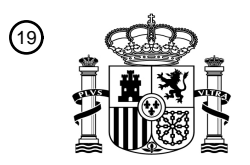

OFICINA ESPAÑOLA DE PATENTES Y MARCAS

ESPAÑA

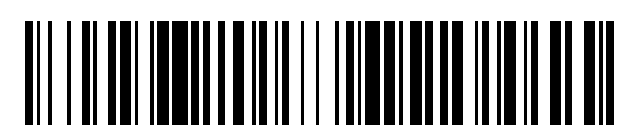

<sup>11</sup> **2 536 680** Número de publicación:

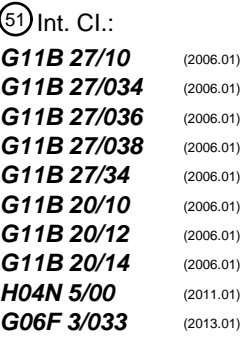

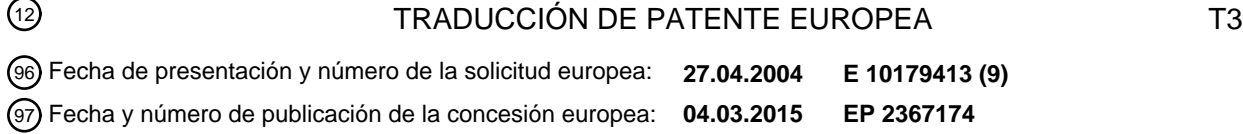

54) Título: Aparato de reproducción, método de reproducción, medio de grabación, aparato de **grabación, método de grabación para grabar un flujo de vídeo y gráficos que tienen indicación de tiempo de descodificación con información de ventana sobre visualización de gráficos**

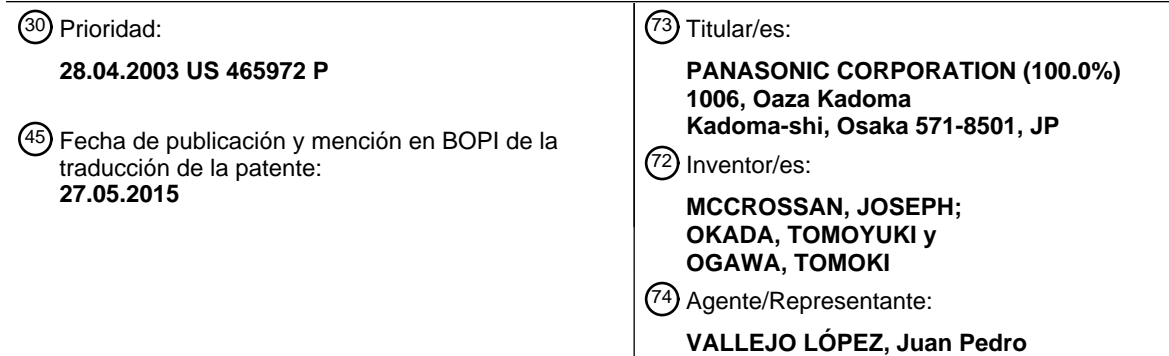

Aviso: En el plazo de nueve meses a contar desde la fecha de publicación en el Boletín europeo de patentes, de la mención de concesión de la patente europea, cualquier persona podrá oponerse ante la Oficina Europea de Patentes a la patente concedida. La oposición deberá formularse por escrito y estar motivada; sólo se considerará como formulada una vez que se haya realizado el pago de la tasa de oposición (art. 99.1 del Convenio sobre concesión de Patentes Europeas).

### **DESCRIPCIÓN**

Aparato de reproducción, método de reproducción, medio de grabación, aparato de grabación, método de grabación para grabar un flujo de vídeo y gráficos que tienen indicación de tiempo de descodificación con información de 5 ventana sobre visualización de gráficos

#### **Campo de la técnica**

La presente invención se refiere a un medio de grabación tal como un BD-ROM, y un aparato de reproducción y, 10 más en concreto, a una técnica de subtitulado mediante la reproducción de un flujo digital que se constituye mediante la multiplexación de un flujo de vídeo y un flujo de gráficos.

#### **Antecedentes de la técnica**

- 15 El subtitulado que se obtiene mediante el modelizado de flujos de gráficos es una técnica importante para permitir que personas en diferentes áreas lingüísticas aprecien una película producida en un idioma que no sea sus idiomas nativos. Un ejemplo de una técnica convencional de subtitulado es un esquema de asignación de memoria para una Memoria Intermedia de Píxeles sobre la base de la norma ETSI EN 300 743 expuesta por el Instituto Europeo de Normas de Telecomunicaciones (ETSI, European Telecommunications Standards Institute). La Memoria Intermedia
- 20 de Píxeles es una memoria para almacenar de forma temporal gráficos descomprimidos, y un aparato de reproducción escribe los gráficos en la Memoria Intermedia de Píxeles en una memoria de visualización que se denomina un Plano de Gráficos y, de este modo, los gráficos se visualizan. En el esquema de asignación de memoria, una definición de una Región está incluida en la Memoria Intermedia de Píxeles, y una parte de los gráficos descomprimidos que se corresponde con la Región se escribe en el Plano de Gráficos. Por ejemplo, cuando
- 25 un subtítulo "Adiós..." está contenido en la Memoria Intermedia de Píxeles y una posición y un tamaño de la Región se definen con el fin de incluir una parte "A", a continuación la parte "A" se escribe en el Plano de Gráficos y se visualiza en la pantalla. De forma similar, cuando la posición y el tamaño de la Región se definen con el fin de incluir una parte "Adi", a continuación la parte "Adi" se visualiza en la pantalla.
- 30 Mediante la repetición de la definición de la Región y la escritura en el Plano de Gráficos, el subtítulo "Adiós..." se visualiza en la pantalla de forma gradual, es decir, en primer lugar "A", a continuación "Adi", después "Adiós" y, por último, se visualiza la totalidad del subtítulo "Adiós...". Mediante el modelizado de un subtítulo de tal forma, es posible obtener un efecto de cortinilla de entrada.
- 35 La norma ETSI EN 300 743, no obstante, no considera en absoluto garantizar la sincronización entre una visualización de gráficos y una visualización de imágenes cuando una carga para escribir en el Plano de Gráficos es alta. Los gráficos que se escriben en el Plano de Gráficos no están comprimidos y, en consecuencia, la carga para escribir en el Plano de Gráficos aumenta a medida que una resolución de los gráficos se vuelve más alta. Un tamaño de los gráficos que van a escribirse en el Plano de Gráficos es de hasta 2 Mbytes cuando se modelizan los gráficos
- 40 en una resolución de 1920 x 1080, que es una resolución normalizada propuesta para un BD-ROM, y un ancho de banda más alto para una transferencia de datos de gráficos desde la Memoria Intermedia de Píxeles hasta el Plano de Gráficos es necesario con el fin de modelizar gráficos tan grandes como 2 Mbytes de forma síncrona con la visualización de imágenes. No obstante, demandar un alto ancho de banda para la transferencia de datos para escribir los gráficos en el Plano de Gráficos obstaculiza un intento de reducción de costes en la fabricación del
- 45 aparato de reproducción. Es posible reducir el ancho de banda necesario en la escritura en el Plano de Gráficos al hacer que el aparato de reproducción siempre realice una "escritura razonable", en la que solo una diferencia con respecto a una visualización previa se escribe en el Plano de Gráficos. No obstante, demandar que el aparato de reproducción realice siempre la "escritura razonable" restringe el soporte lógico aplicable al aparato de reproducción.
- 50 Tal como se ha descrito en lo que antecede, la alta carga para escribir en el Plano de Gráficos demanda que los aparatos de reproducción operen en el alto ancho de banda o realicen la escritura razonable, y como resultado, restringe el desarrollo de productos de los aparatos de reproducción.

#### **Divulgación de la invención**

#### 55

Un objetivo de la presente invención es proporcionar un medio de grabación con el que pueden actualizarse gráficos de forma síncrona con una visualización de imágenes incluso cuando una cantidad de datos que van a escribirse en un Plano de Gráficos es grande, un aparato y un método de reproducción, y un aparato y un método de grabación respectivos.

60

#### **Breve descripción de los dibujos**

- La figura 1 ilustra un ejemplo de uso de un medio de grabación de acuerdo con la presente invención.
- La figura 2 ilustra una estructura de un BD-ROM.
- 65 La figura 3 es un diagrama que ilustra de forma esquemática una estructura de un AVClip.
	- La figura 4A ilustra una estructura de un flujo de gráficos de presentación.

La figura 4B ilustra un paquete de PES que se obtiene después de que se conviertan unos segmentos funcionales. La figura 5 ilustra una estructura lógica que se hace de diversos tipos de segmentos funcionales. La figura 6 ilustra una relación entre una posición de visualización de un subtítulo y una Época. 5 La figura 7A ilustra una sintaxis para definir un Objeto de Gráficos en un Segmento de Definición de Objetos (ODS, Object Definition Segment). La figura 7B ilustra una sintaxis de un Segmento de Definición de Paleta (PDS, Palette Definition Segment). La figura 8A ilustra una sintaxis de un Segmento de Definición de Ventana (WDS, Window Definition Segment). La figura 8B ilustra una sintaxis de un Segmento de Composición de Presentación (PCS, Presentation 10 Composition Segment). La figura 9 ilustra un ejemplo de una descripción de un Conjunto de Visualización para subtitulado. La figura 10 ilustra un ejemplo de una descripción del WDS y el PCS en un DS1. La figura 11 ilustra un ejemplo de una descripción del PCS en un DS2. La figura 12 ilustra un ejemplo de una descripción del PCS en un DS3. 15 La figura 13 es un ejemplo de una descripción de un Conjunto de Visualización cuando se realiza un Corte de Entrada / de Salida, que se ilustra a lo largo de un diagrama de temporización. La figura 14 es un ejemplo de una descripción de un Conjunto de Visualización cuando se realiza un Fundido de Entrada / de Salida, que se ilustra a lo largo de un diagrama de temporización. La figura 15 es un ejemplo de una descripción de un Conjunto de Visualización cuando se realiza un 20 Desplazamiento, que se ilustra a lo largo de un diagrama de temporización. La figura 16 es un ejemplo de una descripción de un Conjunto de Visualización cuando se realiza una Cortinilla de Entrada / de Salida, que se ilustra a lo largo de un diagrama de temporización. La figura 17 es un diagrama que compara dos casos: una ventana tiene cuatro Objetos de Gráficos, y una ventana tiene dos Objetos de Gráficos. 25 La figura 18 ilustra un ejemplo de un algoritmo para calcular una duración de descodificación. La figura 19 es un diagrama de flujo del algoritmo de la figura 18. Las figuras 20A y B son unos diagramas de flujo del algoritmo de la figura 18. La figura 21A ilustra un caso en el que cada ventana tiene un Segmento de Definición de Objetos. Las figuras 21B y C son unos diagramas de sincronismo que muestran unos órdenes de entre los números a los 30 que se hace referencia en la figura 18. La figura 22A ilustra un caso en el que cada ventana tiene dos Segmentos de Definición de Objetos. Las figuras 22B y C son unos diagramas de sincronismo que muestran unos órdenes de entre los números a los que se hace referencia en la figura 18. La figura 23A describe un caso en el que cada una de dos Ventanas incluye un ODS. 35 La figura 23B ilustra un caso en el que un periodo de descodificación (2) es más largo que un total de un periodo de borrado (1) y un periodo de escritura (31). La figura 23C ilustra un caso en el que un total del periodo de borrado (1) y el periodo de escritura (31) es más largo que el periodo de descodificación (2). La figura 24 ilustra unas desviaciones en el tiempo de la actualización que se describe en un ejemplo en la 40 presente memoria descriptiva. La figura 25A ilustra cuatro Conjuntos de Visualización que se describen con el fin de realizar la actualización que se ha explicado en lo que antecede. La figura 25B es un diagrama de sincronismo que muestra unos ajustes de DTS y PTS de los segmentos funcionales que están incluidos en los cuatro Conjuntos de Visualización. 45 La figura 26 ilustra una estructura interna de un aparato de reproducción de acuerdo con la presente invención. La figura 27 ilustra tamaños de las tasas de escritura Rx, Rc, y Rd, el Plano de Gráficos 8, la Memoria Intermedia de Datos Codificados 13, la Memoria Intermedia de Objetos 15 y la Memoria Intermedia de Composición 16. La figura 28 es un diagrama de sincronismo que ilustra un procesamiento de conducto por el aparato de reproducción. 50 La figura 29 ilustra un diagrama de sincronismo en un procesamiento de conducto de un caso en el que la descodificación del ODS termina antes de que se complete el borrado del Plano de Gráficos. La figura 30 es un diagrama de flujo que ilustra un proceso de una operación de carga de un segmento funcional. La figura 31 muestra un ejemplo de multiplexación. La figura 32 ilustra una forma en la que un DS10 se carga en la Memoria Intermedia de Datos Codificados 13. 55 La figura 33 ilustra la carga de un DS1, el DS10 y un DS20 en una reproducción normal. La figura 34 ilustra la carga del DS1, el DS10 y el DS20 en la reproducción normal tal como se muestra en la figura 33. La figura 35 ilustra un diagrama de flujo que muestra un proceso que se realiza por el Controlador Gráfico 17. La figura 36 ilustra un diagrama de flujo que muestra el proceso que se realiza por el Controlador Gráfico 17. 60 La figura 37 ilustra un diagrama de flujo que muestra el proceso que se realiza por el Controlador Gráfico 17. La figura 38 ilustra un proceso de conducto del aparato de reproducción sobre la base del PTS del PDS. La figura 39 es un diagrama que describe una importancia del END en el proceso de conducto del aparato de reproducción. La figura 40 ilustra una estructura interna del aparato de reproducción de acuerdo con una segunda realización. 65 La figura 41 ilustra de forma esquemática una operación de adquisición y de escritura en los Planos de Gráficos que constituyen una memoria intermedia doble.

La figura 42 es un diagrama de flujo que ilustra el proceso de fabricación del BD-ROM de acuerdo con una tercera realización.

### **Mejor modo para llevar a cabo la invención**

### [Primera realización]

5

Una primera realización de un medio de grabación de acuerdo con la presente invención se explica en lo sucesivo.

- 10 La figura 1 ilustra un ejemplo de uso del medio de grabación. En el dibujo, un BD-ROM 100 es el medio de grabación de acuerdo con la presente invención. El BD-ROM 100 se usa para proporcionar datos de obras cinematográficas a un Sistema de Cine en el Hogar estructurado mediante un aparato de reproducción 200, una televisión 300 y un controlador remoto 400.
- 15 El medio de grabación de acuerdo con la presente invención se fabrica mediante una mejora en una capa de aplicación de un BD-ROM. La figura 2 ilustra una estructura del BD-ROM.
	- En el dibujo, el BD-ROM se muestra en una parte inferior del dibujo, y una pista en el BD-ROM se muestra por encima del BD-ROM. La pista se encuentra en realidad en una forma espiral sobre el disco, pero se muestra en una
- 20 línea en el dibujo. La pista incluye un área de entrada, un área de volumen y un área de salida. El área de volumen en este dibujo tiene una capa física, una capa de sistema de archivos y una capa de aplicación. En una parte superior del dibujo, un formato de aplicación del BD-ROM se ilustra usando una estructura de directorios. Tal como se ilustra en el dibujo, el BD-ROM tiene un directorio BDMV bajo el directorio raíz, y el directorio de BDMV contiene un archivo para almacenar un AVClip con una extensión M2TS (XXX.M2TS), un archivo para almacenar información
- 25 administrativa para el AVClip con una extensión CLPI (XXX.CLPI), y un archivo para definir una Lista de Reproducción (PL, Play List) lógica para el AVClip con una extensión MPLS (YYY.MPLS). Mediante la formación del formato de aplicación anterior, es posible fabricar el medio de grabación de acuerdo con la presente invención. En un caso en el que hay más de un archivo para cada tipo, es preferible proporcionar tres directorios que se denominan STREAM, CLIPINF y PLAYLIST bajo el BDMV para almacenar los archivos con la misma extensión en
- 30 un directorio. En concreto, es deseable almacenar los archivos con la extensión M2TS en el STREAM, los archivos con la extensión CLPI en el CLIPINF, y los archivos con la extensión MPLS en el PLAYLIST.

Una explicación acerca del AVClip (XXX.M2TS) en el formato de aplicación anterior se da en lo sucesivo.

- 35 El AVClip (XXX.M2TS) es un flujo digital en formato MPEG-TS (TS es Transport Stream, Flujo de Transporte) que se obtiene mediante la multiplexación de un flujo de vídeo, por lo menos un flujo de audio, y un flujo de gráficos de presentación. El flujo de vídeo representa imágenes de la película, el flujo de audio representa sonido de la película, y el flujo de gráficos de presentación representa subtítulos de la película. La figura 3 es un diagrama que ilustra de forma esquemática una estructura del AVClip.
- 40

El AVClip (XXX.M2TS) se estructura de una forma siguiente. Cada uno de los flujos de vídeo realizados de una pluralidad de tramas de vídeo (imagen pj1, pj2 y pj3), y el flujo de audio hecho de una pluralidad de tramas de audio (la fila superior del dibujo) se convierten en una línea de paquetes de PES (la segunda fila del dibujo) y, a continuación, en una línea de paquetes de TS (la tercera fila del dibujo). El flujo de gráficos de presentación (la fila

- 45 inferior del dibujo) se convierte en paquetes de PES (la segunda fila desde la inferior del dibujo) y, a continuación, en paquetes de TS (la tercera fila desde la inferior del dibujo). Tres líneas de paquetes de PS se multiplexan y, por lo tanto, se constituye el AVClip (XXX.M2TS).
- En el dibujo, solo un flujo de gráficos de presentación se multiplexa. No obstante, en un caso en el que el BD-ROM 50 es compatible con una pluralidad de idiomas, un flujo de gráficos de presentación para cada idioma se multiplexa para constituir el AVClip. El AVClip que se constituye de la forma anterior se divide en más de una extensión, como archivos informáticos ordinarios, y se almacena en unas áreas en el BD-ROM.
- A continuación, se explica el flujo de gráficos de presentación. La figura 4A ilustra una estructura del flujo de gráficos 55 de presentación. Una fila superior indica la línea de paquetes de TS que va a multiplexarse en el AVClip. Una segunda fila desde la superior indica la línea de paquetes de PES que constituye un flujo de gráficos. La línea de paquetes de PES se estructura mediante la recuperación de cabidas útiles de entre los paquetes de TS que tengan un PID previamente determinado, y la conexión de las cabidas útiles recuperadas.
- 60 Una tercera fila desde la superior indica la estructura del flujo de gráficos. El flujo de gráficos se hace de segmentos funcionales que se denominan Segmento de Composición de Presentación (PCS), Segmento de Definición de Ventana (WDS), Segmento de Definición de Paleta (PDS), Segmento de Definición de Objetos (ODS), y END del Segmento de Conjunto de Visualización (END). Entre los segmentos funcionales anteriores, el PCS se denomina segmento de composición de pantalla, y el WDS, el PDS, el ODS y el END se denominan segmentos de definición.
- 65 El paquete de PES y cada uno de los segmentos funcionales se corresponden uno a uno, o uno a muchos. Dicho de otra forma, un segmento funcional o bien se graba en el BD-ROM después de que se haya convertido en un paquete

de PES, o bien después de que se haya dividido en fragmentos y se haya convertido en más de un paquete de PES.

La figura 4B ilustra el paquete de PES que se obtiene mediante la conversión de los segmentos funcionales. Tal como se muestra en el dibujo, el paquete de PES se hace de un encabezamiento de paquete y la cabida útil, y la 5 cabida útil es un cuerpo sustancial de un segmento funcional. En lo sucesivo en el presente documento, el encabezamiento de paquete incluye un DTS y un PTS que se corresponden con el segmento funcional. Se hace referencia al DTS y el PTS que están incluidos en el encabezamiento de paquete como el DTS y el PTS del segmento funcional.

10 Lo que antecede ha descrito diversos tipos de segmentos funcionales constituyen una estructura lógica tal como se ilustra en la figura 5. La figura 5 ilustra la estructura lógica que se hace de los diversos tipos de segmentos funcionales. En el dibujo, una fila superior ilustra Épocas, una fila intermedia ilustra Conjuntos de Visualización (DS), y una fila inferior ilustra los segmentos funcionales.

15 Cada uno de los DS que se muestran en la fila intermedia es un grupo de segmentos funcionales que componen gráficos para una pantalla, de entre la totalidad de la pluralidad de segmentos funcionales que constituyen el flujo de gráficos. Las líneas de trazo discontinuo en el dibujo indican el DS a los que pertenecen los segmentos funcionales en la fila inferior, y muestran que una serie de los segmentos funcionales del PCS, el WDS, el PDS, el ODS y el END constituyen un DS. El aparato de reproducción es capaz de generar gráficos para una pantalla mediante la lectura 20 de los segmentos funcionales que constituyen el DS.

Las Épocas que se muestran en la fila superior indican unos periodos de tiempo, y la gestión de memoria es consecutiva en cuanto al tiempo a lo largo de un diagrama de temporización de la reproducción de AVClip en una Época. Una Época también representa un grupo de datos que se asigna al mismo periodo de tiempo. La memoria a 25 la que se hace referencia en el presente caso es el Plano de Gráficos que almacena los gráficos para una pantalla, y

- una Memoria Intermedia de Objetos que almacena datos de gráficos descomprimidos. La consecutividad de la gestión de memoria quiere decir un destello del Plano de Gráficos o de la Memoria Intermedia de Objetos no tiene lugar en la Época, y la eliminación y el modelizado de los gráficos solo se realizan en un área rectangular previamente determinada en el Plano de Gráficos (el destello en el presente caso indica el borrado de todos los
- 30 contenidos de los datos almacenados en un plano o una memoria intermedia). Un tamaño y una posición del área rectangular están fijados durante una Época. Siempre que la eliminación y el modelizado de los gráficos solo se realicen en el área rectangular previamente determinada en el Plano de Gráficos, se garantiza una reproducción sincronizada entre la imagen y los gráficos. Dicho de otra forma, la Época es una unidad en el diagrama de temporización de reproducción, y en esta unidad, se garantiza que la imagen y los gráficos se reproduzcan de forma
- 35 síncrona. Cuando se mueve el área, en la que los gráficos se eliminan y se modelizan, a una posición diferente, es necesario definir un punto en el diagrama de temporización para mover el área, y un periodo después de que el punto se vuelva una nueva Época. La reproducción sincronizada no se garantiza en una frontera entre dos Épocas.
- Al ver una película real, una Época es un periodo de tiempo en el que se visualizan subtítulos en la misma área 40 rectangular en la pantalla. La figura 6 ilustra una relación entre la posición de los subtítulos y las Épocas. En un ejemplo que se ilustra mediante el dibujo, las posiciones en las que se muestran los cinco subtítulos "En realidad...", "Estaba ocultando", "mis sentimientos.", "Siempre", y "te amé" se mueven de acuerdo con la imagen en la película. En concreto, los subtítulos "En realidad...", "estaba ocultando", y "mis sentimientos." aparecen en la parte inferior de la pantalla, mientras que los subtítulos "Siempre" y "te amé" se muestran en la parte superior de la pantalla. La
- 45 posición del área rectangular se mueve con el fin de que los subtítulos estén apartados de las imágenes cuando se ve la pantalla, considerando la visibilidad de la película. Un periodo de tiempo durante el cual los subtítulos aparecen en la parte inferior es una Época 1, y un periodo de tiempo subsiguiente durante el cual los subtítulos aparecen en la parte superior es una Época 2. Cada una de las Épocas 1 y 2 tiene un área diferente en la que los subtítulos se modelizan. El área en la Época 1 es una Ventana 1 que se encuentra en la parte inferior de la pantalla, y el área en
- 50 la Época 2 es una Ventana 2 que se encuentra en la parte superior de la pantalla. La gestión de memoria es consecutiva en cada una de las Épocas 1 y 2 y, en consecuencia, el modelizado de los subtítulos en las Ventanas 1 y 2 es síncrono con las imágenes.

A continuación, se describen detalles acerca del Conjunto de Visualización (DS, Display Set).

55

Las líneas de trazo discontinuo hk11 y hk12 en la figura 5 indican qué segmento funcional en la fila intermedia pertenece a qué Época. Una serie de DS "Inicio de Época", "Punto de Adquisición", y "Caso Normal" constituyen la Época en la fila superior. El "Inicio de Época", el "Punto de Adquisición", y el "Caso Normal" son tipos del DS, y un orden entre el "Punto de Adquisición" y el "Caso Normal" no importa y uno cualquiera de ellos puede venir en primer 60 lugar.

El Inicio de Época es un DS que tiene un efecto de visualización de "nueva visualización", que indica un comienzo de una nueva Época. Debido a esto, el Inicio de Época contiene todos los segmentos funcionales que se necesitan para visualizar una nueva composición de la pantalla. El Inicio de Época se proporciona en una posición que es un 65 objetivo de una operación de omisión del AVClip, tal como un capítulo en una película.

5

El Punto de Adquisición es un DS que tiene un efecto de visualización de "regenerar visualización", y es idéntico en el contenido que se usa para modelizar gráficos con el Inicio de Época que es un DS precedente. El Punto de Adquisición no se proporciona en un punto de partida de la Época, pero contiene todos los segmentos funcionales que se necesitan para visualizar la nueva composición de la pantalla. Por lo tanto, es posible visualizar los gráficos 5 sin fallo cuando se realiza una operación de omisión al Punto de Adquisición. En consecuencia, con el Punto de

Adquisición, es posible componer una pantalla en la mitad de la Época.

El Punto de Adquisición se proporciona en una posición que podría ser un objetivo para la operación de omisión. Un ejemplo de una posición de este tipo es una posición que podría especificarse cuando se realiza una búsqueda de 10 tiempo. La búsqueda de tiempo es una operación en respuesta a la entrada de un usuario de un tiempo para comenzar a reproducir a partir de un punto de reproducción que se corresponde con el tiempo que se especifica por el usuario. El tiempo se especifica de forma aproximada, tal como mediante 10 minutos o mediante 10 segundos y, en consecuencia, los puntos en los que la reproducción comienza se proporcionan a un intervalo tal como de 10 minutos, o un intervalo de 10 segundos. Mediante la provisión del Punto de Adquisición en los puntos en los que la 15 reproducción puede comenzar, es posible realizar la reproducción suavemente después de la búsqueda de tiempo.

El Caso Normal es un DS que tiene un efecto de visualización de "actualización de visualización", y contiene solo elementos que son diferentes de la composición precedente de la pantalla. En concreto, cuando los subtítulos en un DSv son los mismos que los subtítulos en un DSu pero la pantalla se visualiza de forma diferente en el DSv y el 20 DSu, el DSv se proporciona con el fin de incluir solo el PCS y hace el DSv el Caso Normal. Mediante esto, no es

- necesario proporcionar un ODS con el mismo contenido que el contenido del ODS en el DS precedente, y un tamaño de datos en el BD-ROM puede reducirse. Por otro lado, debido a que el DS como el Caso Normal contiene solo la diferencia, no es posible componer la pantalla usando el Caso Normal solamente.
- 25 Se explican detalles de los Segmentos de Definición (ODS, WDS, y PDS) en lo sucesivo. El Segmento de Definición de Objetos (ODS) es un segmento funcional que define el Objeto de Gráficos. Una explicación del Objeto de Gráficos se da en primer lugar. Una ventaja competitiva del AVClip grabado en el BD-ROM es su resolución tan alta como Hi-Vision y, por lo tanto, la resolución para el Objeto de Gráficos se ajusta a 1920 x 1080 píxeles. Debido a la alta resolución de 1920 x 1080 píxeles, es posible visualizar un estilo de caracteres específico para los subtítulos
- 30 con claridad en la pantalla. En lo que respecta a los colores de los subtítulos, una longitud de bits de un valor de índice para cada píxel (Diferencia de Color Rojo Cr, Diferencia de Color Azul Cb, Luminancia Y y Transparencia T) es 8 bits y, por lo tanto, es posible elegir cualquiera de los 256 colores de entre todo color (16.777.216 colores) para los subtítulos. Los subtítulos que se obtienen mediante el Objeto de Gráficos se modelizan mediante la ubicación de textos sobre un fondo transparente.
- 35

La sintaxis de ODS para definir el Objeto de Gráficos se muestra en la figura 7A. El ODS se hace de un segment type que indica que el segmento es el ODS, una segment length que indica una longitud de datos del ODS, un object id que identifica de forma única el Objeto de Gráficos que se corresponde con el ODS en la Época, un object\_version\_number que indica una versión del ODS dentro de la Época, una last\_insequence\_flag y un 40 object data fragment que es una secuencia consecutiva de bytes que se corresponde con una parte o la totalidad

del Objeto de Gráficos.

El object jd es para identificar de forma única el Objeto de Gráficos que se corresponde con el ODS en la Época. La Época del flujo de gráficos contiene más de un ODS que tiene el mismo ID. Los ODS que tienen el mismo ID 45 también tienen las mismas anchura y altura, y tienen asignada un área común en la Memoria Intermedia de Objetos. Después de que uno de los ODS que tienen el mismo ID se lea en el área común, el ODS leído se sobreescribe por un ODS subsiguiente que tiene el mismo ID. Al sobreescribir el ODS que se lee en la Memoria Intermedia de Objetos por el ODS subsiguiente que tiene el mismo ID a medida que avanza la reproducción del flujo de vídeo, los gráficos por el ODS se actualizan en consecuencia. Una restricción de tamaño de que la anchura y la altura del 50 Objeto de Gráficos que tiene el mismo ID deberían ser las mismas se aplica solo durante una Época, y los Objetos

de Gráficos en diferentes Épocas pueden tener diferentes tamaños.

Se dan a continuación unas explicaciones acerca de la last sequence flag y el object data fragment. En algunos casos, no es posible almacenar los gráficos descomprimidos que constituye el subtítulo en un ODS debido a una 55 restricción de cabida útil del paquete de PES. En tales casos, los gráficos se dividen en una serie de fragmentos consecutivos, y un fragmento se ajusta al object\_data\_fragment. Cuando un Objeto de Gráficos se almacena como más de un fragmento, cada fragmento excepto un último fragmento tiene el mismo tamaño. El último fragmento es menor que o igual al tamaño de fragmentos previos. El ODS que porta los fragmentos aparece en el mismo orden secuencial en el DS, con un extremo de la secuencia indicada por el ODS que tiene la last sequence flag. A pesar

- 60 de que la sintaxis que se ha descrito en lo que antecede del ODS se basa en una premisa de que los fragmentos se apilan a partir del PES precedente, los fragmentos pueden apilarse de tal modo que cada PES contiene una parte en blanco.
- A continuación, se explica el Segmento de Definición de Paleta (PDS). El PDS se usa para definir una paleta para 65 una conversión de color. La figura 7B muestra la sintaxis del PDS. El PDS se hace de segment\_type que indica que el segmento es el PDS, segment length que indica una longitud de datos del PDS, palette id que identifica de forma

única la paleta que está contenida en el PDS, palette version number que indica una versión del PDS dentro de la Época, y palette\_entry\_id que especifica un número de entrada de la paleta. El palette\_entry\_id indica la Diferencia de Color Rojo (Cr\_value), la Diferencia de Color Azul (Cb\_value), la Luminancia (Y\_value), y la Transparencia (T\_value).

5

50

A continuación, una explicación acerca del Segmento de Definición de Ventana (WDS) se da en lo sucesivo.

El WDS se usa para definir el área rectangular en el Plano de Gráficos. Tal como se ha descrito en lo que antecede, la gestión de memoria es secuencial solo cuando la eliminación y el modelizado se realizan en el interior de una

- 10 determinada área en el Plano de Gráficos. El área en el Plano de Gráficos se define por el WDS y se denomina "Ventana". La figura 8A ilustra la sintaxis del WDS. Tal como se muestra por el dibujo, el WDS se hace de segment\_type que indica que el segmento es el WDS, segment\_length que indica una longitud de datos del WDS, un window\_id que identifica de forma única la Ventana en el Plano de Gráficos, una window\_horizontal\_position que especifica una dirección horizontal de un píxel izquierdo superior de la Ventana en el Plano de Gráficos, una
- 15 window vertical position que especifica una dirección vertical del píxel izquierdo superior de la Ventana en el Plano de Gráficos, una window width que especifica una anchura de la Ventana en el Plano de Gráficos y una window height que especifica una altura de la Ventana en el Plano de Gráficos.
- Los intervalos de valores que pueden adoptar la window horizontal position, la window vertical position, la 20 window\_width y la window\_height se explican en lo sucesivo. Un sistema de coordenadas para esos valores se encuentra en el interior de un área en el Plano de Gráficos, y cuyo tamaño se indica de forma bidimensional por la window height para una altura y la window width para una anchura.
- La window horizontal position especifica la dirección horizontal del píxel izquierdo superior de la Ventana en el 25 Plano de Gráficos, y se encuentra dentro de un intervalo de 0 a (window\_width) - 1. Así mismo, la window vertical\_position especifica la dirección vertical del píxel izquierdo superior de la Ventana en el Plano de Gráficos, y se encuentra dentro de un intervalo de 0 a (window\_height) - 1.
- La window\_width especifica la anchura de la Ventana en el Plano de Gráficos. La anchura especificada cae dentro 30 de un intervalo de 1 a (video width) - (window horizontal position). Además, la window height especifica la altura de la Ventana en el Plano de Gráficos, y la altura especificada se encuentra dentro de un intervalo de 1 a (video\_height) - (window\_vertical\_position).
- La posición y el tamaño de la Ventana en el Plano de Gráficos para cada Época se definen por la 35 window horizontal position, la window vertical position, la window width y la window height. En consecuencia, es posible ajustar la posición y el tamaño de la Ventana en la creación, de tal modo que la Ventana en una Época aparece en la posición que no se interpone en el camino de la imagen cuando se ve la película. Mediante esto, la visibilidad de los subtítulos se vuelve más alta. Debido a que el WDS se define para cada Época, es posible ajustar la posición de la Ventana de acuerdo con la imagen, incluso si la imagen cambia en el transcurso del tiempo. Como 40 resultado, la calidad de la película se mantiene como alta al igual que en un caso en el que los subtítulos se
- incorporan en el cuerpo principal de la película.
- A continuación, se explica el Fin del Segmento de Conjunto de Visualización (END). El END proporciona una indicación de que se completa una transmisión del DS. El Fin se inserta en un flujo inmediatamente después de un 45 último ODS en un DS. El Fin se hace de segment type que indica que el segmento es el END y segment length que indica una longitud de datos del END. El END no incluye ningún otro elemento que requiera una explicación adicional.
	- A continuación, una explicación acerca del Segmento de Composición de Presentación (PCS) se da en lo sucesivo.

El PCS es un segmento funcional que se usa para componer una visualización interactiva. La figura 8B ilustra la sintaxis del PCS. Tal como se muestra en el dibujo, el PCS se hace de segment type, segment length, composition\_number, composition\_state, palette\_update\_flag, palette\_id, y una información de ventana 1 - m.

- 55 El composition\_number identifica la Actualización de Gráficos en el DS mediante unos valores en un intervalo de 0 a 15. Si la Actualización de Gráficos existe entre la cabecera de la Época y el PCS, el composition\_number se incrementa cada vez que tiene lugar la Actualización de Gráficos.
- El composition state indica el tipo del DS en el que está contenido el PCS, Caso Normal, Punto de Adquisición, o 60 Inicio de Época.

La palette\_update\_flag indica que el PCS describe una Actualización de Visualización solo de Paleta. La Actualización de Visualización solo de Paleta indica que solo la paleta se actualiza a partir de una paleta inmediatamente previa. El campo palette update flag se ajusta a "1", si se realiza la Actualización de Visualización 65 solo de Paleta.

7

El palette id identifica la paleta que va a usarse en la Actualización de Visualización solo de Paleta.

La información de ventana 1 - m indica cómo controlar cada Ventana en el DS al que pertenece el PCS. Una línea de trazo discontinuo wd1 en la figura 8B es para detallar una sintaxis interna para la información de ventana i. La 5 información de ventana i se hace de un object id, una window id, una object cropped flag, una object\_horizontal\_position, una object\_vertical\_position y una información de cropping\_rectangle 1 - n.

El object id identifica el ODS en una Ventana que se corresponde con la información de ventana i.

10 El window id identifica la Ventana a la que se asigna el Objeto de Gráficos en el PCS. Hasta dos Objetos de Gráficos pueden asignarse a una Ventana.

La object\_cropped\_flag se usa para conmutar entre la visualización y la no visualización de un Objeto de Gráficos recortado en la Memoria Intermedia de Objetos. Cuando la object cropped flag se ajusta a "1", el Objeto de Gráficos 15 recortado se visualiza en la Memoria Intermedia de Objetos, y si está ajustado a "0", el Objeto de Gráficos no se visualiza.

La object horizontal position especifica una dirección horizontal de un píxel izquierdo superior del Objeto de Gráficos en el Plano de Gráficos.

20

La object\_vertical\_position especifica una dirección vertical del píxel izquierdo superior del Objeto de Gráficos en el Plano de Gráficos.

- La información de cropping rectangle 1 n son unos elementos que se usan cuando la object cropped flag se 25 ajusta a "1". Una línea de trazo discontinuo wd2 es para detallar una sintaxis interna para la información de cropping\_rectangle i. Tal como se muestra por la línea de trazo discontinuo wd2, la información de cropping rectangle i se hace de cuatro campos, una object-cropping-horizontal-position, una object\_cropping\_vertical\_position, una object\_cropping\_width y una object\_cropping\_height.
- 30 La object cropping horizontal position especifica una dirección horizontal de una esquina izquierda superior de un rectángulo de recorte que va a usarse durante el modelizado del Objeto de Gráficos en el Plano de Gráficos. El rectángulo de recorte es una trama de recorte que se usa para especificar y recortar una parte del Objeto de Gráficos, y se corresponde con Región en la norma ETSI EN 300 743.
- 35 La object cropping vertical position especifica una dirección vertical de la esquina izquierda superior del rectángulo de recorte que va a usarse durante el modelizado del Objeto de Gráficos en el Plano de Gráficos.

La object cropping width especifica una anchura del rectángulo de recorte.

40 La object\_cropping\_height especifica una altura del rectángulo de recorte.

Un ejemplo específico del PCS se detalla en lo sucesivo. En el ejemplo, los subtítulos "En realidad...", "Estaba ocultando", y "mis sentimientos." tal como se muestra en la figura 6 aparecen de forma gradual mediante la escritura en el Plano de Gráficos 3 veces a medida que avanza la imagen. La figura 9 es un ejemplo de descripción para 45 obtener una visualización de subtítulos de este tipo. Una Época en el dibujo incluye un DS1 (Inicio de Época), un DS2 (Caso Normal), y un DS3 (Caso Normal). El DS1 contiene un WDS para especificar la Ventana en la que los subtítulos se visualizan, un ODS para especificar la línea "En realidad... Estaba ocultando mis sentimientos.", y un primer PCS. El DS2 contiene un segundo PCS, y el DS3 contiene un tercer PCS.

50 Las figuras 10 - 12 ilustran ejemplos del WDS y el PCS que están contenidos en el DS. La figura 10 muestra un ejemplo del PCS en el DS1.

En la figura 10, la window horizontal position y la window vertical position del WDS se indican por una LP1, una posición del píxel izquierdo superior de la Ventana en el Plano de Gráficos. La window\_width y la window\_height 55 indican la anchura y la altura de la Ventana, respectivamente.

En la figura 10, la object cropping horizontal position y la object cropping vertical position indican un punto de

referencia ST1 del rectángulo de recorte en el sistema de coordenadas en el que un origen es el píxel izquierdo superior del Objeto de Gráficos. El rectángulo de recorte es un área que tiene la anchura desde el ST hasta la 60 object cropping width, y la altura desde el ST hasta la object cropping height (un rectángulo que se muestra

- mediante un recuadro de línea de trazo gruesa). El Objeto de Gráficos recortado se encuentra en el interior de un rectángulo que se muestra mediante un recuadro de línea de trazo discontinuo cpl, con un punto de referencia en el sistema de coordenadas con un origen en la object horizontal position y la object vertical position (el píxel izquierdo superior del Objeto de Gráficos) en el Plano de Gráficos. Mediante esto, el subtítulo "En realidad..." se 65 escribe en la Ventana en el Plano de Gráficos y, a continuación, se compone con la imagen de película y se
- visualiza en la pantalla.

La figura 11 muestra un ejemplo del PCS en el DS2. El WDS en el DS2 no se explica, debido a que el WDS en el DS2 es el mismo que el WDS en el DS1. Una descripción de la información de recorte en el DS2 es diferente de la descripción de la información de recorte que se muestra en la figura 10.

5 En la figura 11, la object cropping horizontal position y la object cropping vertical position en la información de recorte indican un píxel izquierdo superior del subtítulo "Estaba ocultando" de entre "En realidad... Estaba ocultando mis sentimientos." en la Memoria Intermedia de Objetos. La object\_cropping\_width y la object\_cropping\_height indica una anchura y una altura de un rectángulo que contiene el subtítulo "Estaba ocultando". Mediante esto, el subtítulo "Estaba ocultando" se escribe en la Ventana en el Plano de Gráficos y, a continuación, se compone con la 10 imagen de película y se visualiza en la pantalla.

La figura 12 muestra un ejemplo del PCS en el DS3. El WDS en el DS3 no se explica, debido a que el WDS en el DS3 es el mismo que el WDS en el DS1. Una descripción de la información de recorte en el DS3 es diferente de la descripción de la información de recorte que se muestra en la figura 10.

15

En la figura 12, la object\_cropping\_horizontal\_position y la object\_cropping\_vertical\_position en la información de recorte indican un píxel izquierdo superior del subtítulo "mis sentimientos." de entre "En realidad... Estaba ocultando mis sentimientos." en la Memoria Intermedia de Objetos. La object cropping width y la object cropping height indican una anchura y una altura de un rectángulo que contiene el subtítulo "mis sentimientos.". Mediante esto, el 20 subtítulo "mis sentimientos." se escribe en la Ventana en el Plano de Gráficos y, a continuación, se compone con la imagen de película y se visualiza en la pantalla.

- Mediante la descripción del DS1, el DS2, y el DS3 tal como se ha explicado en lo que antecede, es posible lograr un efecto de visualización de los subtítulos en la pantalla. También es posible lograr otros tipos de efecto, y protocolos
- 25 de descripción para obtener otros efectos se explican en lo sucesivo.

En primer lugar, se explica un protocolo de descripción para un efecto de Corte de Entrada / de Salida. La figura 13 muestra un ejemplo de la descripción del DS cuando se realiza un Corte de Entrada / de Salida, que se ilustra a lo largo de un diagrama de temporización.

30

En el dibujo, x e y en la Ventana (x, y, u, v) indican respectivamente valores de la window\_vertical\_position y la window\_horizontal\_position, y u y v indican respectivamente valores de la window\_width y la window\_height. También en el dibujo, a y b en el Rectángulo de Recorte (a, b, c, d) indican respectivamente valores de la object cropping vertical position y la object cropping horizontal position, y c y d indican valores de la 35 object\_cropping\_width y la object\_cropping\_height, respectivamente. Los Conjuntos de Visualización DS11, DS12 y DS13 se encuentran en los puntos t11, t12 y t13 en el diagrama de temporización de reproducción en el dibujo.

El DS11 en el punto t11 incluye un PCS Nº 0 en el que el composition state es "Inicio de Época" y la object\_cropped\_flag es "0" (no\_cropping\_rectangle\_visible), un WDS Nº 0 que tiene una sentencia para una Ventana 40 en una anchura 700 x una altura 500 en (100, 100) en el Plano de Gráficos, un PDS Nº 0, un ODS Nº 0 que indica un subtítulo "Créditos:", y un END.

El DS12 en el punto t12 incluye un PCS Nº 1 cuyo composition\_state es "Caso Normal" y que indica que una operación de recorte del Objeto de Gráficos esté en un tamaño de 600 x 400 a partir de (0, 0) en la Memoria 45 Intermedia de Objetos (cropping rectangle Nº 0 (0, 0, 600, 400)), y la ubicación del Objeto de Gráficos recortado en las coordenadas (0, 0) en el Plano de Gráficos (en la Ventana Nº 0 (0, 0)).

El DS13 en el punto t13 incluye un PCS Nº 2 cuyo composition state es "Caso Normal" y en el que la object cropped flag se ajusta a "0" con el fin de eliminar el Objeto de Gráficos recortado 50 (no cropping rectangle visible).

Con los Conjuntos de Visualización que se han explicado en lo que antecede, el subtítulo "Créditos:" es de no visualización en el t11, aparece en el t12, a continuación se vuelve de no visualización en el t13 de nuevo, y se obtiene el efecto de Corte de Entrada / Corte de Salida.

55

En segundo lugar, se explica un protocolo de descripción para un efecto de Fundido de Entrada / de Salida. La figura 14 muestra un ejemplo de la descripción del DS cuando se realiza un Fundido de Entrada / de Salida, que se ilustra a lo largo de un diagrama de temporización. Los Conjuntos de Visualización DS21, DS22, DS23 y DS24 se encuentran en los puntos t21, t22, t23 y t24 en el diagrama de temporización de reproducción en el dibujo.

60

El DS21 en el punto t21 incluye un PCS Nº 0 cuyo composition\_state es "Inicio de Época" y que indica que la operación de recorte del Objeto de Gráficos esté en un tamaño de 600 x 400 a partir de (0, 0) en la Memoria Intermedia de Objetos (cropping\_rectangle Nº 0 (0, 0, 600, 400)), y la ubicación del Objeto de Gráficos recortado en las coordenadas (0, 0) en el Plano de Gráficos (en la Ventana Nº 0 (0, 0)), un WDS Nº 0 que tiene una sentencia

65 para una Ventana en una anchura 700 x una altura 500 en (100, 100) en el Plano de Gráficos, un PDS Nº 0, un ODS Nº 0 que indica un subtítulo "Fin", y un END.

El DS22 en el punto t22 incluye un PCS Nº 1 cuyo composition state es "Caso Normal", y un PDS Nº 1. El PDS Nº 1 indica el mismo nivel de Cr y Cb que el PDS Nº 0, pero una luminancia indicada por el PDS Nº 1 es más alta que la luminancia en el PDS Nº 0.

5 El DS23 en el punto t23 incluye un PCS Nº 2 cuyo composition state es "Caso Normal", un PDS Nº 2, y un END. El PDS Nº 2 indica el mismo nivel de Cr y Cb que el PDS Nº 1, pero la luminancia indicada por el PDS Nº 2 es más baja que la luminancia en el PDS Nº 1.

El DS24 en el punto t24 incluye un PCS cuyo composition state es "Caso Normal" y la object cropped flag es "0" 10 (no cropping rectangle visible), y un END.

Cada DS especifica un PDS diferente de un DS precedente y, en consecuencia, la luminancia del Objeto de Gráficos que se modeliza con más de un PCS en una Época se vuelve alta, o baja, de forma gradual. Mediante esto, es posible obtener el efecto de Fundido de Entrada / de Salida.

15

A continuación, se explica un protocolo de descripción para un Desplazamiento. La figura 15 muestra un ejemplo de la descripción del DS cuando se realiza un Desplazamiento, que se ilustra a lo largo de un diagrama de temporización. Los Conjuntos de Visualización DS31, DS32, DS33 y DS34 se encuentran en los puntos t31, t32, t33 y t34 en el diagrama de temporización de reproducción en el dibujo.

20

El DS31 en el punto t31 incluye un PCS Nº 0 cuyo composition state se ajusta a "Inicio de Época" y la object\_cropped\_flag es "0" (no\_cropping\_rectangle\_visible), un WDS Nº 0 que tiene una sentencia para una Ventana en una anchura 700 x una altura 500 en (100, 100) en el Plano de Gráficos, un PDS Nº 0, un ODS Nº 0 que indica un subtítulo "Créditos: Compañía", y un END.

25

El DS32 en el punto t32 incluye un PCS Nº 1 cuyo composition\_state es "Caso Normal" y que indica que la operación de recorte del Objeto de Gráficos esté en un tamaño de 600 x 400 a partir de (0, 0) en la Memoria Intermedia de Objetos (cropping rectangle Nº 0 (0, 0, 600, 400)), y la ubicación del Objeto de Gráficos recortado en las coordenadas (0, 0) en el Plano de Gráficos (en la Ventana Nº 0 (0, 0)). Un área del tamaño de 600 x 400 a partir 30 de (0, 0) en la Memoria Intermedia de Objetos incluye una parte "Créditos:" del subtítulo "Créditos: Compañía" que

se muestra en dos líneas y, por lo tanto, la parte "Créditos:" aparece en el Plano de Gráficos.

El DS33 en el punto t33 incluve un PCS Nº 2 cuvo composition state es "Caso Normal" y que indica que la operación de recorte del Objeto de Gráficos esté en un tamaño de 600 x 400 a partir de (0, 100) en la Memoria 35 Intermedia de Objetos (cropping rectangle Nº 0 (0, 100, 600, 400)), y la ubicación del Objeto de Gráficos recortado en las coordenadas (0, 0) en el Plano de Gráficos (en la Ventana Nº 0 (0, 0)). El área del tamaño de 600 x 400 a partir de (0, 100) en la Memoria Intermedia de Objetos incluye la parte "Créditos:" y una parte "Compañía" del subtítulo "Créditos: Compañía" que se muestra en dos líneas y, por lo tanto, las partes "Créditos:" y "Compañía" aparecen en dos líneas en el Plano de Gráficos.

40

El DS34 en el punto t34 incluye un PCS Nº 3 cuyo composition\_state es "Caso Normal" y que indica que la operación de recorte del Objeto de Gráficos esté en un tamaño de 600 x 400 a partir de (0, 200) en la Memoria Intermedia de Objetos (cropping\_rectangle Nº 0 (0, 200, 600, 400)), y la ubicación del Objeto de Gráficos recortado en las coordenadas (0, 0) en el Plano de Gráficos (en la Ventana Nº 0 (0, 0)). El área del tamaño de 600 x 400 a

- 45 partir de (0, 200) en la Memoria Intermedia de Objetos incluye la parte "Compañía" del subtítulo "Créditos: Compañía" que se muestra en dos líneas y, por lo tanto, la parte "Compañía" aparece en el Plano de Gráficos. Mediante la descripción de PCS anterior, es posible desplazar hacia abajo el subtítulo en dos líneas.
- Por último, se explica un protocolo de descripción para un efecto de Cortinilla de Entrada / de Salida. La figura 16 50 muestra un ejemplo de la descripción del DS cuando se realiza una Cortinilla de Entrada / de Salida, que se ilustra a lo largo de un diagrama de temporización. Los Conjuntos de Visualización DS21, DS22, DS23 y DS24 se encuentran en los puntos t21, t22, t23 y t24 en el diagrama de temporización de reproducción en el dibujo.
- El DS51 en el punto t51 incluye un PCS Nº 0 cuyo composition\_state se ajusta a "Inicio de Época" y la 55 object cropped flag es "0" (no cropping rectangle visible), un WDS Nº 0 que tiene una sentencia para una Ventana en una anchura 700 x una altura 500 en (100, 100) en el Plano de Gráficos, un PDS Nº 0, un ODS Nº 0 que indica un subtítulo "Fin", y un END.
- El DS52 en el punto t52 incluye un PCS Nº 1 cuyo composition state es "Caso Normal" y que indica que la 60 operación de recorte del Objeto de Gráficos esté en un tamaño de 600 x 400 a partir de (0, 0) en la Memoria Intermedia de Objetos (cropping\_rectangle Nº 0 (0, 0, 600, 400)), y la ubicación del Objeto de Gráficos recortado en las coordenadas (0, 0) en el Plano de Gráficos (en la Ventana Nº 0 (0, 0)). Un área del tamaño de 600 x 400 a partir de (0, 0) en la Memoria Intermedia de Objetos incluye el subtítulo "Fin" y, por lo tanto, el subtítulo "Fin" aparece en el Plano de Gráficos.

65

El DS53 en el punto t53 incluye un PCS Nº 2 cuyo composition\_state es "Caso Normal" y que indica que la operación de recorte del Objeto de Gráficos esté en un tamaño de 400 x 400 a partir de (200, 0) en la Memoria Intermedia de Objetos (cropping\_rectangle Nº 0 (200, 0, 400, 400)), y la ubicación del Objeto de Gráficos recortado en las coordenadas (200, 0) en el Plano de Gráficos (en la Ventana Nº 0 (200, 0)). Mediante esto, un área indicada 5 por las coordenadas (200, 0) y (400, 400) en la Ventana se vuelve un área de visualización, y un área indicada por las coordenadas (0, 0) y (199, 400) se vuelve un área de no visualización.

El DS54 en el punto t54 incluye un PCS Nº 3 cuyo composition state es "Caso Normal" y que indica que la operación de recorte del Objeto de Gráficos esté en un tamaño de 200 x 400 a partir de (400, 0) en la Memoria 10 Intermedia de Objetos (cropping\_rectangle Nº 0 (400, 0, 200, 400)), y la ubicación del Objeto de Gráficos recortado en las coordenadas (400, 0) en el Plano de Gráficos (en la Ventana Nº 0 (400, 0)). Mediante esto, un área indicada por las coordenadas (0, 0) y (399, 400) se vuelve el área de no visualización.

Mediante esto, a medida que el área de no visualización se vuelve más grande, el área de visualización se vuelve 15 más pequeña y, por lo tanto, se obtiene el efecto de Cortinilla de Entrada / de Salida.

Tal como se ha descrito en lo que antecede, diversos efectos tales como Corte de Entrada / de Salida, Fundido de Entrada / de Salida, Cortinilla de Entrada / de Salida y Desplazamiento pueden obtenerse usando unos guiones correspondientes y, por lo tanto, es posible hacer diversas disposiciones en el modelizado de los subtítulos.

20

Las restricciones para obtener los efectos anteriores son tal como sigue. Con el fin de obtener el efecto de Desplazamiento, se vuelven necesarias unas operaciones para el borrado y el redibujado de la Ventana. Tomando el ejemplo de la figura 15, es necesario realizar "un borrado de ventana" para eliminar el Objeto de Gráficos "Créditos:" en el t32 del Plano de Gráficos y, a continuación, realizar un "redibujado de ventana" para escribir una parte inferior

- 25 de "Créditos:" y una parte superior de "Compañía" en el Plano de Gráficos durante un intervalo entre el t32 y t33. Dado que el intervalo es el mismo que un intervalo de tramas de vídeo, una tasa de transferencia entre la Memoria Intermedia de Objetos y el Plano de Gráficos deseable para el efecto de Desplazamiento se vuelve un punto importante.
- 30 En el presente caso, se investiga una restricción acerca de cómo de grande puede ser la Ventana. Una Rc es la tasa de transferencia entre la Memoria Intermedia de Objetos y el Plano de Gráficos. En el presente caso, un escenario de peor caso es realizar ambos del borrado de Ventana y el redibujado de Ventana a la tasa Rc. En este caso, se requiere que cada uno del borrado de Ventana y el redibujado de Ventana se realicen a una tasa la mitad de Rc  $(Re / 2)$ .
- 35

Con el fin de hacer que el borrado de Ventana y el redibujado de Ventana se sincronicen con una trama de vídeo, es necesario que se satisfaga la ecuación en lo sucesivo.

40

#### **Tamaño de ventana x Tasa de tramas = Rc / 2**

Si la Tasa de Tramas es 29,97, Rc se expresa por la ecuación en lo sucesivo.

#### **Rc = Tamaño de ventana x 2 x 29,97**

- 45 En el modelizado de los subtítulos, el tamaño de Ventana representa por lo menos de un 25 % a un 33 % del Plano de Gráficos. Un número total de píxeles en el Plano de Gráficos es 1920 x 1080. Tomando que una longitud de bits de índice por píxel es 8 bits, una capacidad total del Plano de Gráficos es 2 Mbytes (= 1920 x 1080 x 8).
- Tomando que el tamaño de Ventana es 1 / 4 de la capacidad total del Plano de Gráficos, el tamaño de Ventana se 50 vuelve 500 Kbytes (= 2 Mbytes / 4). Mediante la sustitución de este valor en la ecuación anterior, Rc se calcula para que sea 256 Mbps (= 500 Kbytes x 2 x 29,97). Si la tasa para el borrado de Ventana y el redibujado de Ventana puede ser la mitad o un cuarto de la tasa de tramas, es posible duplicar o cuadruplicar el tamaño de la Ventana incluso si la Rc es la misma.
- 55 Al mantener el tamaño de Ventana de un 25 % a un 33 % del Plano de Gráficos y al visualizar los subtítulos a la tasa de transferencia de 256 Mbps, es posible mantener la visualización sincronizada entre los gráficos y la imagen de película, sin importar qué tipo de efecto de visualización vaya a obtenerse.
- A continuación, se explican la posición, el tamaño y el área de la Ventana. Tal como se ha explicado en lo que 60 antecede, la posición y el área de la Ventana no cambian en una Época. La posición y el tamaño de la Ventana se ajustan para que sean los mismos durante una Época debido a que es necesario cambiar una dirección de escritura objetivo del Plano de Gráficos si cambian la posición y el tamaño, y cambiar la dirección da lugar a una tara que reduce la tasa de transferencia desde la Memoria Intermedia de Objetos hasta el Plano de Gráficos.
- 65 Un número de Objetos de Gráficos por Ventana tiene una limitación. La limitación del número se proporciona con el fin de reducir la tara en la transferencia de un Objeto de Gráficos descodificado. En el presente caso, la tara se

genera cuando se ajusta la dirección de un borde del Objeto de Gráficos, y cuanto mayor sea el número de bordes, más tara se genera.

La figura 17 muestra ejemplos en comparación, un ejemplo en el que una Ventana tiene cuatro Objetos de Gráficos 5 y otro ejemplo en el que una Ventana tiene dos Objetos de Gráficos. El número de los bordes del ejemplo con cuatro Objetos de Gráficos es el doble del número de los bordes del ejemplo con dos Objetos de Gráficos.

Sin la limitación en el número del Objeto de Gráficos, se vuelve desconocido cuántas taras podrían generarse en la transferencia de los Gráficos y, por lo tanto, la carga para la transferencia aumenta y disminuye de manera drástica. 10 Por otro lado, cuando un número máximo del Objeto de Gráficos en una Ventana es dos, la tasa de transferencia puede ajustarse teniendo en cuenta hasta 4 taras. En consecuencia, es más sencillo ajustar el número de una tasa de transferencia mínima.

A continuación, una explicación acerca de cómo el DS que tiene el PCS y el ODS se asigna al diagrama de 15 temporización del AVClip. La Época es un periodo de tiempo en el que una gestión de memoria es consecutiva a lo largo del diagrama de temporización de reproducción. Debido a que la Época se hace de más de un DS, es importante cómo asignar el DS al diagrama de temporización de reproducción del AVClip. El diagrama de temporización de reproducción del AVClip es un diagrama de temporización para especificar sincronismos para la descodificación y la reproducción de cada fragmento de datos de imagen que constituyen el flujo de vídeo que se

20 multiplexa en el AVClip. Los sincronismos de descodificación y de reproducción en el diagrama de temporización de reproducción se expresan con una precisión de 90 kHz. Un DTS y un PTS que se adjuntan al PCS y el ODS en el DS indican unos sincronismos para un control síncrono en el diagrama de temporización de reproducción. La asignación del Conjunto de Visualización al diagrama de temporización de reproducción quiere decir realizar el control síncrono usando el DTS y el PTS que se adjuntan al PCS y el ODS.

#### 25

En primer lugar, cómo se realiza el control síncrono usando el DTS y el PTS que se adjuntan al ODS se explica en lo sucesivo.

El DTS indica, con la precisión de 90 kHz, un tiempo en el que comienza la descodificación del ODS, y el PTS indica 30 un tiempo en el que finaliza la descodificación.

La descodificación del ODS no finaliza al mismo tiempo, y tiene una determinada longitud de tiempo. En respuesta a una solicitud para indicar con claridad un punto de partida y un punto de fin de una duración de descodificación, el DTS y el PTS del ODS indican respectivamente los tiempos en los que comienza y finaliza la descodificación.

35

El valor del PTS indica el plazo límite y, por lo tanto, es necesario que la descodificación del ODS haya de haberse completado en el instante indicado por el PTS y el Objeto de Gráficos descomprimidos se escribe en la Memoria Intermedia de Objetos en el aparato de reproducción.

- 40 El tiempo de inicio de descodificación de cualquier ODSj en un DSn se indica por un DTS (DSn [ODS]) con la precisión de 90 kHz. La adición de una longitud máxima de la duración de descodificación al DTS (DSn [ODS]) es el tiempo en el que termina la descodificación del ODSj.
- Cuando un tamaño del ODSj es "SIZE (DSn [ODSj])" y una tasa de descodificación del ODS es una "Rd", el máximo 45 tiempo que se requiere para descodificar indicado por segundo se expresa en "SIZE (DSn [ODSj]) // Rd". El símbolo "//" indica un operador para una división con redondeo ascendente después de un lugar decimal.

Mediante la conversión del máximo periodo de tiempo en un número que se expresa con la precisión de 90 kHz y la adición al DTS del ODSj, se calcula el tiempo en el que finaliza la descodificación (90 kHz) indicado por el PTS.

50

El PTS del ODSj en el DSn se expresa en la siguiente ecuación.

### **PTS (DSn [ODSj]) = DTS (DSn [ODSj]) + 90.000 x (SIZE (DSn [ODSj]) // Rd**

55 Además, es necesario que una relación entre dos ODS siguientes, ODSj y ODSj + 1, satisfaga la siguiente ecuación.

### **PTS (DSn [ODSj])** ≤ **DTS (DSn [ODSj + 1])**

A continuación, se explican ajustes del DTS y el PTS del PCS.

60

Es necesario que el PCS se cargue en la Memoria Intermedia de Objetos en el aparato de reproducción antes del tiempo de inicio de descodificación (DTS (DSn [ODS1])) de un primer ODS (ODS1) en el DSn, y antes del tiempo (PTS (DSn [PDS1])) en el que un primer PDS (PDS1) en el DSn se vuelve efectivo. En consecuencia, es necesario que el DTS se ajuste con el fin de satisfacer las siguientes ecuaciones.

65

### **PTS (DSn [PCS])** ≤ **DTS (DSn [ODS1])**

### **PTS (DSn [PCS])** ≤ **PTS (DSn [PDS1])**

Además, el PTS del PCS en el DSn se expresa en la siguiente ecuación.

### 5 **PTS (DSn [PCS])** ≥ **DTS (DSn [PCS]) + decode\_duration (DSn)**

La "decode duration (DSn)" indica una duración de tiempo para descodificar la totalidad de los Objetos de Gráficos que se usan para actualizar el PCS. La duración de descodificación no es un valor fijo, pero no varía de acuerdo con un estatus del aparato de reproducción y un dispositivo o un soporte lógico montado en el aparato de reproducción. 10 Cuando el Objeto que se usa para componer una pantalla de un DSn.PCSn es un DSn.PCSn.OBJ [j], la decode\_duration (DSn) se ve afectada por el tiempo (i) necesario para borrar la Ventana, las duraciones de descodificación (ii) para descodificar un DSn.PCSn.OBJ, y el tiempo (iii) necesario para la escritura del

- DSn.PCSn.OBJ. Cuando se ajustan la Rd y la Rc, la decode\_duration (DSn) es siempre la misma. Por lo tanto, el PTS se calcula mediante el cálculo de las longitudes de estas duraciones en la creación.
- 15

El cálculo de la decode\_duration se realiza sobre la base de un programa que se muestra en la figura 18. Las figuras 19, 20A y 20B son unos diagramas de flujo que muestran de forma esquemática algoritmos del programa. Una explicación acerca del cálculo de la decode\_duration se da en lo sucesivo haciendo referencia a estos dibujos. En el diagrama de flujo que se muestra en la figura 19, en primer lugar, se llama a una función PLANEINITIALZE (la etapa

20 S1 en la figura 19). La función PLANEINITIALZE se usa para llamar a una función para calcular un periodo de tiempo necesario para inicializar el Plano de Gráficos para modelizar el DS. En la etapa S1 en la figura 19, se llama a la función con unos argumentos DSn, DSn. PCS. OBJ [0], y decode\_duration.

Lo siguiente explica la función PLANEINITIALZE en referencia a la figura 20A. En el dibujo, initialize duration es una 25 variable que indica un valor de retorno de la función PLANEINITIALZE.

La etapa S2 en la figura 20 es una sentencia si para conmutar las operaciones dependiendo de si el page state en el PCS en el DSn indica o no el Inicio de Época. Si el page state indica el Inicio de Época (DSn.PCS.page\_state == epoch\_start, etapa S2 = Sí en la figura 18), un periodo de tiempo necesario para borrar el 30 Plano de Gráficos se ajusta a una initialize\_duration (la etapa S3).

Cuando la tasa de transferencia Rc entre la Memoria Intermedia de Objetos y el Plano de Gráficos es 256.000.000 tal como se ha descrito en lo que antecede, y el tamaño total del Plano de Gráficos se ajusta a video width \* video height, el periodo de tiempo necesario para borrar es 35 "video width \* video height // 256.000.000". Cuando se multiplica por 90.000 Hz con el fin de expresar con la precisión de tiempo de PTS, el periodo de tiempo necesario para borrar el Plano de Gráficos es "90.000 x video width \* video height // 256.000.000". Este periodo de tiempo se añade a la initialize duration.

- Si el page\_state no indica el Inicio de Época (la etapa S2 = No), un periodo de tiempo necesario para borrar la 40 Ventana [i] definida por el WDS se añade a la initialize\_duration para todas las Ventanas (la etapa S4). Cuando la tasa de transferencia Rc entre la Memoria Intermedia de Objetos y el Plano de Gráficos es 256.000.000 tal como se ha descrito en lo que antecede y un tamaño total de la Ventana [i] que pertenece al WDS es Σ SIZE (WDS. WIN [i]), el periodo de tiempo necesario para borrar es "Σ SIZE (WDS. WIN [i]) // 256.000.000". Cuando se multiplica por 90.000 Hz con el fin de expresar con la precisión de tiempo de PTS, el periodo de tiempo necesario para borrar las
- 45 Ventanas que pertenecen al WDS es "90.000 x Σ SIZE (WDS. WIN [i]) // 256.000.000". Este periodo de tiempo se añade a la initialize\_duration, y se devuelve la initialize\_duration como resultado. Lo anterior es la función PLANEINITIALZE. La etapa S5 en la figura 19 para conmutar las operaciones dependiendo de si el número de los Objetos de Gráficos en el DSn es 2 o 1 (si (DSn.PCS.num of object  $=$  2, si (DSn.PCS.num of object  $=$  1 en la figura 18), y si el número es 1 (la etapa S5), un tiempo de espera para descodificar el Objeto de Gráficos se añade a
- 50 la decode\_duration (la etapa S6). El cálculo del tiempo de espera se realiza mediante una llamada a una función WAIT (decode\_duration += WAIT (DSn, DS.PCS.OBJ [0], decode\_duration) en la figura 18). Se llama a la función usando unos argumentos ajustados a DSn, DSn.PCS.OBJ [0], decode duration, y un valor de retorno es wait\_duration.
- 55 La figura 20B es un diagrama de flujo que muestra una operación de la función WAIT.

En el diagrama de flujo, la decode duration de un invocador se ajusta como una current duration. Un object definition ready time es una variable ajustada al PTS del Objeto de Gráficos del DS.

- 60 Un current\_time es una variable ajustada a un valor total de la current\_duration y el DTS del PCS en el DSn. Cuando el object\_definition\_ready\_time es más grande que el current\_time (Sí a la etapa S7, si (current\_time < object\_definition\_ready\_time)), la wait\_duration como el valor de retorno se ajusta para que sea una diferencia entre el object\_definition\_ready\_time y el current\_time (la etapa S8, wait\_duration += object\_definition\_ready\_time - current\_time). La decode\_duration se ajusta al periodo de tiempo 65 que el valor de retorno de la función WAIT añadió al periodo de tiempo necesario para redibujar la Ventana,
- (90.000 \* (SIZE (DSn.WDS. WIN [0])) // 256.000.000).

La explicación anterior es para el caso en el que el número del Objeto de Gráficos es uno. En la etapa S5 en la figura 5, se evalúa si el número de los Objetos de Gráficos es dos. Si el número de los Objetos de Gráficos en el DSn es más de dos (si (DSn.PCS.num\_of\_object == 2) en la figura 18), se llama a la función WAIT usando OBJ [0] en el PCS como un argumento, y añadir un valor de retorno a la decode\_duration (la etapa S10).

En una etapa S11 siguiente, se evalúa si la Ventana a la que pertenece el OBJ [0] del DSn es la misma que la Ventana a la que pertenece el Objeto de Gráficos [1] (si (DSn.OBJ [0]. window\_id == DSn.PCS.OBJ [1].window\_id). Si la Ventana es la misma, se llama a la función WAIT usando OBJ [1] como un argumento, y añadir un valor de retorno wait\_duration a la decode\_duration (la etapa S12), y añadir el tiempo necesario para redibujar la Ventana a 10 la que pertenecen OBJ [0] (90.000 \* (SIZE (DSn.WDS.OBJ [0].window\_id)) // 256.000.000) a la decode\_duration (la etapa S13).

5

Si se evalúa que las Ventanas son diferentes (la etapa S11, "diferentes"), se añade el tiempo necesario para redibujar la Ventana al que pertenecen OBJ [0] (90.000 \* (SIZE (DSn.WDS.OBJ [0]. window\_id)) // 256.000.000) a la 15 decode duration (la etapa S15), se llama a la función WAIT usando OBJ [1] como un argumento, y añadir un valor de retorno wait\_duration a la decode\_duration (la etapa S16), y el tiempo necesario para redibujar la Ventana a la que pertenecen OBJ [1] (90.000 \* (SIZE (DSn.WDS.OBJ [0].window id)) // 256.000.000) a la decode duration (la etapa S17).

20 La decode duration se calcula mediante el algoritmo anterior. Una forma específica en la que se ajusta el PTS del OCS se explica en lo sucesivo.

La figura 21A ilustra un caso en el que un ODS está incluido en una Ventana. Las figuras 21B y 21C son unos diagramas de sincronismo que muestran valores en un orden de tiempo a los que se hace referencia en la figura 18. 25 Una línea inferior "Descodificación de ODS" y una línea intermedia "Acceso del Plano de Gráficos" en cada diagrama indican dos operaciones que se realizan de forma simultánea durante la reproducción. El algoritmo anterior se describe suponiendo que estas dos operaciones se realizan en paralelo.

El Acceso de Plano de Gráficos incluye un periodo de borrado (1) y un periodo de escritura (3). El periodo de 30 borrado (1) indica o bien un periodo de tiempo necesario para borrar la totalidad de un Plano de Gráficos (90.000 x (tamaño de Plano de Gráficos // 256.000.000)), o bien un periodo de tiempo necesario para borrar todas las Ventanas en el Plano de Gráficos (Σ (90.000 x (tamaño de Ventana [i] // 256.000.000)).

El periodo de escritura (3) indica un periodo de tiempo necesario para modelizar la totalidad de una Ventana 35 (90.000 x (tamaño de Ventana [i] // 256.000.000)).

Además, un periodo de descodificación (2) indica un periodo de tiempo entre el DTS y el PTS del ODS.

- Las longitudes del periodo de borrado (1), el periodo de descodificación (2), y el periodo de escritura (3) pueden 40 variar dependiendo de un intervalo que va a borrarse, un tamaño de ODS que va a descodificarse, y un tamaño del Objeto de Gráficos que va a escribirse en el Plano de Gráficos. Por conveniencia, un punto de partida del periodo de descodificación (2) en el dibujo es el mismo que un punto de partida del periodo de borrado (1).
- La figura 21B ilustra un caso en el que el periodo de descodificación (2) es largo, y la decode duration es igual a un 45 total del periodo de descodificación (2) y el periodo de escritura (3).

La figura 21C ilustra un caso en el que el periodo de borrado (1) es largo, y la decode duration es igual a un total del periodo de borrado (1) y el periodo de escritura (3).

- 50 Las figuras 22A a 22C ilustran un caso en el que dos ODS están incluidos en una Ventana. El periodo de descodificación (2) en ambas de las figuras 22B y 22C indica un periodo de tiempo total necesario para descodificar dos Gráficos. De forma similar, el periodo de escritura (3) indica un periodo de tiempo total necesario para escribir dos Gráficos en el Plano de Gráficos.
- 55 Incluso a pesar de que el número de ODS es dos, es posible calcular la decode\_duration de la misma forma que en el caso de la figura 21. Cuando el periodo de descodificación (3) para descodificar los dos ODS es largo, la decode duration es igual a un total del periodo de descodificación (2) y el periodo de escritura (3) tal como se muestra en la figura 22B.
- 60 Cuando el periodo de borrado (1) es largo, la decode\_duration es igual a un total del periodo de borrado (1) y el periodo de escritura (3).

La figura 23A describe un caso en el que cada una de dos Ventanas incluye un ODS. Al igual que en los casos previos, cuando el periodo de borrado (1) es más largo que el periodo de descodificación (3) para descodificar los 65 dos ODS, la decode\_duration es igual a un total del periodo de borrado (1) y el periodo de descodificación (2). No obstante, cuando el periodo de borrado (1) es más corto que el periodo de descodificación (3), es posible escribir en

una primera Ventana antes de que termine el periodo de descodificación (2). En consecuencia, la decode\_duration no es igual a uno cualquiera de un total del periodo de borrado (1) y el periodo de escritura (3), o un total del periodo de descodificación (2) y el periodo de escritura (3).

- 5 Cuando un periodo de tiempo necesario para descodificar un primer ODS es un periodo de escritura (31) y un periodo de tiempo necesario para descodificar un segundo ODS es un periodo de escritura (32), la figura 23B ilustra un caso en el que el periodo de descodificación (2) es más largo que un total del periodo de borrado (1) y el periodo de escritura (31). En este caso, la decode\_duration es igual a un total del periodo de descodificación (2) y el periodo de escritura (32).
- 10

La figura 23C ilustra un caso en el que un total del periodo de borrado (1) y el periodo de escritura (31) es más largo que el periodo de descodificación (2). En este caso, la decode\_duration es igual a un total del periodo de borrado (1), el periodo de escritura (31), y el periodo de escritura (32).

- 15 El tamaño del Plano de Gráficos se conoce a partir de un modelo del aparato de reproducción por adelantado. Así mismo, el tamaño de la Ventana, y el tamaño y el número del ODS también se conocen en la creación. En consecuencia, es posible hallar a qué combinación de periodos de tiempo es igual la decode\_duration: el periodo de borrado (1) y el periodo de escritura (3), el periodo de descodificación (2) y el periodo de escritura (3), el periodo de descodificación (2) y el periodo de escritura (32), o el periodo de borrado (1), el periodo de escritura (3) y el periodo
- 20 de escritura (32).

Mediante el ajuste del PTS del ODS sobre la base del cálculo de la decode duration que se ha explicado en lo que antecede, es posible visualizar de forma síncrona los gráficos con los datos de imagen con una precisión alta. Una visualización sincronizada de este tipo con una precisión alta se vuelve posible mediante la definición de la Ventana 25 y la limitación de un área para redibujar a la Ventana. Por lo tanto, introducir un concepto de Ventana en un entorno de creación tiene una gran importancia.

Lo siguiente es una explicación acerca de los ajustes del DTS y el PTS del WDS en el DSn. El DTS del WDS puede ajustarse con el fin de satisfacer la ecuación en lo sucesivo.

30

### **DTS (DSn [WDS])** ≥ **DTS (DSn [PCS])**

Por otro lado, el OTS del WDS en el DSn indica un plazo límite para comenzar a escribir en el Plano de Gráficos. Debido a que es suficiente escribir en la Ventana en el Plano de Gráficos, el tiempo para comenzar a escribir en el 35 Plano de Gráficos se determina mediante la sustracción de una longitud de tiempo indicada por el PTS del PCS a partir de un periodo de tiempo necesario para escribir el WDS. Cuando un tamaño total del WDS es Σ SIZE (WDS. WIN [i]), el tiempo necesario para borrar y redibujar es "Σ SIZE (WDS. WIN [i]) // 256.000.000". Cuando se expresa con una precisión de tiempo de 90.000 kHz, el tiempo es "90.000 x Σ SIZE (WDS. WIN [i]) // 256.000.000".

40 En consecuencia, es posible calcular el PTS del WDS mediante la siguiente ecuación.

### **PTS (DSn [WDS]) =**

### **PTS (DSn [PCS]) - 90000 x** Σ **SIZE (WDS. WIN [i]) // 256.000.000**

45

El PTS indicado en el WDS es el plazo límite, y es posible comenzar a escribir en el Plano de Gráficos antes que el PTS. Dicho de otra forma, tal como se muestra en la figura 23, una vez se descodifica el ODS que va a modelizarse en una de las Ventanas, la escritura del Objeto de Gráficos que se obtiene mediante la descodificación puede comenzar en este punto.

50

Tal como se ha descrito en lo que antecede, es posible asignar la Ventana a cualquier punto de tiempo en el diagrama de temporización de reproducción del AVClip usando el DTS y el PTS que se añaden al WDS.

- Se dan en lo sucesivo explicaciones acerca de un ejemplo de ajustes del DTS y el PTS en un Conjunto de 55 Visualización sobre la base de los ajustes, haciendo referencia a un ejemplo específico que se ilustra en las figuras 24 - 25. El ejemplo es acerca de un caso en el que se visualizan subtítulos mediante la escritura en el Plano de Gráficos cuatro veces, y una actualización se realiza para visualizar cada uno de dos subtítulos "qué es blu-ray." y "el blu-ray está por todas partes.". La figura 24 ilustra unas desviaciones en el tiempo de la actualización en el ejemplo. Hasta un punto t1, se visualiza "qué", y "qué es" se visualiza después del t1 hasta un t2 y, a continuación,
- 60 "qué es blu-ray." se visualiza en un t3. Después de que haya aparecido la totalidad de una sentencia de un primer subtítulo, un segundo subtítulo "el blu-ray está por todas partes." se visualiza en un t4.

La figura 25A ilustra cuatro Conjuntos de Visualización que se describen con el fin de realizar la actualización que se ha explicado en lo que antecede. Un DS1 incluye un PCS1.2 para controlar una actualización en el t1, un PDS1 para 65 coloreado, un ODS1 que se corresponde con el subtítulo "qué es blu-ray.", y un END como un código de fin del DS1.

Un DS2 incluye un PCS1.2 para controlar una actualización en el t2, y un END. Un DS 3 incluye un PCS1.3 para controlar una actualización en un t3 y un END. Un DS 4 incluye un PCS2 para controlar una actualización en el t2, un PDS2 para una conversión de color, un ODS2 que se corresponde con el subtítulo "el blu-ray está por todas partes.", y un END.

5

Haciendo referencia a un diagrama de sincronismo en la figura 25B, se explican ajustes de DTS y PTS para cada segmento funcional en los cuatro Conjuntos de Visualización.

El diagrama de temporización de reproducción en el diagrama de sincronismo es la misma que el diagrama de 10 temporización en la figura 24. En el diagrama de sincronismo de la figura 25A, el PTS (PCS1.1), el PTS (PCS1.2), el PTS (PCS1.3) y el PTS (PCS2) se ajustan respectivamente en un punto de visualización t1 para visualizar "qué", un punto de visualización t2 para visualizar "qué es", un punto de visualización t3 para visualizar "qué es blu-ray.", y un punto de visualización t4 para visualizar "el blu-ray está por todas partes.". Cada uno de los PTS se ajusta tal como en lo que antecede, debido a que es necesario que el control tal como el recorte que se describe en cada PCS se 15 realice en el punto de visualización de cada subtítulo.

El PTS (ODS1) y el PTS (ODS2) se ajustan con el fin de indicar puntos que se calculan mediante la sustracción de la decode duration de los puntos indicados por el PTS (PCS1.1) y el PTS (PCS2), respectivamente, debido a que se requiere que el PTS (PCS) se ajuste con el fin de satisfacer la fórmula en lo sucesivo. PTS (DSn [PCS]) ≥ DTS 20 (DSn [PCS]) + decode\_duration (DSn)

En la figura 25B, el PTS (ODS2) se ajusta con el fin de indicar un punto t5 que comes antes del punto t4, y el PTS (ODS1) se ajusta con el fin de indicar un punto t0 que comes antes del punto t1.

- 25 El DTS (ODS1) y el DTS (ODS2) se ajustan con el fin de indicar puntos que se calculan mediante la sustracción de la decode\_duration de los puntos indicados por el PTS (ODS1) y el PTS (ODS2), respectivamente, debido a que se requiere que el DTS (ODS) se ajuste con el fin de satisfacer la ecuación en lo sucesivo. PTS (DS [ODSj]) = DTS (DSn [ODSj]) + 90.000 x (SIZE (DSn [ODSj]) // Rd)
- 30 En la figura 25B, el PTS (ODS2) se ajusta con el fin de indicar el punto t5 que comes antes del punto t0, y el PTS (ODS1) se ajusta con el fin de indicar un punto que comes antes del punto t0. Una relación indicada por el DTS (ODS2) = PTS (ODS1) se satisface en el presente caso.
- Mediante el ajuste de un PTS de un ODS inmediatamente después de un PTS de un ODS precedente que va a 35 visualizarse antes, el aparato de reproducción realiza una operación en la que el ODS se adquiere para la memoria con el fin de sobreescribir el ODS precedente y, por lo tanto, es posible que el proceso de reproducción se realice mediante un pequeño tamaño de memoria. Mediante la obtención de un proceso de reproducción de este tipo, las opciones para un tamaño de memoria para un aparato de reproducción se vuelven más amplias.
- 40 El DTS de PCS1.1 se ajusta con el fin de ser DTS (PCS1.1) = DTS (ODS1), debido a que el valor para el DTS de PCS1.1 puede ser cualquier punto antes del punto indicado por el DTS (ODS1).

El PTS de ODS1, el DTS de ODS2 y el PTS del PCS1.2, el PCS1.3 y el PCS2 se ajustan en el punto t0, con el fin de satisfacer una relación indicada por la ecuación en lo sucesivo.

45

### **PTS (ODS1) = DTS (ODS2) = PTS (PCS1.2) = PTS (PCS1.3) = PTS (PCS2)**

Esto es debido a que el valor para el DTS de PCS1.2 y PCS1.3 puede ser cualesquiera puntos antes del punto indicado por el PTS (PCS1.3), y el DTS de PCS2 puede ser cualquier punto antes del punto indicado por el DTS 50 (PCS2).

Tal como se ha explicado en lo que antecede, es posible realizar la actualización de un PCS siguiente tan pronto como se completa la actualización de un PCS previo, mediante la adquisición de más de un PCS al mismo tiempo.

- 55 Es suficiente que el DTS y el PTS de PCS y el DTS y el PTS de ODS satisfagan las relaciones indicadas por las fórmulas en lo que antecede. En consecuencia, se vuelve posible que los valores se ajusten para que sean DTS  $(ODS2) = PTS (ODS1)$  o PTS  $(ODS1) = DTS (ODS2) = PTS (PCS1.2) = PTS (PCS1.3) = DTS (PCS2)$ . Mediante tales ajustes para las indicaciones de tiempo, es posible ajustar la longitud de tiempo de un periodo en el que la carga en la descodificación aumenta o son necesarias más memorias intermedias. Tal ajuste amplía la posibilidad
- 60 de los controles durante la reproducción, y es ventajoso para aquellos que realicen la creación o la fabricación de aparatos de reproducción.

Las estructuras de datos de los Conjuntos de Visualización (PCS, WDS, PDS, ODS) que se han explicado en lo que antecede son un ejemplo de la estructura de clases que se describe en un lenguaje de programación. Los 65 productores que realizan la creación pueden obtener las estructuras de datos en el BD-ROM mediante la descripción de la estructura de clases de acuerdo con la sintaxis que se proporciona en el Formato de Pregrabación de Discos Blu-ray.

A continuación, se explica en lo sucesivo un ejemplo práctico de un aparato de reproducción de acuerdo con la presente invención. La figura 26 ilustra una estructura interna del aparato de reproducción de acuerdo con la 5 presente invención. El aparato de reproducción de acuerdo con la presente invención se produce industrialmente sobre la base de la estructura interna que se muestra en el dibujo. El aparato de reproducción de acuerdo con la presente invención se estructura principalmente mediante tres partes: un LSI de sistema, un dispositivo de unidad, y un sistema de microordenador, y es posible producir industrialmente el aparato de reproducción mediante el montaje de las tres partes en un armario y un sustrato del aparato. El LSI de sistema es un circuito integrado en el que están 10 integradas diversas unidades de procesamiento para llevar a cabo una función del aparato de reproducción. El aparato de reproducción que se fabrica de la forma anterior comprende una unidad de BD 1, una Memoria Intermedia de Lectura 2, un filtro PID 3, las Memorias Intermedias de Transporte 4a - 4c, un circuito periférico 4d, un

Descodificador de Vídeo 5, un Plano de Vídeo 6, un Descodificador de Audio 7, un Plano de Gráficos 8, una unidad de CLUT 9, un sumador 10, un Descodificador de Gráficos 12, una Memoria Intermedia de Datos Codificados 13, un 15 circuito periférico 13a, un Procesador de Gráficos de Flujo 14, una Memoria Intermedia de Objetos 15, una Memoria Intermedia de Composición 16, y un Controlador Gráfico 17.

La unidad de BD 1 realiza la carga / lectura / expulsión del BD-ROM, y accede al BD-ROM.

20 La Memoria Intermedia de Lectura 2 es una memoria FIFO para almacenar los paquetes de TS que se leen a partir del BD-ROM en un orden de primero - en - entrar, primero - en - salir.

El filtro PID 3 filtra más de un paquete de TS emitidos a partir de la Memoria Intermedia de Lectura 2. El filtrado por el filtro PID 3 es para escribir los únicos paquetes de TS que tengan un PID deseado en las Memorias Intermedias 25 de Transporte 4a - 4c. El almacenamiento en memoria intermedia no es necesario para el filtrado por el filtro PID 3 y, en consecuencia, los paquetes de TS introducidos en el filtro PID 3 se escriben en las Memorias Intermedias de Transporte 4a - 4c sin retardo.

Las Memorias Intermedias de Transporte 4a - 4c son para almacenar los paquetes de TS emitidos a partir del filtro 30 PID 3 en un orden de primero - en - entrar, primero - en - salir. Una velocidad a la que los paquetes de TS a partir de las Memorias Intermedias de Transporte 4a - 4c se emiten es una velocidad Rx.

El circuito periférico 4d es una lógica cableada para convertir los paquetes de TS que se leen a partir de las Memorias Intermedias de Transporte 4a - 4c en unos segmentos funcionales. Los segmentos funcionales que se 35 obtienen por la conversión se almacenan en la Memoria Intermedia de Datos Codificados 13.

El Descodificador de Vídeo 5 descodifica los más de un paquetes de TS emitidos a partir del filtro PID 3 para dar una imagen descomprimida y escribe en el Plano de Vídeo 6.

40 El Plano de Vídeo 6 es una memoria de plano para una imagen en movimiento.

El Descodificador de Audio 7 descodifica los paquetes de TS emitidos a partir del filtro PID 3 y emite unos datos de imagen descomprimidos.

45 El Plano de Gráficos 8 es una memoria de plano que tiene un área para una pantalla, y es capaz de almacenar gráficos descomprimidos para una pantalla.

La unidad de CLUT 9 convierte un color de índice de los Gráficos descomprimidos que están almacenados en el Plano de Gráficos 8 sobre la base de los valores para Y, Cr y Cb indicados por el PDS.

50

El sumador 10 multiplica los Gráficos descomprimidos a los que se ha realizado la conversión de color mediante la unidad de CLUT 9 por el valor de T (Transparencia) indicado por el PDS, añade los datos de imagen descompuestos que están almacenados en el Plano de Vídeo por píxel, a continuación obtiene y emite la imagen compuesta.

- 55 El Descodificador de Gráficos 12 descodifica el Flujo de Gráficos para obtener los gráficos descompuestos, y escribe los gráficos descompuestos como el Objeto de Gráficos en el Plano de Gráficos 8. Mediante la descodificación del Flujo de Gráficos, los subtítulos y los menús aparecen en la pantalla. El Descodificador de Gráficos 12 incluye la Memoria Intermedia de Datos Codificados 13, el circuito periférico 13a, el Procesador de Gráficos de Flujo 14, la Memoria Intermedia de Objetos 15, la Memoria Intermedia de Composición 16 y el Controlador Gráfico 17.
- 60

La Memoria Intermedia de Datos Codificados 13 es una memoria intermedia en la que el segmento funcional se almacena junto con el DTS y el PTS. El segmento funcional se obtiene mediante la eliminación de un encabezamiento de paquete de TS y un encabezamiento de paquete de PES a partir de cada paquete de TS en el Flujo de Transporte que está almacenado en la Memoria Intermedia de Transporte 4a - 4c y mediante la disposición

65 de las cabidas útiles de forma secuencial. El PTS y el DTS de entre el encabezamiento de paquete de TS y el encabezamiento de paquete de PES eliminados se almacenan después de establecer una correspondencia entre los

#### paquetes de PES.

El circuito periférico 13a es una lógica cableada que obtiene una transferencia entre la Memoria Intermedia de Datos Codificados 13 y el Procesador de Gráficos de Flujo 14, y una transferencia entre la Memoria Intermedia de Datos 5 Codificados 13 y la Memoria Intermedia de Composición 16. En la operación de transferencia, cuando un tiempo actual es un tiempo indicado por el DTS del ODS, el ODS se transfiere desde la Memoria Intermedia de Datos Codificados 13 hasta el Procesador de Gráficos de Flujo 14. Cuando el tiempo actual es un tiempo indicado por el DTS del PCS y PDS, el PCS y PDS se transfieren a la Memoria Intermedia de Composición 16.

- 10 El Procesador de Gráficos de Flujo 14 descodifica el ODS, y escribe los gráficos descomprimidos del color de índice que se obtiene mediante descodificación como el Objeto de Gráficos en la Memoria Intermedia de Objetos 15. La descodificación por el Procesador de Gráficos de Flujo 14 comienza en el instante del DTS que se corresponde con el ODS, y finaliza en el tiempo de fin de descodificación indicado por el PTS que se corresponde con el ODS. La tasa de descodificación Rd del Objeto de Gráficos es una tasa de salida del Procesador de Gráficos de Flujo 14.
- 15
	- La Memoria Intermedia de Objetos 15 es una memoria intermedia que se corresponde con una memoria intermedia de píxeles en la norma ETSI EN 300 743, y se dispone el Objeto de Gráficos que se obtiene por la descodificación que realiza el Procesador de Gráficos de Flujo 14. Es necesario que la Memoria Intermedia de Objetos 15 se ajuste a dos veces o cuatro veces tan grande como el Plano de Gráficos 8, debido a que en el caso de que se realice el
- 20 efecto de Desplazamiento, es necesario que la Memoria Intermedia de Objetos 15 almacene el Objeto de Gráficos que es dos veces o cuatro veces tan grande como el Plano de Gráficos.

La Memoria Intermedia de Composición 16 es una memoria en la que se disponen el PCS y PDS.

- 25 El Controlador Gráfico 17 descodifica el PCS que está dispuesto en la Memoria Intermedia de Composición 16, y realiza un control sobre la base del PCS. Un sincronismo para realizar el control se basa en el PTS que se adjunta al PCS.
- A continuación, se explican valores recomendados para la tasa de transferencia y el tamaño de memoria intermedia 30 para estructurar el filtro PID 3, la Memoria Intermedia de Transporte 4a - 4c, el Plano de Gráficos 8, la unidad de CLUT 9, la Memoria Intermedia de Datos Codificados 13, y el Controlador Gráfico 17. La figura 27 ilustra tamaños de las tasas de escritura Rx, Rc, y Rd, el Plano de Gráficos 8, la Memoria Intermedia de Datos Codificados 13, la Memoria Intermedia de Objetos 15, y la Memoria Intermedia de Composición 16.
- 35 La tasa de transferencia Rc entre la Memoria Intermedia de Objetos 15 y el Plano de Gráficos 8 es la tasa de transferencia más alta en el aparato de reproducción de la presente realización, y se calcula como 256 Mbps (= 500 Kbytes x 29,97 x 2) a partir del tamaño de ventana y la tasa de tramas.
- A diferencia de la Rc, no es necesario que la tasa de transferencia Rd (Tasa de Descodificación de Píxeles) entre el 40 Procesador de Gráficos de Flujo 14 y la Memoria Intermedia de Objetos 15 se actualice cada ciclo de tramas de vídeo, y 1 / 2 o 1 / 4 de la Rc es suficiente para la Rd. En consecuencia, la Rd es o bien 128 Mbps o bien 64 Mbps.
- La Tasa de Fuga de Memoria Intermedia de Transporte Rx entre la Memoria Intermedia de Transporte 4a 4c y la Memoria Intermedia de Datos Codificados 13 es una tasa de transferencia del ODS en un estado comprimido. En 45 consecuencia, la tasa de transferencia Rd multiplicada por la tasa de compresión es suficiente para la Tasa de Fuga de Memoria Intermedia de Transporte Rx. Dado que la tasa de compresión del ODS es de un 25 %, 16 Mbps (= 64 Mbps x 25 %) es suficiente.
- Las tasas de transferencias y los tamaños de memoria intermedia que se muestran en el dibujo son la norma 50 mínima, y también es posible fijarlos a unas tasas más altas y unos tamaños más grandes.

En el aparato de reproducción que se ha estructurado en lo que antecede, cada uno de los elementos realiza una operación de descodificación en una estructura de conducto.

- 55 La figura 28 es un diagrama de sincronismo que ilustra un procesamiento de conducto por el aparato de reproducción. Una 5ª fila en el dibujo es un Conjunto de Visualización en el BD-ROM, una 4ª fila muestra unos periodos de lectura a partir del PCS, el WDS, el PDS y el ODS para la Memoria Intermedia de Datos Codificados 13. Una 3ª fila muestra periodos de descodificación de cada ODS por el Procesador de Gráficos de Flujo 14. Una 1ª fila muestra unas operaciones que realiza el Controlador Gráfico 17.
- 60

El DTS (decode starting time, tiempo de inicio de descodificación) que se adjunta al ODS1 y el ODS2 indica t31 y t32 en el dibujo, respectivamente. Debido a que el tiempo de inicio de descodificación se ajusta mediante el DTS, se requiere que cada ODS se adquiera a la Memoria Intermedia de Datos Codificados 13. En consecuencia, la lectura del ODS1 se completa antes de un periodo de descodificación dp1 en el que el ODS1 se descodifica a la Memoria

65 Intermedia de Datos Codificados 13. Así mismo, la lectura del ODS2 se completa antes de un periodo de descodificación dp2 en el que el ODS2 se descodifica a la Memoria Intermedia de Datos Codificados 13.

Por otro lado, el PTS (*decode ending time*, tiempo de fin de descodificación) que se adjunta al ODS1 y el ODS2 indica t32 y t33 en el dibujo, respectivamente. La descodificación del ODS1 por el Procesador de Gráficos de Flujo 14 se completa para el t32, y la descodificación del ODS2 se completa por un tiempo indicado por el t33. Tal como se ha explicado en lo que antecede, el Procesador de Gráficos de Flujo 14 lee el ODS para la Memoria Intermedia

5 de Datos Codificados 13 en el instante que indica el DTS del ODS, y descodifica el ODS leído para la Memoria Intermedia de Datos Codificados 13 en el instante que indica el PTS del ODS, y escribe el ODS descodificado en la Memoria Intermedia de Objetos 15.

Un periodo cd1 en la 1ª fila en el dibujo indica un periodo necesario para que el Controlador de Gráficos 17 borre el 10 Plano de Gráficos. Así mismo, un periodo td1 indica un periodo necesario para escribir el Objeto de Gráficos que se obtiene en la Memoria Intermedia de Objetos en el Plano de Gráficos 8. El PTS del WDS indica el plazo límite para comenzar a escribir, y el PTS del PCS indica la finalización de la escritura y un sincronismo para la visualización. En el instante indicado por el PTS del PCS, los gráficos descomprimidos para componer una pantalla interactiva se obtienen en el Plano de Gráficos 8.

15

Después de que la unidad de CLUT 9 realice la conversión de color de los gráficos descomprimidos y el sumador 10 realice la composición de los gráficos descompuestos y una imagen compuesta que está almacenada en el Plano de Vídeo 6, se obtiene una imagen compuesta.

20 En el Descodificador de Gráficos 12, el Procesador de Gráficos de Flujo 14 realiza una descodificación de forma continua mientras que el Controlador de Gráficos 17 realiza el borrado del Plano de Gráficos 8. Mediante el procesamiento de conducto anterior, es posible realizar una pronta visualización de los gráficos.

En la figura 28, se explica un caso en el que el borrado del Plano de Gráficos termina antes de completar la 25 descodificación del ODS. La figura 29 ilustra un diagrama de sincronismo en un procesamiento de conducto de un caso en el que la descodificación del ODS termina antes de que se complete el borrado del Plano de Gráficos. En este caso, no es posible escribir en el Plano de Gráficos en un instante de compleción de la descodificación del ODS. Cuando se completa el borrado del Plano de Gráficos, se vuelve posible escribir los gráficos que se obtienen por la descodificación en el Plano de Gráficos.

30

A continuación, cómo se implementan la unidad de control 20 y el Descodificador de Gráficos 12 se explica en lo sucesivo. La unidad de control 20 se implementa mediante la escritura de un programa que realiza una operación que se muestra en la figura 30, y haciendo que una CPU general ejecute el programa. La operación que se realiza por la unidad de control 20 se explica al hacer referencia a la figura 30.

35

La figura 30 es un diagrama de flujo que muestra un proceso de una operación de carga del segmento funcional. En el diagrama de flujo, SegmentK es una variable que indica cada uno de los Segmentos (PCS, WDS, PDS, y ODS) que se adquiere en la reproducción del AVClip. Una bandera de ignorar es una bandera para determinar si el SegmentK se ignora o se carga. El diagrama de flujo tiene una estructura de bucle, en la que en primer lugar la 40 bandera de ignorar se inicializa a 0 y, a continuación, las etapas S21 - S24 y las etapas S27 - S31 se repiten para cada SegmentK (la etapa S25 y la etapa S26).

La etapa S21 es para evaluar si el SegmentK es el PCS, y si el SegmentK es el PCS, se realizan evaluaciones en la etapa S27 y la etapa S28.

45

La etapa S22 es para evaluar si la bandera de ignorar es 0. Si la bandera de ignorar es 0, la operación se mueve a la etapa S23, y si la bandera de ignorar es 1, la operación se mueve a la etapa S24. Si la bandera de ignorar es 0 (Sí en la etapa S22), el SegmentK se carga en la Memoria Intermedia de Datos Codificados 13 en la etapa S23.

50 Si la bandera de ignorar es 1 (No en la etapa S22), el SegmentK se ignora en la etapa S24. Mediante esto, el resto de todos los segmentos funcionales que pertenecen al DS se ignoran debido a que la etapa S22 es No (la etapa S24).

Tal como se ha explicado en lo que antecede, si el SegmentK se ignora o se carga se determina por la bandera de 55 ignorar. Las etapas S27 - S31, S34 y S35 son unas etapas para ajustar la bandera de ignorar.

En la etapa S27, se evalúa si el segment type del SegmentK es el Punto de Adquisición. Si el SegmentK es el Punto de Adquisición, la operación se mueve a la etapa S28, y si el SegmentK es o bien el Inicio de Época o bien el Caso Normal, a continuación la operación se mueve a la etapa S31.

60

En la etapa S28, se evalúa si un DS precedente existe en cualquiera de las memorias intermedias en el Descodificador de Gráficos 12 (la memoria intermedia de datos codificados 13, el procesador de gráficos de flujo 14, la memoria intermedia de objetos 15, y la memoria intermedia de composición 16). La evaluación en la etapa S28 se hace cuando la evaluación en la etapa S27 es Sí. Un caso en el que un DS precedente no existe en el

65 Descodificador de Gráficos 12 indica un caso en el que se realiza la operación de omisión. En este caso, la visualización comienza a partir del DS que es el Punto de Adquisición y, por lo tanto, la operación se mueve a la etapa S30 (No en la etapa S28). En la etapa S30, la bandera de ignorar se ajusta a 0 y la operación se mueve a la etapa S22.

Un caso en el que un DS precedente existe en el Descodificador de Gráficos 12 indica un caso en el que se realiza 5 una reproducción normal. En este caso, la operación se mueve a la etapa S29 (Sí en la etapa S28). En la etapa S29, la bandera de ignorar se ajusta a 1 y la operación se mueve a la etapa S22.

En la etapa S31, se evalúa si el segment type del PCS es el Caso Normal. Si el PCS es el Caso Normal, la operación se mueve a la etapa S34, y si el PCS es el Inicio de Época, a continuación la bandera de ignorar se ajusta

10 a 0 en la etapa S30.

En la etapa S34, como en la etapa S28, se evalúa si un DS precedente existe en cualquiera de las memorias intermedias en el Descodificador de Gráficos 12. Si el DS precedente existe, la bandera de ignorar se ajusta a 0 (la etapa S30). Si el DS precedente no existe, no es posible obtener suficientes segmentos funcionales para componer 15 una pantalla interactiva y la bandera de ignorar se ajusta a 1 (la etapa S35).

Mediante el ajuste de la bandera de ignorar de la forma anterior, los segmentos funcionales que constituyen el Caso Normal se ignoran cuando el DS precedente no existe en el Descodificador de Gráficos 12.

- 20 Tomando un ejemplo de un caso en el que el DS se multiplexa tal como se muestra en la figura 31, se explica una forma de la cual se realiza la lectura del DS. En el ejemplo de la figura 31, tres DS se multiplexan con una imagen en movimiento. El segment\_type de un DS1 es Inicio de Época, el segment\_type de un DS10 es Punto de Adquisición, y el segment type de un DS20 es Caso Normal.
- 25 Dado esto, en un AVClip en el que los tres DS y la imagen en movimiento se multiplexan, se realiza una operación de omisión a unos datos de imagen pt10 tal como se muestra por una flecha am1, el DS10 es el más cercano a un objetivo de omisión y, por lo tanto, el DS10 es el DS que se describe en el diagrama de flujo en la figura 30. A pesar de que se evalúa que el segment type es el Punto de Adquisición en la etapa S27, la bandera de ignorar se ajusta a 0 debido a que no existe DS precedente alguno en la Memoria Intermedia de Datos Codificados 13, y el DS10 se
- 30 carga en la Memoria Intermedia de Datos Codificados 13 del aparato de reproducción tal como se muestra por una flecha md1 en la figura 32. Por otro lado, en un caso en el que el objetivo de omisión se encuentra después del DS10 (una flecha am2 en la figura 31), el DS20 va a ignorarse debido a que el DS20 es Conjunto de Visualización de Caso Normal y DS20 debido a que un DS precedente no existe en la Memoria Intermedia de Datos Codificados 13 (una flecha md2 en la figura 32).
- 35

La figura 33 ilustra la carga del DS1, el DS10, y el DS20 en una reproducción normal. El DS1 cuyo segment\_type del PCS es el Inicio de Época se carga en la Memoria Intermedia de Datos Codificados 13 tal cual es (la etapa S23). No obstante, debido a que la bandera de ignorar del DS10 cuyo segment\_type del PCS es el Punto de Adquisición se ajusta a 1 (la etapa S29), los segmentos funcionales que constituyen el DS10 se ignoran y no se cargan en la

40 Memoria Intermedia de Datos Codificados 13 (una flecha rd2 en la figura 34, y la etapa S24). Además, el DS20 se carga en la Memoria Intermedia de Datos Codificados 13, debido a que el segment\_type del PCS del DS20 es el Caso Normal (una flecha rd3 en la figura 34).

A continuación, se explican operaciones por el Controlador Gráfico 17. Las figuras 35 - 37 ilustran un diagrama de 45 flujo que muestra las operaciones que se realizan por el Controlador Gráfico 17.

Las etapas S41 - S44 son unas etapas para una rutina principal del diagrama de flujo y espera a que tenga lugar cualquiera de los eventos que se estipulan en las etapas S41 - S44.

50 La etapa S41 es para evaluar si un tiempo de reproducción actual es un tiempo indicado por el DTS del PCS, y si la evaluación es Sí, a continuación se realiza una operación en las etapas S45 - S53.

La etapa S45 es para evaluar si el composition state del OCS es el epoch start, y si se evalúa que es el epoch start, la totalidad del Plano de Gráficos 8 se borra en la etapa S46. Si se evalúa que es una que no sea el 55 epoch\_start, se borra la Ventana indicada por la window\_horizontal\_position, la window\_vertical\_position, la window width y la window height del WDS.

La etapa S48 es una etapa que se realiza después del borrado que se realiza en la etapa S46 o en la etapa S47, y para evaluar si ha pasado el tiempo indicado por el PTS de cualquier ODSx. La descodificación de cualquier ODSx 60 podría ya haberse completado en el instante en el que termina el borrado, debido a que el borrado de la totalidad de un Plano de Gráficos 8 lleva tiempo. Por lo tanto, en las etapas S48, se evalúa si la descodificación de cualquier ODSx ya está completada en el instante en el que termina el borrado. Si la evaluación es No, la operación vuelve a la rutina principal. Si el tiempo indicado por el PTS de cualquier ODSx ya ha pasado, se realiza una operación en las etapas S49 - S51. En la etapa S49, se evalúa si la object crop flag es 0, y si la bandera indica 0, a continuación el

65 Objeto de Gráficos se ajusta a "no visualización" (la etapa S50).

Si la bandera no es 0 en la etapa S49, a continuación un objeto recortado sobre la base de la object cropping horizontal position, la object cropping vertical position, la cropping width y la cropping height se escribe en la Ventana en el Plano de Gráficos 8 en la posición indicada por la object\_cropping\_horizontal\_position y la object cropping vertical position (la etapa S51). Por la operación anterior, uno o más Objetos de Gráficos se 5 modelizan en la Ventana.

En la etapa 52, se evalúa si el tiempo que se corresponde con un PTS de otro ODSy ha pasado. Cuando se escribe el ODSx en el Plano de Gráficos 8, si la descodificación del ODSy ya se ha completado, a continuación el ODSy se vuelve ODSx (la etapa S53), y la operación se mueve a la etapa S49. Mediante esto, la operación a partir de las 10 etapas S49 - S51 también se realiza para otro ODS.

A continuación, al hacer referencia a la figura 36, la etapa S42 y las etapas S54 - S59 se explican en lo sucesivo.

En la etapa 42, se evalúa si el punto de reproducción actual se encuentra en el PTS del WDS. Si la evaluación es 15 que el punto de reproducción actual se encuentra en el PTS del WDS, a continuación se evalúa si el número de la Ventana es uno o no en la etapa S54. Si la evaluación es dos, la operación vuelve a la rutina principal. Si la evaluación es uno, se realiza un procesamiento en bucle de las etapas S55 - S59. En el procesamiento en bucle, las operaciones en las etapas S55 - S59 se realizan para cada uno de los dos Objetos de Gráficos que se visualizan en la Ventana. En la etapa S57, se evalúa si la object crop flag indica 0. Si esta indica 0, entonces no se visualizan los

20 Gráficos (la etapa S58).

Si esta no indica 0, a continuación un objeto recortado sobre la base de la object cropping horizontal position, la object cropping vertical position, la cropping width y la cropping height se escribe en la Ventana en el Plano de Gráficos 8 en la posición indicada por la object cropping horizontal position y la object cropping vertical position 25 (la etapa S59). Mediante la repetición de las operaciones anteriores, se modeliza más de un Objeto de Gráficos en la Ventana.

En la etapa S44, se evalúa si el punto de reproducción actual se encuentra en el PTS del PDS. Si la evaluación es que el punto de reproducción actual se encuentra en el PTS del PDS, a continuación se evalúa si la 30 pallet update flag es una o no en la etapa S60. Si la evaluación es uno, el PDS indicado por pallet id se ajusta en la unidad de CLUT (la etapa S61). Si la evaluación es 0, a continuación se omite la etapa S61.

Después de eso, la unidad de CLUT realiza la conversión de color del Objeto de Gráficos en el Plano de Gráficos 8 que va a combinarse con la imagen en movimiento (la etapa S62).

35

A continuación, al hacer referencia a la figura 37, la etapa S43 y las etapas S64 - S66 se explican en lo sucesivo.

En la etapa 43, se evalúa si el punto de reproducción actual se encuentra en el PTS del ODS. Si la evaluación es que el punto de reproducción actual se encuentra en el PTS del ODS, a continuación se evalúa si el número de la 40 Ventana es dos o no en la etapa S63. Si la evaluación es uno, la operación vuelve a la rutina principal. Si la evaluación es dos, se realizan las operaciones en las etapas S64 - S66. En la etapa S64, se evalúa si la object crop flag indica 0. Si esta indica 0, entonces no se visualizan los Gráficos (la etapa S65).

- Si esta no indica 0, entonces un objeto recortado sobre la base de la object cropping horizontal position, la 45 object cropping vertical position, la cropping width y la cropping height se escribe en la Ventana en el Plano de Gráficos 8 en la posición indicada por la object\_cropping\_horizontal\_position y la object\_cropping\_vertical\_position (la etapa S66). Mediante la repetición de las operaciones anteriores, el Objeto de Gráficos se modeliza en cada Ventana.
- 50 Las explicaciones anteriores son acerca del DTS y el PTS del PCS, y el DTS y el PTS del ODS que pertenecen al DSn. El DTS y el PTS del PDS, y el DTS y el PTS del END no se explican. En primer lugar, se explican el DTS y el PTS del PD que pertenece al DSn.
- En lo que respecta a los el PDS que pertenece al DSn, es suficiente si el PDS se encuentra disponible en la unidad 55 de CLUT 9 mediante el PCS se carga en la Memoria Intermedia de Composición 16 (DTS (DSn [PCS])) después de la descodificación del punto de inicio de un primer ODS (DTS (DSn [ODS1])). En consecuencia, se requiere que un valor de PTS de cada PDS (PDS1 - PDSlast) en el DSn se ajuste con el fin de satisfacer las siguientes relaciones.

60

### **DTS (DSn [PCS])** ≤ **PTS (DSn [PDS1])**

#### **DTS (DSn [PDSj])** ≤ **PTS (DSn [PDSj + 1])** ≤ **PTS (DSn [PDSlast])**

#### **PTS (DSn [PDSlast])** ≤ **DTS (DSn [ODS1])**

65 Obsérvese que no se hace referencia al DTS del PDS durante la reproducción, el DTS del ODS se ajusta al mismo valor que el PTS del PDS con el fin de satisfacer la norma de MPEG2.

A continuación se da una explicación acerca de los papeles del DTS y el PTS en el procesamiento de conducto del aparato de reproducción cuando el DTS y el PDS se ajustan con el fin de satisfacer las relaciones anteriores. La figura 38 ilustra el conducto del aparato de reproducción sobre la base del PTS del PDS. La figura 38 se basa en la figura 26. Una primera fila en la figura 38 indica el ajuste del ODS en la unidad de CLUT 9. Por debajo de la primera

- 5 fila se encuentran las mismas que la primera a la quinta filas en la figura 26. El ajuste del PDS1 PDSlast a la unidad de CLUT 9 se realiza después de la transferencia del PCS y el WDS y antes de la descodificación del ODS1 y, en consecuencia, el ajuste del PDS1 - PDSlast a la unidad de CLUT 9 se ajusta antes de un punto indicado por el DTS del ODS1 tal como se muestra por las flechas up2 y up3.
- 10 Tal como se ha descrito en lo que antecede, el ajuste del PDS se realiza antes de la descodificación del ODS.

A continuación, se explica un ajuste del PTS de END del segmento de Conjunto de Visualización en el DSn. El END que pertenece al DSn indica el fin del DSn y, en consecuencia, es necesario que el PTS del END indique el tiempo de fin de descodificación del ODS2. El tiempo de fin de descodificación se indica por el PTS (PTS (DSn [ODSlast]))

15 del ODS2 (ODSlast) y, por lo tanto, se requiere que el PTS del END se ajuste a un valor que satisfaga la ecuación en lo sucesivo.

### **DTS (DSn [END]) = PTS (DSn [ODSlast])**

20 En términos de una relación entre el DSn y el PCS que pertenece al DSn + 1, el PCS en el DSn se carga en la Memoria Intermedia de Composición 16 antes de un tiempo de carga del primer ODS (ODS1) y, por lo tanto, el PTS del END debería ser después de un tiempo de carga del PCS en el DSn y antes de un tiempo de carga del PCS que pertenece al DSn + 1. En consecuencia, se requiere el PTS del END para satisfacer una relación en lo sucesivo.

#### 25 **DTS (DSn [PCS])** ≤ **PTS (DSn [END])** ≤ **DTS (DSn + 1[PCS])**

Por otro lado, el tiempo de carga del primer ODS (ODS1) es antes de un tiempo de carga de un último PDS (PDSlast) y, por lo tanto, el PTS del END (PTS (DSn [END])) debería ser después de un tiempo de carga del PDS que pertenece al DSn (PTS (DSn [PDSlast])). En consecuencia, se requiere el PTS del END para satisfacer una 30 relación en lo sucesivo.

### **PTS (DSn [PDSlast])** ≤ **PTS (DSn [END])**

- A continuación se da una explicación acerca de la importancia del PTS del END en el procesamiento de conducto 35 del aparato de reproducción. La figura 39 es un diagrama que describe la importancia del END en el proceso de conducto del aparato de reproducción. La figura 39 se basa en la figura 26, y cada fila en la figura 39 es sustancialmente la misma que la de la figura 26, con la excepción de eso, una primera fila en la figura 3 9 indica el contenido de la Memoria Intermedia de Composición 16. Además, en la figura 39, se ilustran 2 Conjuntos de Visualización, DSn y DSn + 1. El ODSlast en el DSn es el último ODSn de A-ODSs y, en consecuencia, el punto 40 indicado por el PTS del END es antes del DTS del PCS en el DSn + 1.
	- Mediante el PTS del END, es posible hallar cuándo la carga del ODS en el DSn se completa durante la reproducción.
- 45 Obsérvese que a pesar de que no se hace referencia al DTS del END durante la reproducción, el DTS del END se ajusta al mismo valor que el PTS del END con el fin de satisfacer la norma de MPEG2.

Tal como se ha descrito en lo que antecede, una parte del Plano de Gráficos se especifica como la Ventana para visualizar los Gráficos de acuerdo con la presente realización y, por lo tanto, el aparato de reproducción no tiene que 50 modelizar los Gráficos para la totalidad de un Plano. El aparato de reproducción puede modelizar los Gráficos solo para un tamaño de Ventana previamente determinado, tal como de un 25 % a un 33 % del Plano de Gráficos. Debido a que el modelizado de los Gráficos que no sea los Gráficos en la Ventana no es necesario, la carga para soporte lógico en el aparato de reproducción disminuye.

- 55 Incluso en un peor caso en el que la actualización de los Gráficos se realiza tal como 1 / 4 del Plano de Gráficos, es posible visualizar los Gráficos de forma síncrona con la imagen mediante la realización por el aparato de reproducción de la escritura en el Plano de Gráficos a una tasa de transferencia previamente predeterminada tal como 256 Mbps, y mediante el ajuste del tamaño de la Ventana con el fin de asegurar la visualización sincronizada con la imagen.
- 60

Por lo tanto, es posible obtener una visualización de subtítulos de alta resolución para diversos aparatos de reproducción, debido a que la visualización sincronizada se asegura fácilmente.

#### [Segunda realización]

En la primera realización, el tamaño de la Ventana se ajusta a 1 / 4 de la totalidad de un Plano de Gráficos y la tasa de escritura Rc en el Plano de Gráficos se ajusta a 256 Mbps, con el fin de actualizar los Gráficos para cada trama 5 de vídeo. Además, mediante el ajuste de la tasa de actualización para que sea 1 / 2 o 1 / 4 de la tasa de tramas de vídeo, se vuelve posible actualizar un tamaño más grande de los Gráficos. No obstante, cuando la tasa de actualización es 1 / 2 o 1 / 4 de la tasa de tramas de vídeo, escribir en el Plano de Gráficos lleva 2 o 4 tramas. Cuando se proporciona un Plano de Gráficos, un proceso de la escritura de los Gráficos durante las 2 o 4 tramas durante las cuales se escriben los Gráficos se vuelve visible para un usuario. En un caso de este tipo, puede que un 10 efecto de visualización tal como la conmutación de un Gráfico a un Gráfico más grande en un momento no se consiga de forma efectiva. Por lo tanto, en una segunda realización, se proporcionan dos Planos de Gráficos. La figura 40 ilustra una estructura interna de un aparato de reproducción de acuerdo con la segunda realización. El aparato de reproducción en la figura 40 es nuevo en comparación con el aparato de reproducción de acuerdo con las figuras 24 y 25 en que el aparato de reproducción en la figura 40 tiene dos Planos de Gráficos (un Plano de 15 Gráficos 81 y un Plano de Gráficos 82 en el dibujo), y los dos Planos de Gráficos constituyen una memoria intermedia doble. En consecuencia, es posible escribir en uno de los Planos de Gráficos mientras que la lectura se realiza a partir del otro de los Planos de Gráficos. Además, un Controlador Gráfico 17 de acuerdo con la segunda realización conmuta el Plano de Gráficos que se adquiere en un punto indicado por el PTS del PCS.

- 20 La figura 41 ilustra de forma esquemática una operación de adquisición y de escritura en los Planos de Gráficos que constituyen la memoria intermedia doble. Una fila superior indica contenidos del Plano de Gráficos 81, y una fila inferior indica contenidos del Plano de Gráficos 82. Los contenidos de ambos de los Planos de Gráficos por trama se ilustran de una primera trama a una quinta trama (de izquierda a derecha). Una parte de los Planos de Gráficos 81 y 82 para cada trama que están rodeados por una línea gruesa es un objetivo de la adquisición. En el dibujo, una
- 25 marca de una cara está contenida en el Plano de Gráficos 81, y la marca de una cara va a sustituirse por una marca de un sol que se encuentra en una Memoria Intermedia de Objetos 15. Un tamaño de la marca de un sol es 4 Mbytes, que es un tamaño máximo de la Memoria Intermedia de Objetos 15.

Para escribir la marca de un sol en el Plano de Gráficos 82 a la tasa de escritura en el Plano de Gráficos 30 (Rc = 256 Mbps), lleva 4 tramas hasta que se completa la escritura, y solo 1 / 4 de la marca de un sol se escribe en el Plano de Gráficos 82 durante la primera trama, 2 / 4 durante la segunda trama, y 3 / 4 durante la tercera trama. Debido a que el Plano de Gráficos 81 es el objetivo que va a visualizarse en la pantalla, no obstante, el proceso de escritura de la marca de un sol en el Plano de Gráficos no es visible para el usuario. En la quinta trama, cuando el objetivo de visualización conmuta al Plano de Gráficos 82, los contenidos del Plano de Gráficos 82 se vuelven 35 visibles para el usuario. Por lo tanto, se ha completado la conmutación desde la marca de una cara hasta la marca de un sol.

Tal como se ha descrito en lo que antecede, de acuerdo con la segunda realización, es posible conmutar la visualización en la pantalla a otro gráfico al mismo tiempo incluso cuando se escriben unos gráficos de gran tamaño 40 en el Plano de Gráficos para cuatro tramas y, por lo tanto, es útil con visualizaciones tales como créditos, el esquema de una película, o una advertencia, al mismo tiempo en la totalidad de una pantalla.

[Tercera realización]

45 Una tercera realización se refiere a un proceso de fabricación del BD-ROM. La figura 42 es un diagrama de flujo que ilustra el proceso de fabricación del BD-ROM de acuerdo con la tercera realización.

La fabricación del BD-ROM incluye una etapa de fabricación de material S201 para producir material y grabar películas y sonido, una etapa de creación S202 para generar un formato de aplicación usando un aparato de 50 creación, y una etapa de prensado S203 para fabricar un disco maestro del BD-ROM y prensar para finalizar el BD-ROM.

La etapa de creación del BD-ROM incluye las etapas S204 - S209 tal como sigue.

- 55 En la etapa S204, el WDS se describe con el fin de definir la Ventana en la que se visualizan subtítulos, y en la etapa S205, un periodo de tiempo durante el cual la ventana se define para que aparezca en la misma posición en el mismo tamaño, se ajusta como una Época, y se describe el PCS para cada Época.
- Después de la obtención del OCS de la forma anterior, los Gráficos como material para subtítulos se convierten en el 60 ODS, y el Conjunto de Visualización se obtiene mediante la combinación del ODS con el PCS, el WDS y el PDS en la etapa S206. A continuación, en la etapa S207, cada segmento funcional en el Conjunto de Visualización se divide en los paquetes de PES, y el Flujo de Gráficos se obtiene al adjuntar la indicación de tiempo.

Por último, en la etapa S208, el AVClip se genera mediante la multiplexación del flujo de gráficos con el flujo de 65 vídeo y el flujo de audio que se generan por separado.

Después de la obtención del AVClip, el formato de aplicación se completa mediante el ajuste del AVClip al formato de BD-ROM.

[Otros asuntos]

5

Las explicaciones anteriores no ilustran todas las realizaciones de acuerdo con la presente invención. La presente invención también puede obtenerse mediante unos ejemplos modificados que se muestran en lo sucesivo. Las invenciones que se describen en las reivindicaciones de la presente solicitud incluyen las realizaciones anteriores así como ampliaciones o generalizaciones de los ejemplos modificados. A pesar de que el grado de ampliación y 10 generalización se basa en características de niveles tecnológicos de la técnica relacionada en el instante de la aplicación, las invenciones de acuerdo con las reivindicaciones de la presente solicitud reflejan los medios para solucionar los problemas técnicos en la técnica convencional y, por lo tanto, el alcance de la invención no supera el alcance tecnológico que los expertos en la materia reconocerían como medios para solucionar los problemas técnicos en la técnica convencional. Por lo tanto, las invenciones de acuerdo con las reivindicaciones de la presente

15 solicitud se corresponden sustancialmente con las descripciones de los detalles de la invención.

(1) El BD-ROM se usa en las explicaciones de la totalidad de las realizaciones anteriores. No obstante, las características de la presente invención se encuentran en el Flujo de Gráficos que se graba en un medio, y tales características no dependen de propiedades físicas del BD-ROM. Cualquier medio de grabación que sea capaz

- 20 de almacenar el Flujo de Gráficos puede obtener la presente invención. Los ejemplos de tal medio de grabación incluyen discos ópticos tales como un DVD-ROM, un DVD-RAM, un DVD-RW, un DVD-R, un DVD+RW, un DVD+R, un CD-R y un CD-RW, discos magneto ópticos tales como un PD y MO, tarjetas de memoria de semiconductores tales como una tarjeta Compact Flash, un medio inteligente, una memoria Memory Stick, una tarjeta multimedios, y una tarjeta PCM-CIA, y discos magnéticos tales como un disco flexible, un SuperDisk, un 25 Zip y un Clik!, y unidades de disco duro extraíbles tales como un ORB, un Jaz, un SparQ, un SyJet, un EZFley y
- una unidad Microdrive, además de discos duros integrados. (2) El aparato de reproducción que se describe en la totalidad de las realizaciones anteriores descodifica el AVClip grabado en el BD-ROM y emite el AVClip descodificado a una TV. No obstante, también es posible obtener la presente invención mediante el aparato de reproducción que incluye solo una unidad de BD-ROM, y la
- 30 TV provista con otros elementos. En este caso, el aparato de reproducción y la TV pueden conectarse por medio de un IEEE1394 para crear una red doméstica. Además, a pesar de que el aparato de reproducción en las realizaciones se usa mediante la conexión a la TV, el aparato de reproducción puede ser una TV y aparato de reproducción todo en uno. Además, el LSI (circuito integrado) solamente que forma una parte esencial del procesamiento en el aparato de reproducción de cada realización puede ponerse en práctica. Tanto tal aparato
- 35 de reproducción como el LSI se describen en la presente memoria descriptiva y, por lo tanto, la fabricación de un aparato de reproducción sobre la base de la estructura interna del aparato de reproducción de acuerdo con la primera realización es una implementación de la presente invención, sin importar qué ejemplo de trabajo pueda conllevar esta. Además, también se considera que la transferencia ya sea como un regalo o ganancia, el préstamo y la importación del aparato de reproducción de acuerdo con la presente invención son la 40 implementación de la presente invención. También se considera que el ofrecimiento de tal transferencia y el préstamo a usuarios comunes a modo de expositor de escaparate y distribución de folletos es la implementación
	- de la presente invención.

(3) El procesamiento de información que se ejecuta por un programa que se muestra en los diagramas de flujo se obtiene usando recursos de soporte físico y, en consecuencia, el programa cuyo procesamiento se muestra 45 en cada diagrama de flujo se establece solamente como una invención. A pesar de que la totalidad de las realizaciones anteriores describe el programa de acuerdo con la presente invención como integrado en el aparato de reproducción, puede implementarse el programa de acuerdo con la primera realización solamente. Los ejemplos de implementación de solamente el programa incluyen (i) producir los programas, (ii) transferir los programas como un regalo o ganancia, (iii) prestar los programas, (iv) importar los programas, (v) proporcionar al 50 público general los programas por medio de una línea de comunicaciones electrónicas interactivas, y (vi) ofrecer

- la transferencia y el préstamo a usuarios comunes a modo de expositor de escaparate y distribución de folletos. (4) Los elementos de tiempo en las etapas que se realizan en un orden secuencial en cada diagrama de flujo son características esenciales de la presente invención, y es obvio que el proceso que se muestra en cada uno de los diagramas de flujo divulga un método de reproducción. Realizar los procesos que se ilustran mediante los
- 55 diagramas de flujo al llevar a cabo la operación en cada etapa de forma secuencial para obtener el objeto de la presente invención y obtener los efectos es la implementación del método de grabación de acuerdo con la presente invención.

(5) Es deseable añadir un encabezamiento de ampliación a cada uno de los paquetes que constituyen el AVClip cuando se graba en el BD-ROM. El encabezamiento de ampliación son unos datos de 4 bytes que se denominan 60 TP\_extra\_header que incluye arrival\_time\_stamp y copy\_permission\_indicator. Los paquetes de TS que tienen el TP\_extra\_header (al que se hace referencia en lo sucesivo en el presente documento como los paquetes de TS con EX) se agrupan por cada 32 paquetes y se escriben en 3 sectores. Un grupo que incluye 32 paquetes de TS con EX tiene 6144 bytes (= 32 x 192), que es el mismo tamaño que un tamaño de 3 sectores 6144 bytes (= 2048 x 3). El grupo de 32 Paquetes de TS con EX que están almacenados en 3 sectores se denomina Unidad 65 Alineada.

Cuando el aparato de reproducción se usa en la red doméstica conectada por medio del IEEE1394, el aparato de

reproducción transmite la Unidad Alineada en el siguiente procedimiento de transmisión. Un emisor obtiene un TP extra header a partir de cada uno de los 32 Paquetes de TS con EX que están incluidos en la Unidad Alineada, y emite el cuerpo principal de los paquetes de TS después de la descodificación sobre la base de la norma de DTCP. Cuando se emiten los paquetes de TS, se insertan paquetes isócronos entre cualesquiera dos

- 5 paquetes de TS sucesivos. Los puntos de inserción son posiciones sobre la base del tiempo indicado por arrival\_time\_stamp en TP\_extra\_header. Junto con la salida de los paquetes de TS, el aparato de reproducción emite un DTCP descriptor. El DTCP descriptor indica unos ajustes para el permiso de copia. Mediante la descripción del DTCP descriptor con el fin de indicar que la copia está prohibida, los paquetes de TS no se graban por otros dispositivos al usarse en la red doméstica conectada por medio del IEEE1394.
- 10 (6) El flujo digital en las realizaciones anteriores es el AVClip. No obstante, el flujo digital puede ser un Objeto de Vídeo (VOB, Video Object) en la norma DVD-Video o la norma DVD-Video Recording. El VOB es un flujo de programa basado en la norma ISO/IEC13818-1 que se obtiene mediante la multiplexación del flujo de vídeo y el flujo de audio. Además, el flujo de vídeo en el AVClip también puede basarse en la norma de MPEG4 o de WMV. Además, el flujo de audio puede basarse en la norma PCM Lineal, Dolby-AC3, MP3, MPEG-AAC o DTS.
- 15 (7) La película en las realizaciones anteriores puede obtenerse mediante la codificación de señales de imagen analógicas que se transmiten por medio de difusión analógica, o puede ser unos datos de flujo constituidos por un flujo de transporte que se transmite por medio de difusión digital. También es posible obtener contenidos mediante la codificación de señales de imagen analógicas o digitales que se graban en una cinta de vídeo. Además, los contenidos también pueden obtenerse mediante la codificación de
- 20 señales de imagen analógicas o digitales que se cargan directamente a partir de una cámara de vídeo. Además, los contenidos pueden ser una obra digital entregada por un servidor de distribución. (8) El Objeto de Gráficos en la primera y la segunda realizaciones son unos datos de retícula de exploración que se codifican sobre la base de la codificación limitada por longitud de ejecución. La codificación limitada por
- longitud de ejecución se adopta para comprimir y codificar el Objeto de Gráficos debido a que la codificación 25 limitada por longitud de ejecución es la más apropiada para comprimir y descomprimir los subtítulos. Los subtítulos tienen unas características de que una longitud en una dirección horizontal se vuelve relativamente larga y, en consecuencia, una alta tasa de compresión se obtiene mediante el uso de la codificación limitada por longitud de ejecución. Además, la codificación limitada por longitud de ejecución es preferible para hacer soporte lógico para descodificar debido a que la carga en la descompresión es baja. Además, con el fin de compartir la
- 30 estructura del aparato para descodificar entre los subtítulos y el Objeto de Gráficos, el mismo método de compresión / descompresión que para los subtítulos se emplea para el Objeto de Gráficos. No obstante, usar la codificación limitada por longitud de ejecución no es una parte esencial de la presente invención, y el Objeto de Gráficos pueden ser unos datos de PNG. Además, no se requiere que el Objeto de Gráficos sean los datos de retícula de exploración y pueden ser datos de vector. Además, el Objeto de Gráficos pueden ser gráficos 35 transparentes.

(9) Un objetivo para el efecto de visualización por el PCS pueden ser los gráficos para los subtítulos que se seleccionan sobre la base de un ajuste de idioma del aparato de reproducción. Obtener una visualización de este tipo tiene un alto valor práctico, debido a que se vuelve posible obtener un efecto, que se obtiene mediante la propia imagen en movimiento en el DVD convencional, mediante los gráficos de subtítulo que se visualizan de 40 acuerdo con el ajuste de idioma del aparato de reproducción.

- (10) Un objetivo para el efecto de visualización por el PCS pueden ser los gráficos para los subtítulos que se seleccionan sobre la base de un ajuste de visualización del aparato de reproducción. En concreto, Gráficos para diversos modos de visualización tales como una visión amplia, una exploración panorámica, y un formato apaisado se graban en el BD-ROM, y el aparato de reproducción selecciona cualquiera de los ajustes grabados
- 45 sobre la base del ajuste para la TV a la que está conectado el aparato de reproducción. En este caso, el efecto de visualización sobre la base del PCS se realiza para los gráficos de subtítulo que se visualizan de acuerdo con el ajuste de visualización, los subtítulos parecen más impresionantes y profesionales. Obtener una visualización de este tipo tiene un alto valor práctico, debido a que se vuelve posible obtener un efecto similar al efecto que se obtiene en la propia imagen en movimiento en el DVD convencional, mediante los gráficos de subtítulo que se 50 están visualizando de acuerdo con el ajuste de visualización del aparato de reproducción.
- (11) En la primera realización, el tamaño de Ventana se ajusta para que sea un 25 % de la totalidad de un Plano de Gráficos con el fin de ajustar la tasa de escritura Rc en el Plano de Gráficos a la tasa a la que el borrado del Plano de Gráficos y el redibujado se realiza en una trama. No obstante, la Rc puede ajustarse de tal modo que el borrado y el redibujado se completan durante un periodo de retrazado vertical. Dado que el periodo de retrazado
- 55 vertical es un 25 % de 1 / 29,93 segundos, la Rc es de 1 Gbps. El ajuste de la Rc de tal forma tiene un alto valor práctico, debido a que es posible visualizar los gráficos de forma más suave. Además, también es posible realizar la escritura de forma síncrona con una exploración por líneas, además de la escritura durante el periodo de retrazado vertical. Mediante esto, es posible visualizar los gráficos de forma más suave incluso a la tasa de escritura Rc es 256 Mbps.
- 60 (12) En las realizaciones anteriores, el Plano de Gráficos está montado en el aparato de reproducción. No obstante, también es posible montar una memoria intermedia de línea para almacenar píxeles descomprimidos para una línea en el lugar del Plano de Gráficos en el aparato de reproducción. La conversión en señales de imagen se realiza por línea y, por lo tanto, la conversión en las señales de imagen puede llevarse a cabo con la memoria intermedia de línea solamente.
- 65 (13) En la realización anterior, las explicaciones se dan tomando los subtítulos de texto para la película como los ejemplos de los gráficos. No obstante, los gráficos pueden incluir tal como una combinación de dispositivos,

caracteres, y colores que constituyen una marca comercial, un escudo nacional, una bandera nacional, un emblema nacional, un símbolo y un gran sello para la supervisión o certificación que usa el gobierno de un país, un escudo, una bandera o un emblema de un organismo internacional, o una marca de origen de un artículo particular.

- 5 (14) En la primera realización, la Ventana para modelizar los subtítulos se define o bien en una parte superior de la pantalla, o bien en la parte inferior de la pantalla, suponiendo que los subtítulos se escriben en sentido horizontal. No obstante, la Ventana puede definirse para que aparezca al lado o bien izquierdo o bien derecho de la pantalla con el fin de visualizar los subtítulos a la izquierda y a la derecha de la pantalla. De esta forma, es posible cambiar la dirección del texto y visualizar subtítulos en sentido vertical.
- 10 (15) El AVClip en las realizaciones anteriores constituye la película. No obstante, el AVClip también puede usarse para karaoke. En este caso, el PCS puede realizar el efecto de visualización de tal modo que el color de los subtítulos cambia junto con una canción.

### **Números de referencia**

15

35

45

- 1 unidad de BD
- 2 Memoria Intermedia de Lectura
- 20 3 Filtro PID
	- 4 Memoria Intermedia de TB
	- 5 Descodificador de Vídeo
- 25 6 Plano de Vídeo
	- 7 Descodificador de Audio
- 30 8 Plano de Gráficos
	- 9 unidad de CLUT
	- 10 sumador
	- 12 Descodificador de Gráficos
		- 13 Memoria Intermedia de Datos Codificados
- 40 14 Procesador de Gráficos de Flujo
	- 16 Memoria Intermedia de Composición
	- 17 Controlador de Gráficos
	- 200 aparato de reproducción
		- 300 TV
- 50 400 controlador remoto

#### **Susceptibilidad de aplicación industrial**

Un medio de grabación y un aparato de reproducción de acuerdo con la presente invención son capaces de 55 visualizar subtítulos con un efecto de visualización. En consecuencia, es posible añadir unos valores más altos a las películas suministradas en el mercado, y activar mercados para películas y productos de consumo. Por lo tanto, el medio de grabación y el aparato de reproducción de acuerdo con la presente invención tienen una elevada susceptibilidad de aplicación industrial en la industria, tal como la industria cinematográfica y la industria de los productos de consumo.

60

### **REIVINDICACIONES**

1. Un aparato de reproducción que comprende:

- 5 una unidad de lectura operable para leer, a partir de un medio de grabación (100), un flujo de gráficos que incluye una pluralidad de Épocas, incluyendo cada Época una pluralidad de Conjuntos de Visualización, en donde uno de los Conjuntos de Visualización incluye una información de definición de ventana (WDS), unos datos de gráficos (ODS), unos datos de control (PCS) y una indicación de tiempo de descodificación (DTS) que indica el tiempo de descodificación de los datos de gráficos (ODS);
- 10 un procesador (12, 14) operable para descodificar los datos de gráficos (ODS); una memoria intermedia de objetos (15) operable para almacenar los datos de gráficos descodificados; una memoria de plano (8); y un controlador (17), en donde la información de definición de ventana (WDS) indica una anchura, una altura y una posición de un área
- 15 rectangular en la memoria de plano (8), la información de definición de ventana (WDS) está fijada durante una Época, los datos de control (PCS) incluyen una información que indica un tipo del uno de los Conjuntos de Visualización, el controlador (17) es operable, cuando el área rectangular es una parte de la memoria de plano, para modelizar los datos de gráficos descodificados que están almacenados en la memoria intermedia de objetos en el interior
- 20 del área rectangular y para no modelizar los datos de gráficos descodificados en el exterior del área rectangular, el flujo de gráficos incluye un PTS [WDS] que indica un tiempo de inicio de ejecución para modelizar los datos de gráficos en el área rectangular, y un PTS [PCS] que indica un tiempo de fin de ejecución para modelizar los datos de gráficos en la memoria de plano (8),

la tasa de transferencia entre la memoria intermedia de objetos (15) y la memoria de plano (8) es de 256 Mbps y 25 la precisión de dicho PTS es de 90000 Hz,

el PTS [WDS] que indica el tiempo de inicio de ejecución está representado por:

### **PTS [WDS] = PTS [PCS] - 90000 x SIZE [WDS. WIN] / 256000000,**

30 en la que SIZE [WDS. WIN] es un tamaño de ventana total que deriva de la información de definición de ventana (WDS), y

el procesador (12, 14) comienza un proceso para descodificar los datos de gráficos (ODS) en un instante indicado por la indicación de tiempo de descodificación (DTS).

35 2. Un método de reproducción que comprende las etapas de:

leer, a partir de un medio de grabación (100), un flujo de gráficos que incluye una pluralidad de Épocas, incluyendo cada Época una pluralidad de Conjuntos de Visualización, en donde uno de los Conjuntos de Visualización incluye una información de definición de ventana (WDS), unos datos de gráficos (ODS), unos datos 40 de control (PCS) y una indicación de tiempo de descodificación (DTS) que indica el tiempo de descodificación de

los datos de gráficos (ODS); descodificar los datos de gráficos (ODS);

almacenar los datos de gráficos descodificados en una memoria intermedia de objetos (15);

modelizar los datos de gráficos descodificados que están almacenados en la memoria intermedia de objetos (15) 45 en una memoria de plano (8); y

comenzar un proceso para descodificar los datos de gráficos (ODS) en un instante indicado por la indicación de tiempo de descodificación (DTS), en donde

la información de definición de ventana (WDS) indica una anchura, una altura y una posición de un área rectangular en la memoria de plano (8),

- 50 la información de definición de ventana (WDS) está fijada durante una Época, los datos de control (PCS) incluyen una información que indica un tipo del uno de los Conjuntos de Visualización, cuando el área rectangular es una parte de la memoria de plano (8), los datos de gráficos descodificados que están almacenados en la memoria intermedia de objetos (15) se modelizan en el interior del área rectangular y los datos de gráficos descodificados no se modelizan en el exterior del área rectangular,
- 55 el flujo de gráficos incluye un PTS [WDS] que indica un tiempo de inicio de ejecución para modelizar los datos de gráficos en el área rectangular, y un PTS [PCS] que indica un tiempo de fin de ejecución para modelizar los datos de gráficos en la memoria de plano (8),

la tasa de transferencia entre la memoria intermedia de objetos (15) y la memoria de plano (8) es de 256 Mbps y la precisión de dicho PTS es de 90000 Hz, y

60 el PTS [WDS] que indica el tiempo de inicio de ejecución está representado por:

### **PTS [WDS] = PTS [PCS] - 90000 x SIZE [WDS. WIN] / 256000000,**

en la que SIZE [WDS. WIN] es un tamaño de ventana total que deriva de la información de definición de ventana 65 (WDS).

3. Un medio de grabación que tiene almacenado en el mismo un flujo de gráficos que va a reproducir un aparato de reproducción (200), incluyendo el flujo de gráficos una pluralidad de Épocas, incluyendo cada Época una pluralidad de Conjuntos de Visualización, en donde uno de los Conjuntos de Visualización incluye una información de definición de ventana (WDS), unos datos de gráficos (ODS), unos datos de control (PCS) y una indicación de tiempo

5 de descodificación (DTS) que indica el tiempo de descodificación de los datos de gráficos (ODS), incluyendo el aparato de reproducción (200) un procesador (12, 14), una memoria intermedia de objetos (15), una memoria de plano (8) y un controlador (17), en donde la información de definición de ventana (WDS) indica una anchura, una altura y una posición de un área rectangular en la memoria de plano (8) del aparato de reproducción (200),

10 la información de definición de ventana (WDS) está fijada durante una Época, los datos de control (PCS) incluyen una información que indica un tipo del uno de los Conjuntos de Visualización, los datos de gráficos (ODS) va a descodificarlos el procesador (12, 14), los datos de gráficos descodificados van a almacenarse en la memoria intermedia de objetos (15), los datos de gráficos descodificados que están almacenados en la memoria intermedia de objetos (15) va a 15 modelizarlos en la memoria de plano (8) el controlador (17),

- cuando el área rectangular es una parte de la memoria de plano, los datos de gráficos descodificados que están almacenados en la memoria intermedia de objetos van a modelizarse en el interior del área rectangular y no van a modelizarse en el exterior del área rectangular,
- el flujo de gráficos incluye un PTS [WDS] que indica un tiempo de inicio de ejecución para modelizar los datos de 20 gráficos en el área rectangular, y un PTS [PCS] que indica un tiempo de fin de ejecución para modelizar los datos de gráficos en la memoria de plano (8),

la tasa de transferencia entre la memoria intermedia de objetos (15) y la memoria de plano (8) es de 256 Mbps y la precisión de dicho PTS es de 90000 Hz,

el PTS [WDS] que indica el tiempo de inicio de ejecución está representado por:

25

55

### **PTS [WDS] = PTS [PCS] - 90000 x SIZE [WDS. WIN] / 256000000,**

en la que SIZE [WDS. WIN] es un tamaño de ventana total que deriva de la información de definición de ventana (WDS), y

30 un proceso para descodificar los datos de gráficos (ODS) va a comenzarlo el procesador (12, 14) en un instante indicado por la indicación de tiempo de descodificación (DTS).

4. Un aparato de grabación que comprende una unidad de generación operable para generar un flujo de gráficos, una unidad de grabación operable para grabar el flujo de gráficos en un medio de grabación (100), incluyendo el flujo

- 35 de gráficos una pluralidad de Épocas, incluyendo cada Época una pluralidad de Conjuntos de Visualización, en donde uno de los Conjuntos de Visualización incluye una información de definición de ventana (WDS), unos datos de gráficos (ODS), unos datos de control (PCS) y una indicación de tiempo de descodificación (DTS) que indica el tiempo de descodificación de los datos de gráficos (ODS),
- la información de definición de ventana (WDS) indica una anchura, una altura y una posición de un área rectangular 40 en la memoria de plano (8) de un aparato de reproducción (200),

la información de definición de ventana (WDS) está fijada durante una Época, los datos de control (PCS) incluyen una información que indica un tipo del uno de los Conjuntos de Visualización, cuando el área rectangular es una parte de la memoria de plano (8), se modelizan datos de gráficos descodificados en el interior del área rectangular y no se modelizan en el exterior del área rectangular,

- 45 un proceso para descodificar los datos de gráficos (ODS) en el aparato de reproducción (200) se inicia en un instante indicado por la indicación de tiempo de descodificación (DTS), el flujo de gráficos incluye un PTS [WDS] que indica un tiempo de inicio de ejecución para modelizar los datos de gráficos en el área rectangular, y un PTS [PCS] que indica un tiempo de fin de ejecución para modelizar los datos de gráficos en la memoria de plano (8),
- 50 la tasa de transferencia entre la memoria intermedia de objetos (15) y la memoria de plano (8) es de 256 Mbps y la precisión de dicho PTS es de 90000 Hz, y

el PTS [WDS] que indica el tiempo de inicio de ejecución está representado por:

### **PTS [WDS] = PTS [PCS] - 90000 x SIZE [WDS. WIN] / 256000000,**

en la que SIZE [WDS. WIN] es un tamaño de ventana total que deriva de la información de definición de ventana (WDS).

- 5. Un método de grabación que comprende una etapa de generación (S206, S207) de generación de un flujo de 60 gráficos, y una etapa de grabación (S203) de grabación del flujo de gráficos en un medio de grabación (100), en donde el flujo de gráficos incluye una pluralidad de Épocas, incluyendo cada Época una pluralidad de Conjuntos de Visualización, en donde uno de los Conjuntos de Visualización incluye una información de definición de ventana (WDS), unos datos de gráficos (ODS), unos datos de control (PCS), una indicación de tiempo de descodificación (DTS) que indica el tiempo de descodificación de los datos de gráficos (ODS), un PTS [WDS] y un PTS [PCS],
- 65 la información de definición de ventana (WDS) indica una anchura, una altura y una posición de un área rectangular en la memoria de plano (8) de un aparato de reproducción (200),

la información de definición de ventana (WDS) está fijada durante una Época,

los datos de control (PCS) incluyen una información que indica un tipo del uno de los Conjuntos de Visualización, cuando el área rectangular es una parte de la memoria de plano (8), se modelizan datos de gráficos descodificados en el interior del área rectangular y no se modelizan en el exterior del área rectangular,

5 un proceso para descodificar los datos de gráficos (ODS) en el aparato de reproducción (200) se inicia en un instante indicado por la indicación de tiempo de descodificación (DTS), el flujo de gráficos incluye un PTS [WDS] que indica un tiempo de inicio de ejecución para modelizar los datos de gráficos en el área rectangular, y un PTS [PCS] que indica un tiempo de fin de ejecución para modelizar los datos de gráficos en la memoria de plano (8),

10 la tasa de transferencia entre la memoria intermedia de objetos (15) y la memoria de plano (8) es de 256 Mbps y la precisión de dicho PTS es de 90000 Hz, y

el PTS [WDS] que indica el tiempo de inicio de ejecución está representado por:

#### **PTS [WDS] = PTS [PCS] - 90000 x SIZE [WDS. WIN] / 256000000,**

15

en la que SIZE [WDS. WIN] es un tamaño de ventana total que deriva de la información de definición de ventana (WDS).

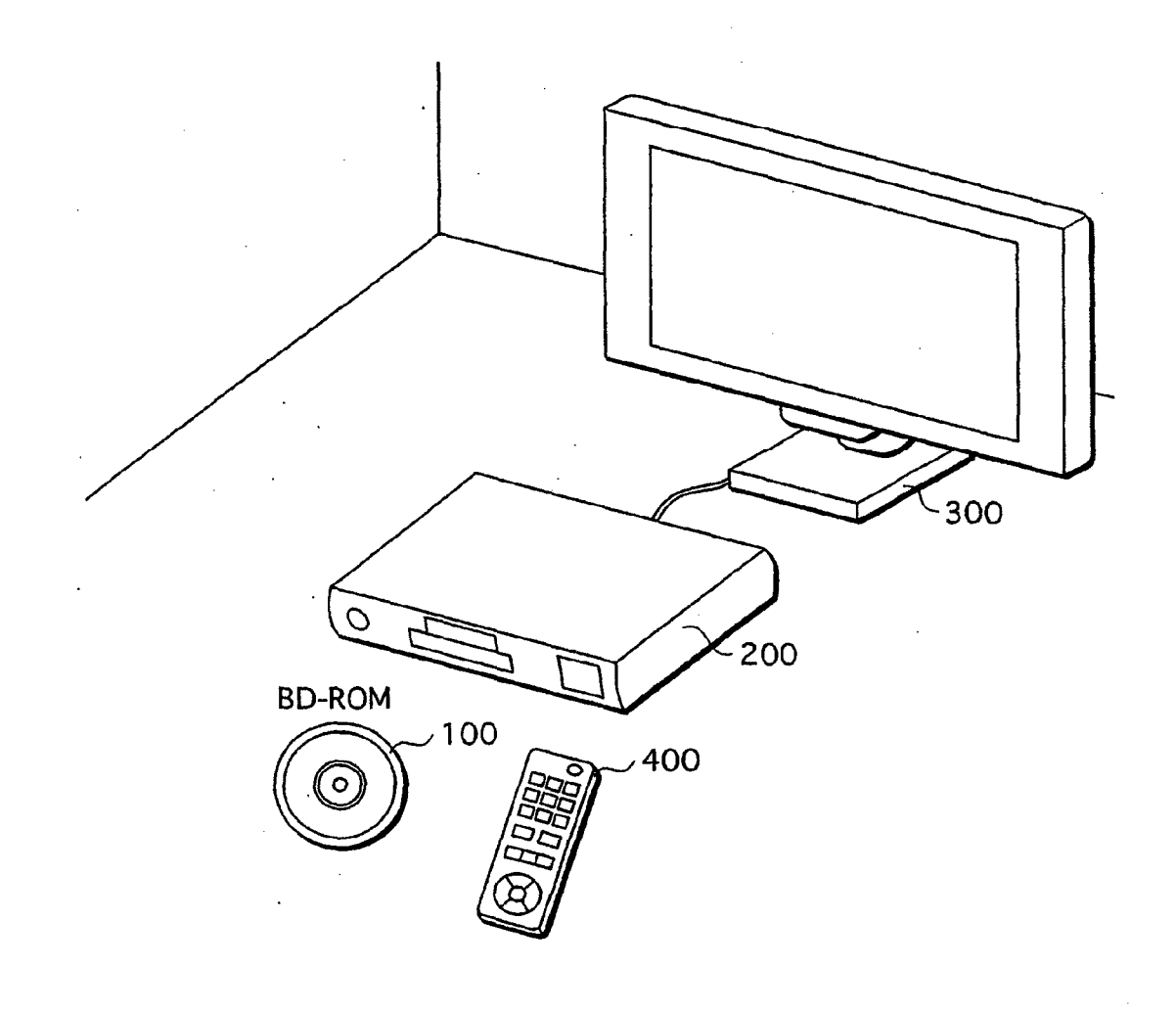

**FIG. 1** 

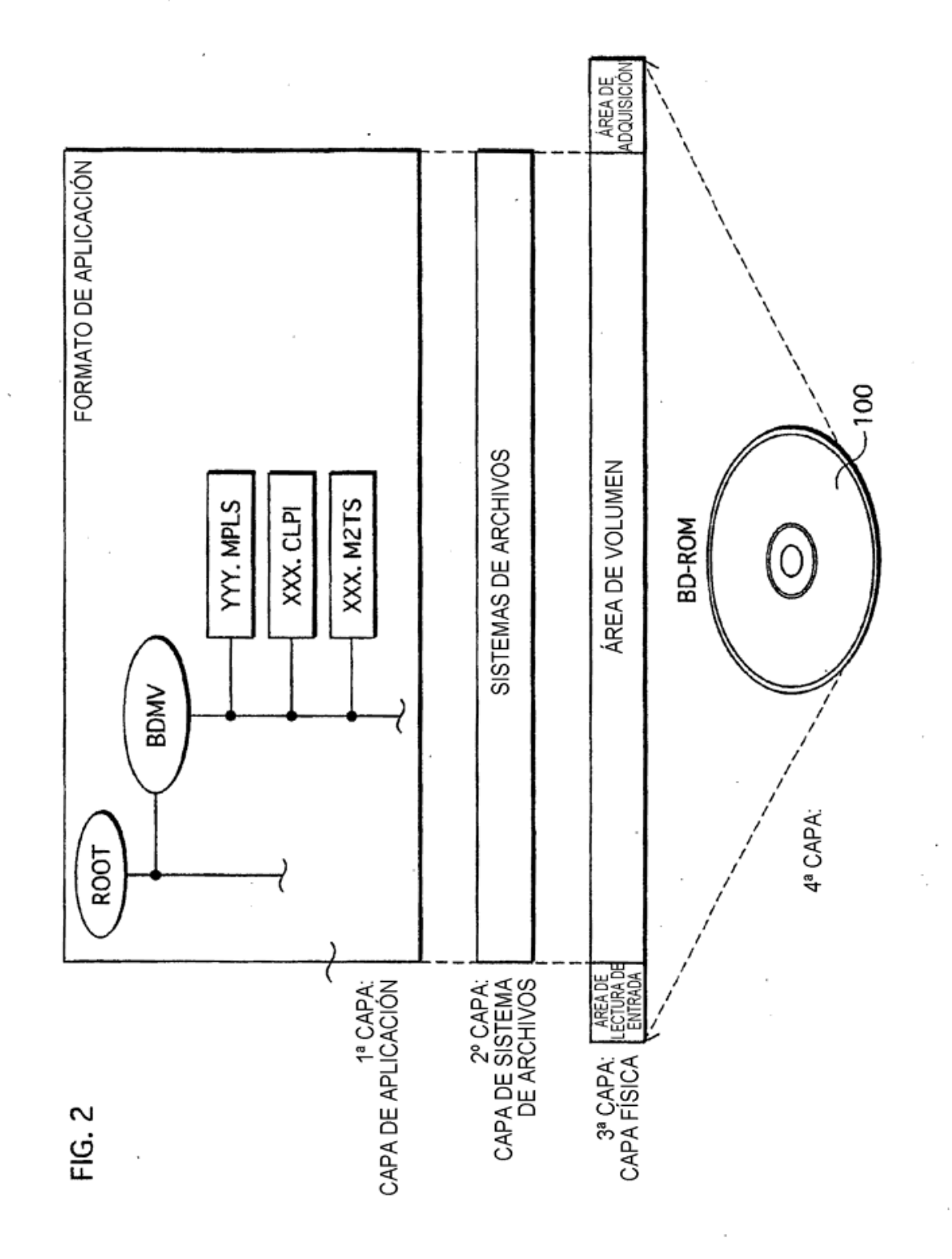

 $31$ 

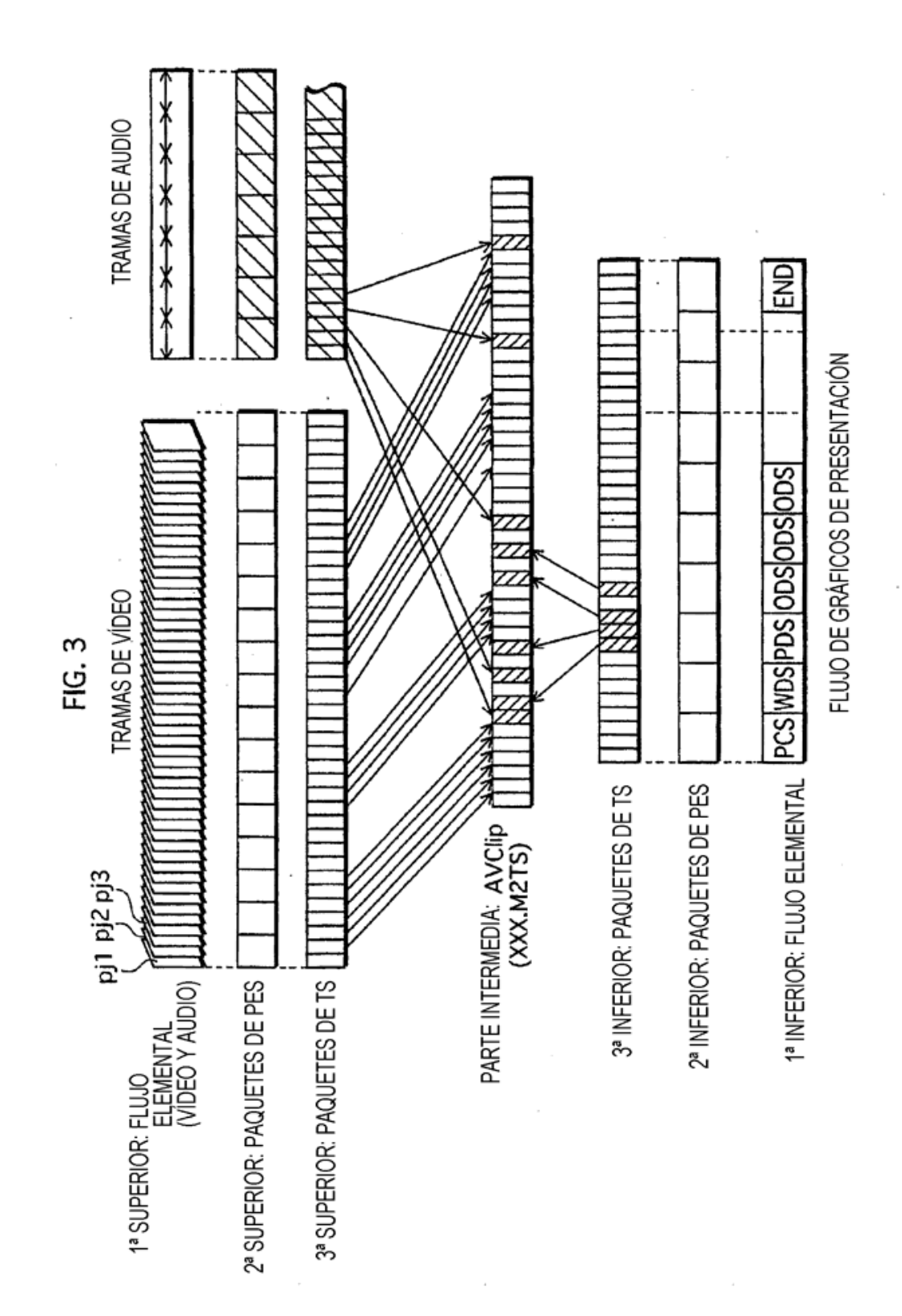

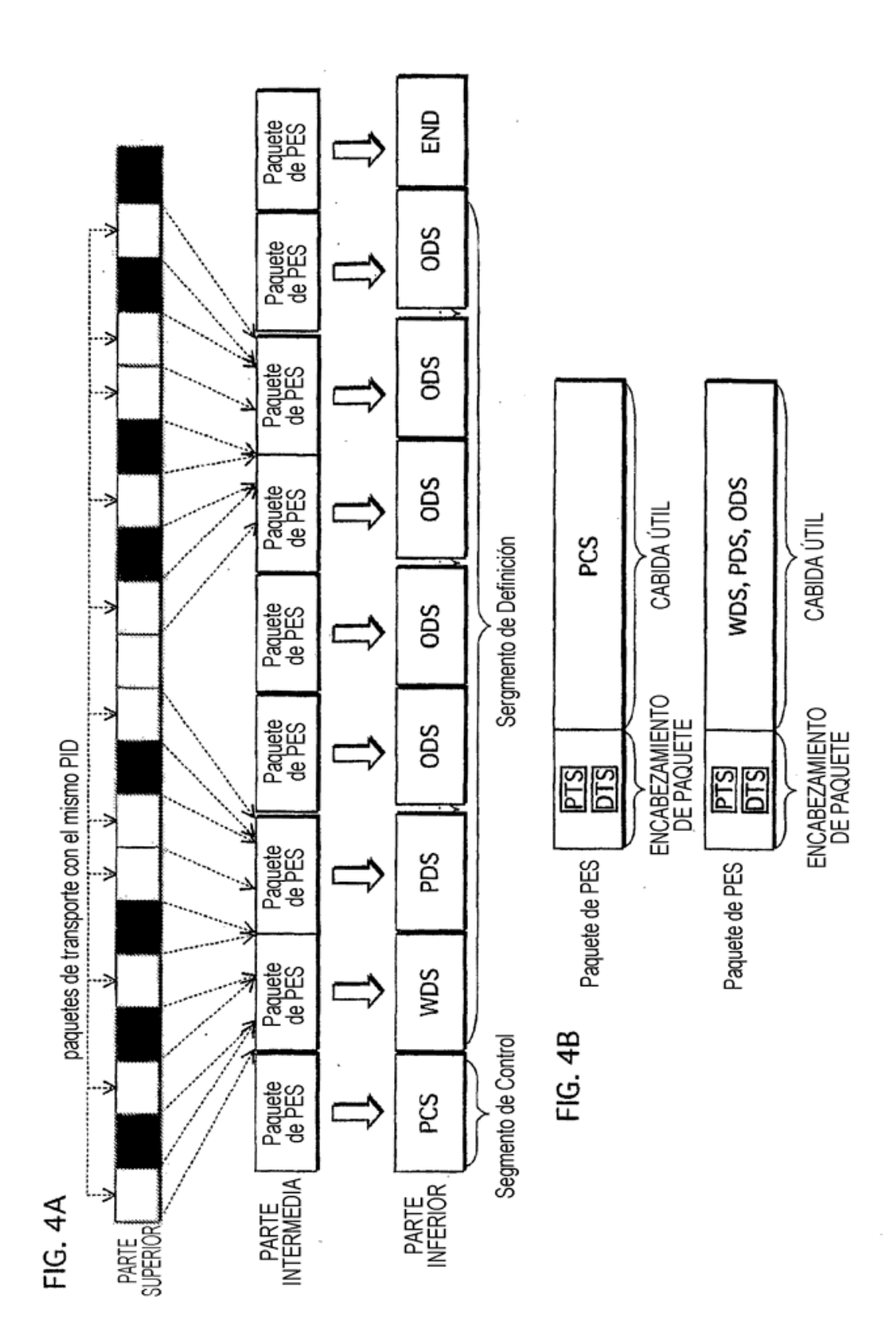

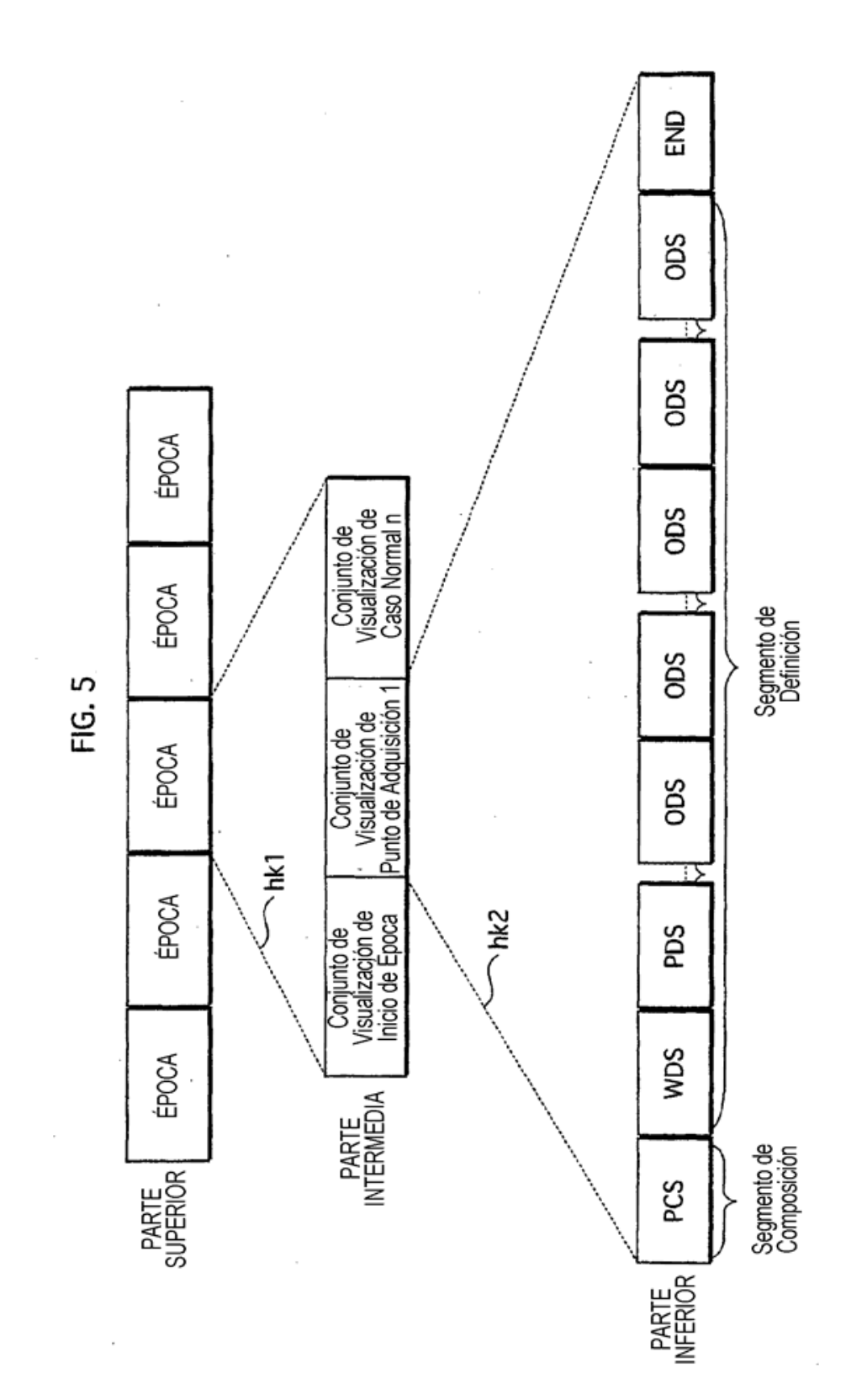

 $\overline{\phantom{a}}$ 

 $\ddot{\phantom{0}}$ 

l,

ł,

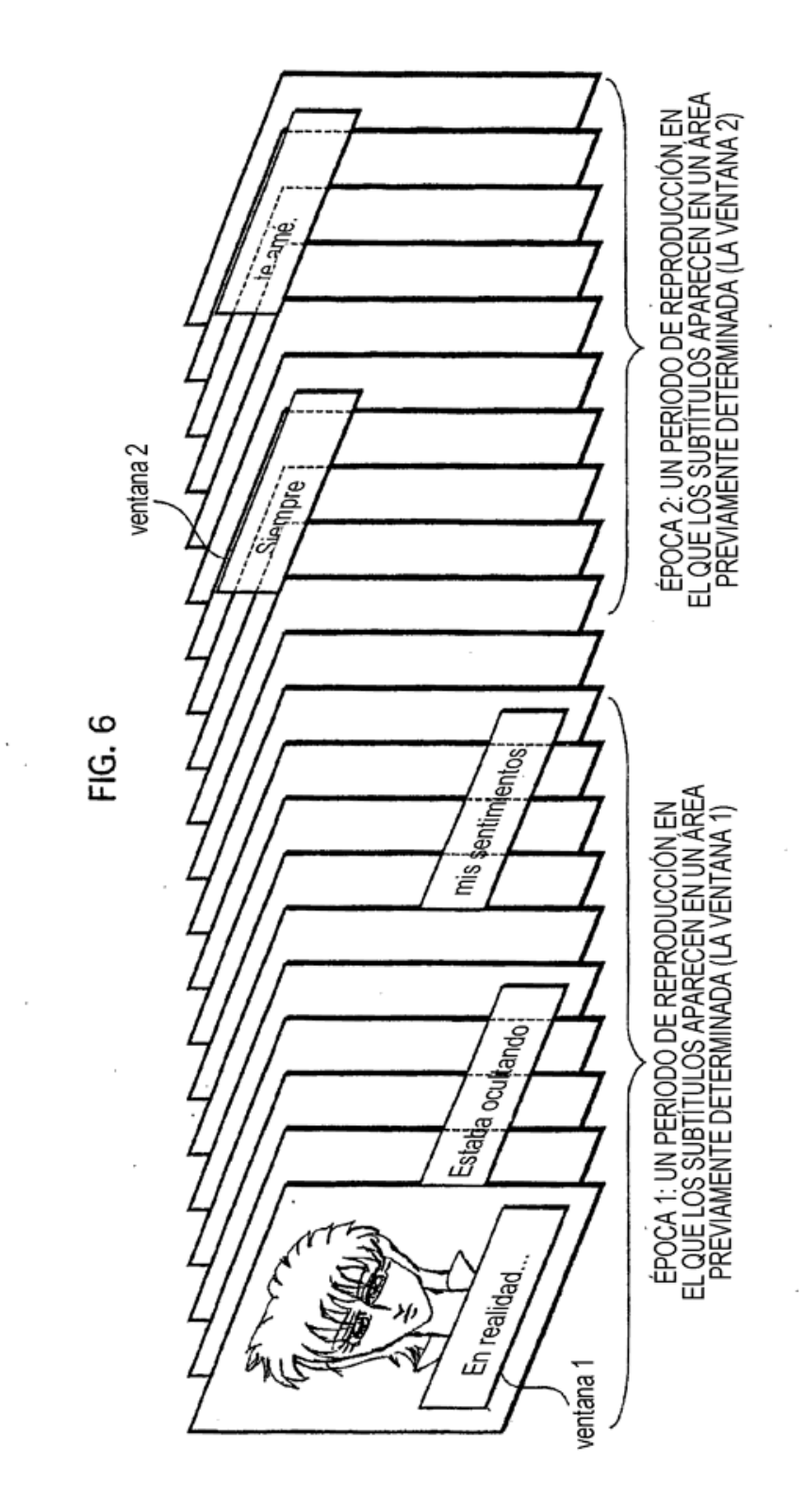

35

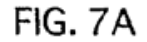

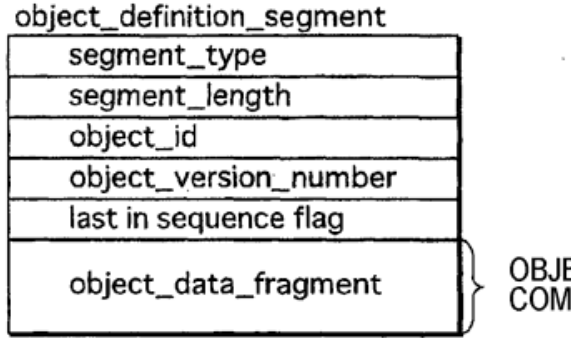

OBJETO DE GRÁFICOS<br>COMPRIMIDO

**FIG. 7B** 

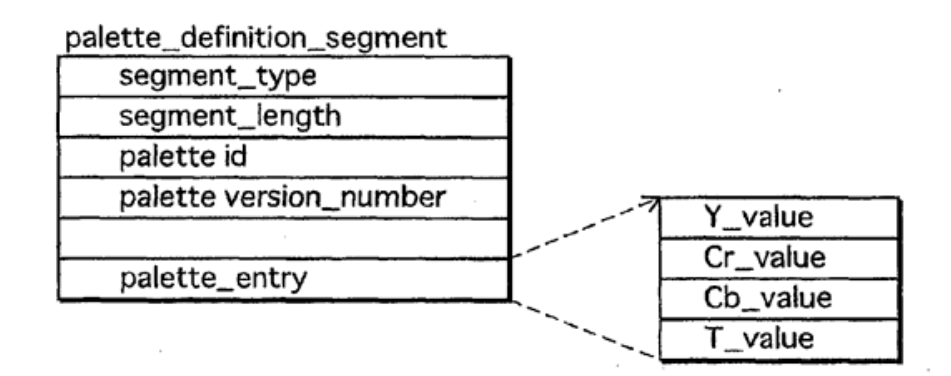

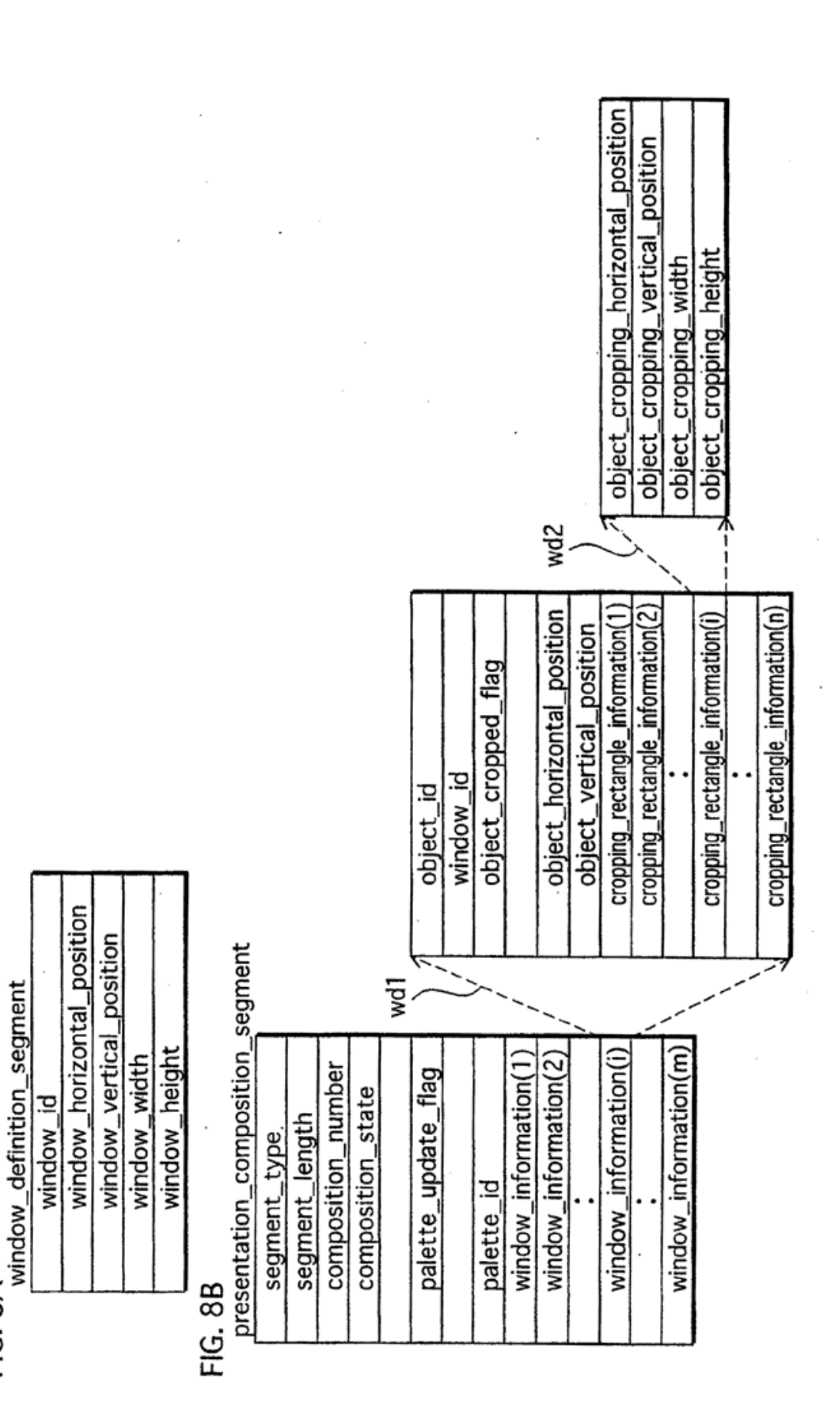

FIG. 8A

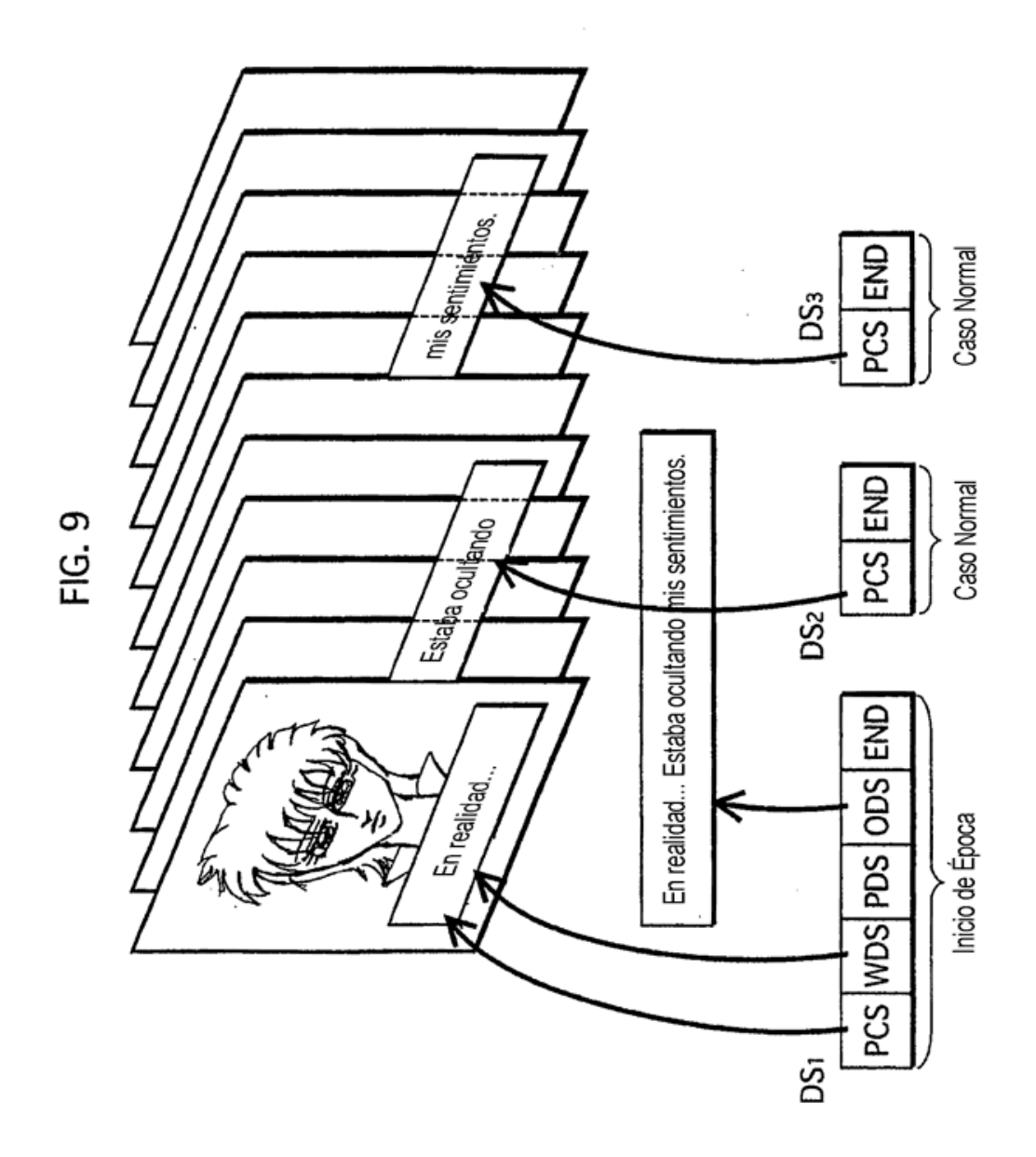

 $\overline{\phantom{a}}$ 

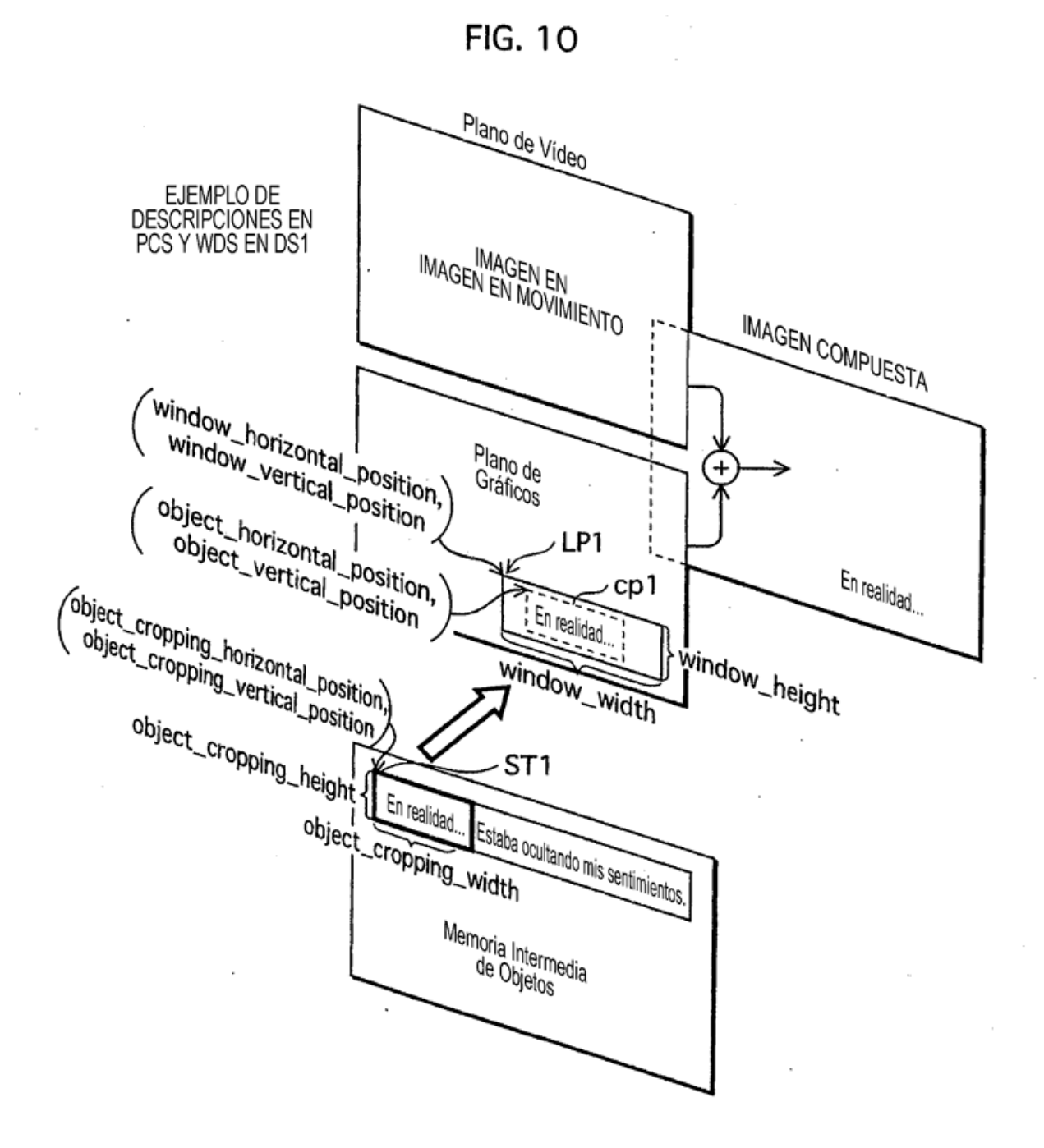

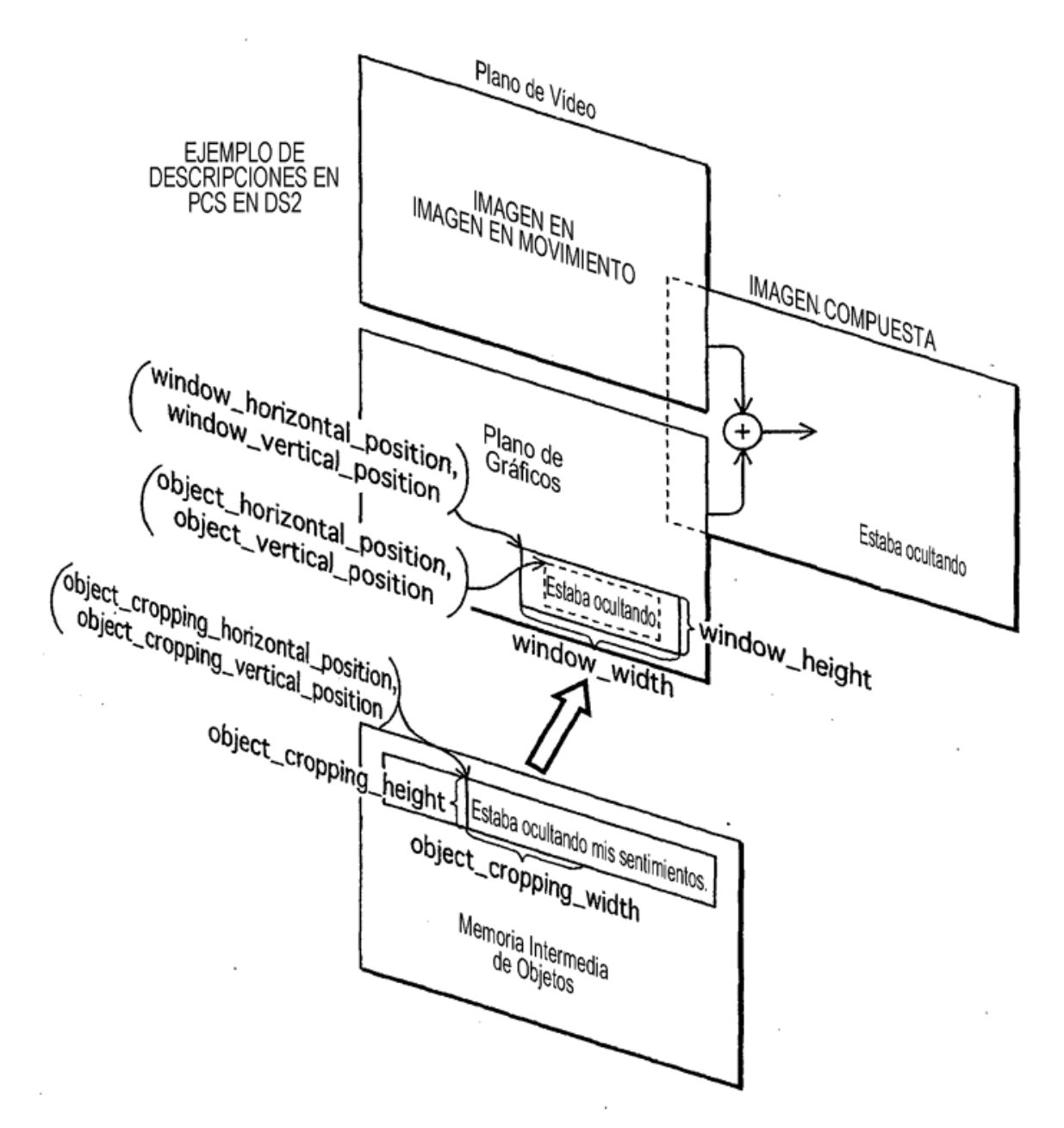

FIG. 11

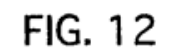

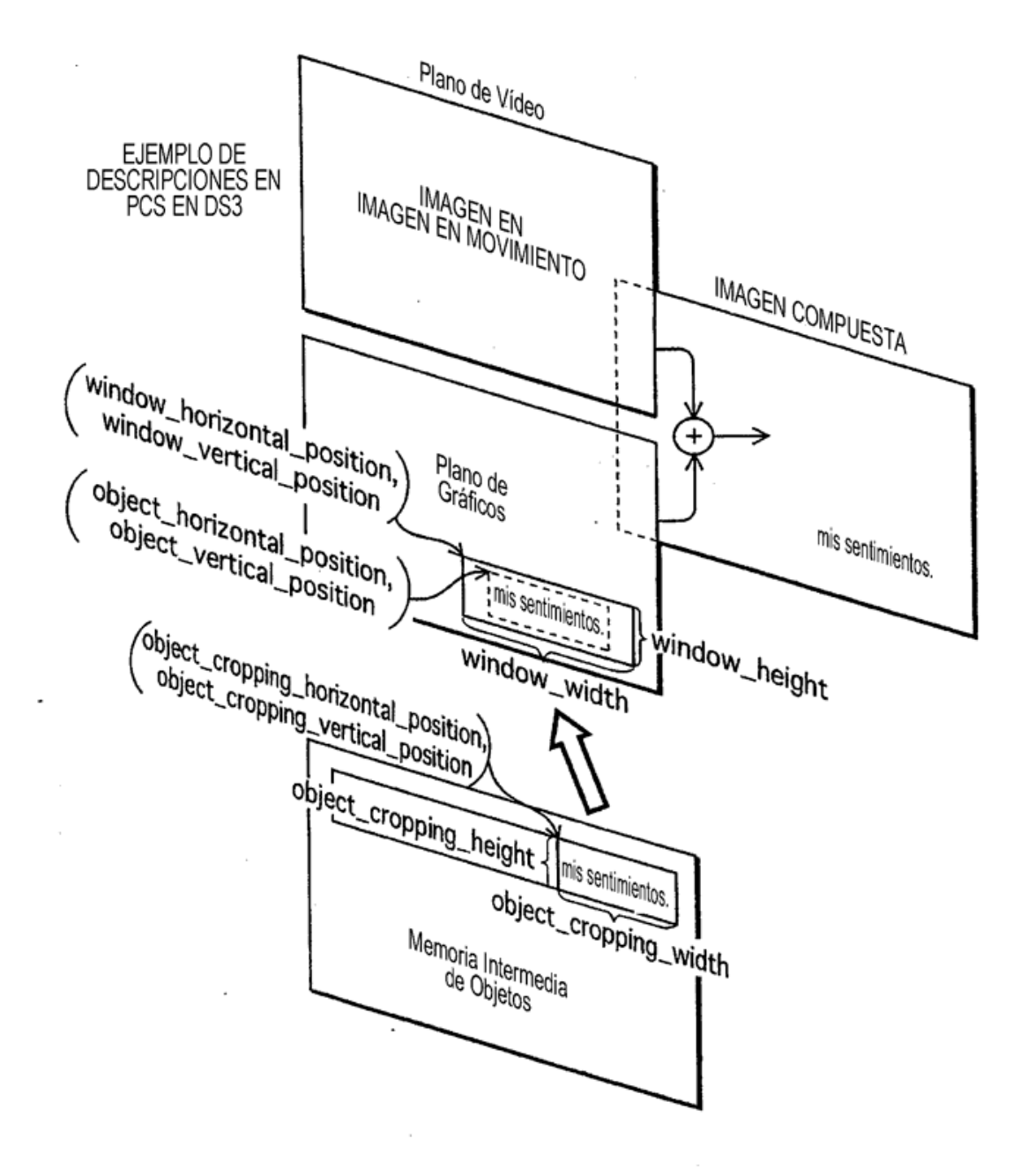

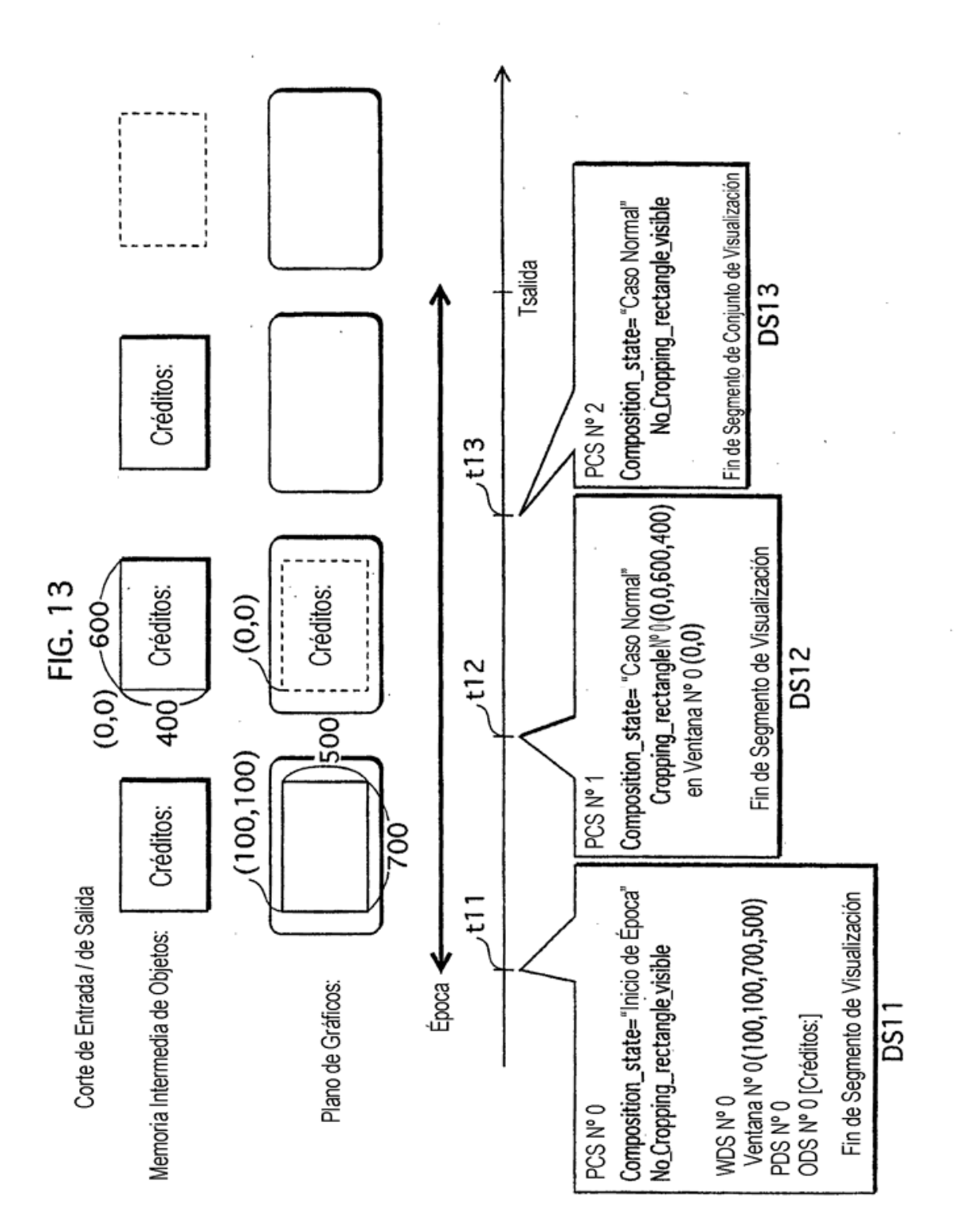

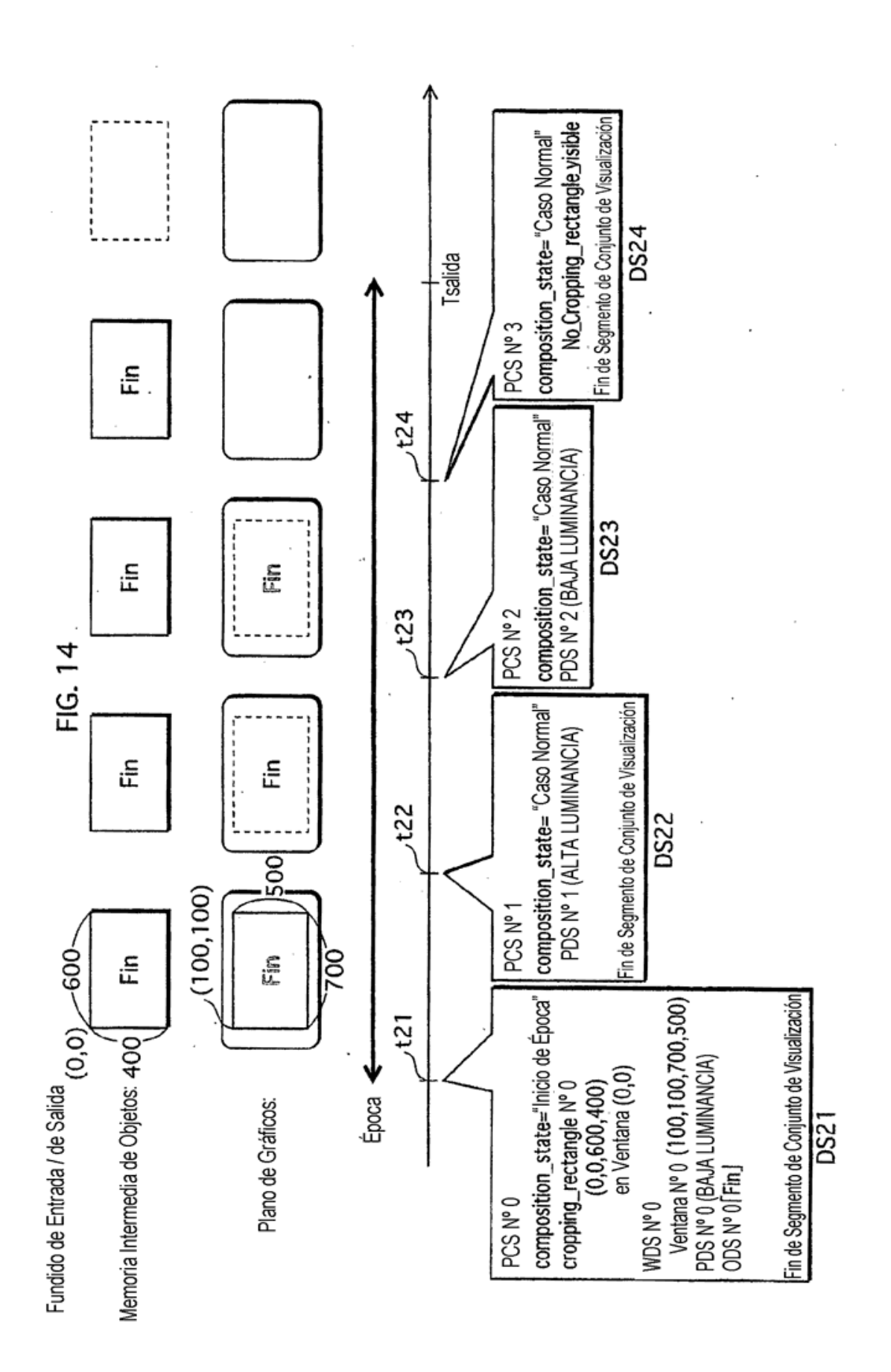

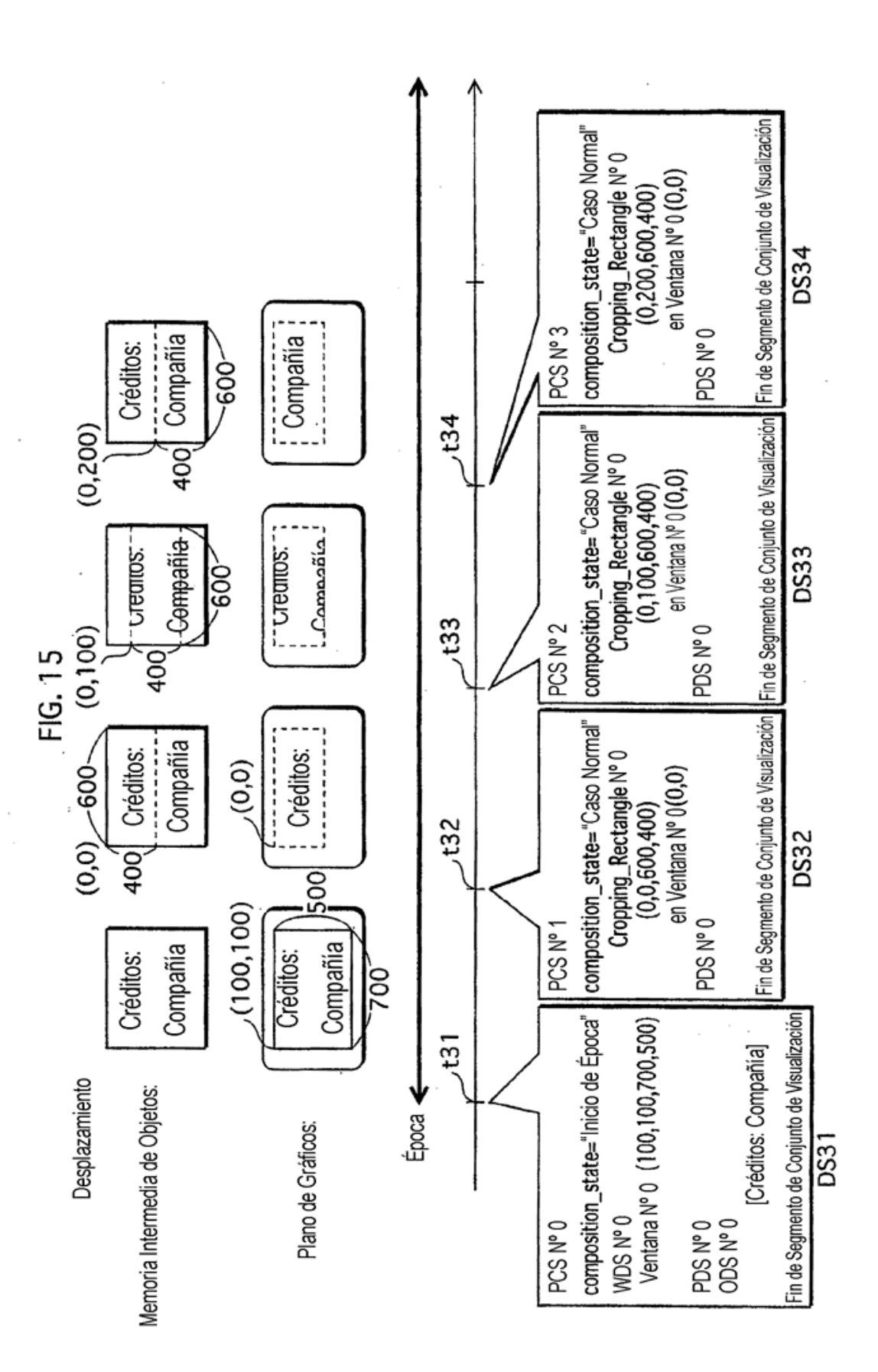

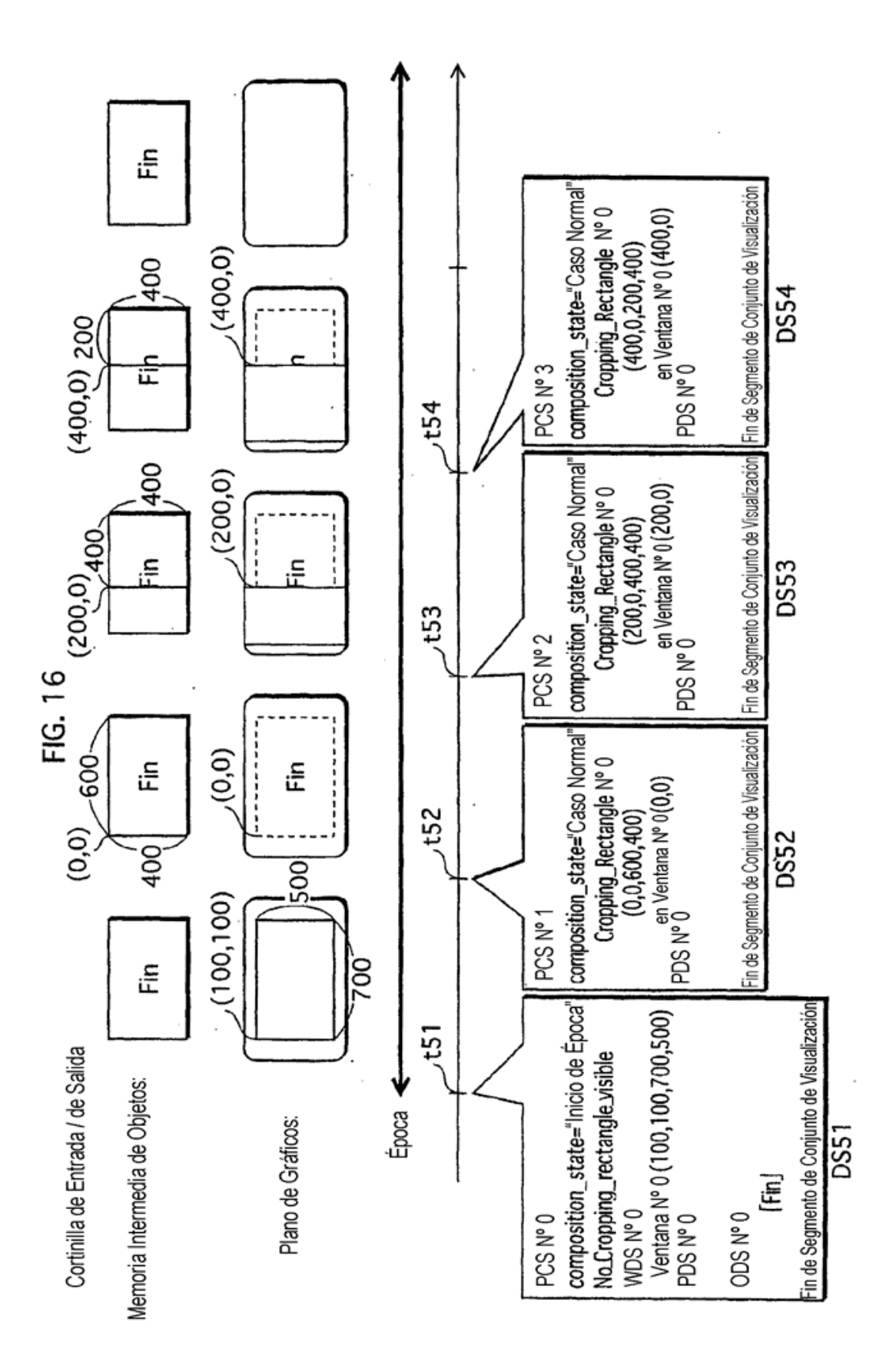

# **FIG. 17**

## MEMORIA INTERMEDIA DE OBJETOS

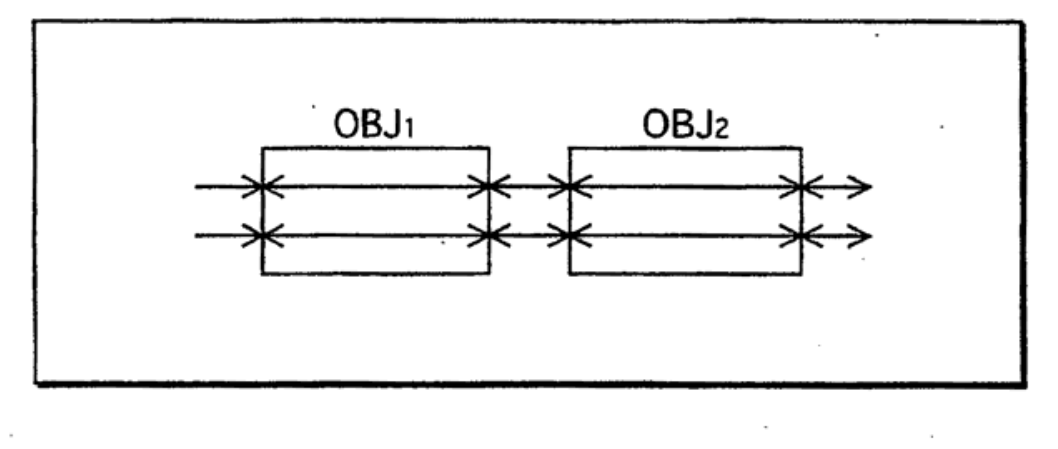

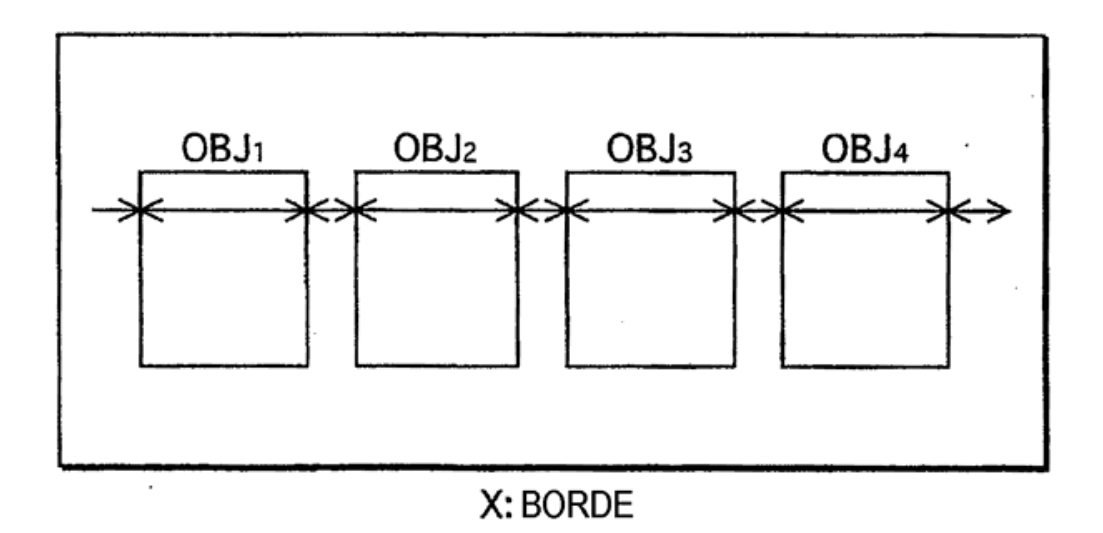

 $\bar{z}$ 

```
FIG. 18 pTS(DSn[PCS)] )>=DTS(DSn[PCS] )+DECODEDURATION(DSn)
En la que:
       DECODEDURATION(DSn) se calcula tal como sigue:
   decode\_duration = 0;
   decode_duration += PLANEINITIALIZATIONTIME(DSn);
   if (DSn. PCS. num_of_objects == 2)
    ₹
       decode duration += WAIT( DSn, DSn, PCS, OBJ[0], decode duration);
       if (DSn, PCS, OBJ[0], window_id == DSn, PCS, OBJ[1], window_id)
       ş
                decode duration += WAIT( DSn, DSn, PCS, OBJ[1], decode duration) :
                decode_duration += 90000*(SiZE(DSn. PCS. OBJ[0]. window_id )//256*10<sup>6</sup>):
       ļ
       else
       3
                decode_duration += 90000*( SIZE( DSn, PCS, OBJ[0], window_id )/(256*10^6);
                decode duration += WAIT(DSn, DSn. PCS. OBJ[1], decode duration);
                decode duration += 90000*( SIZE(DSn. PCS, OBJ[1], window_id)//256*10<sup>6</sup>);
       ł
    else if (DSn. PCS. num_of_objects == 1)
       decode_duration += WAIT(DSn, DSn. PCS. OBJ[0], decode_duration)
       decode_duration += 90000*( SIZE( DSn. PCS. OBJ[0]. window_id )/(256*10^6):
    return decode duration;
       PLANEINITIALIZATIONTIME (DSn) se calcula tal como sigue:
    initialize duration=0;
    if(DSn. PCS. composition_state= = EPOCH_START)
      initialize_duration = 90000*(8*video_width*video_height//256*10^6);
    ł
    else
       for(i=0; i < WDS, num windows; i++)
        ł
               if(EMPTY(DSn.WDS.WIN[i],DSn))
                     initialize_duration += 90000*( SIZE( DSn. WDS. WIN[i] )//256*(10^6);
        ₹
    ₹
    return initialize duration :
       WAIT(DSn, OBJ, current_duration) se calcula tal como sigue:
    wait duration = 0 ;
    if(EXISTS(OBJ. object is, DSn))
    \{object_definition_ready_time = PTS( GET( OBJ. object_id. DSn));
        current_time = DTS( DSn. PCS )+current_duration;
        if(current_time < object_definition_ready_time)
               wait_duration += object_definition_ready_time - current_time ) ;
    return wait_duration;
```
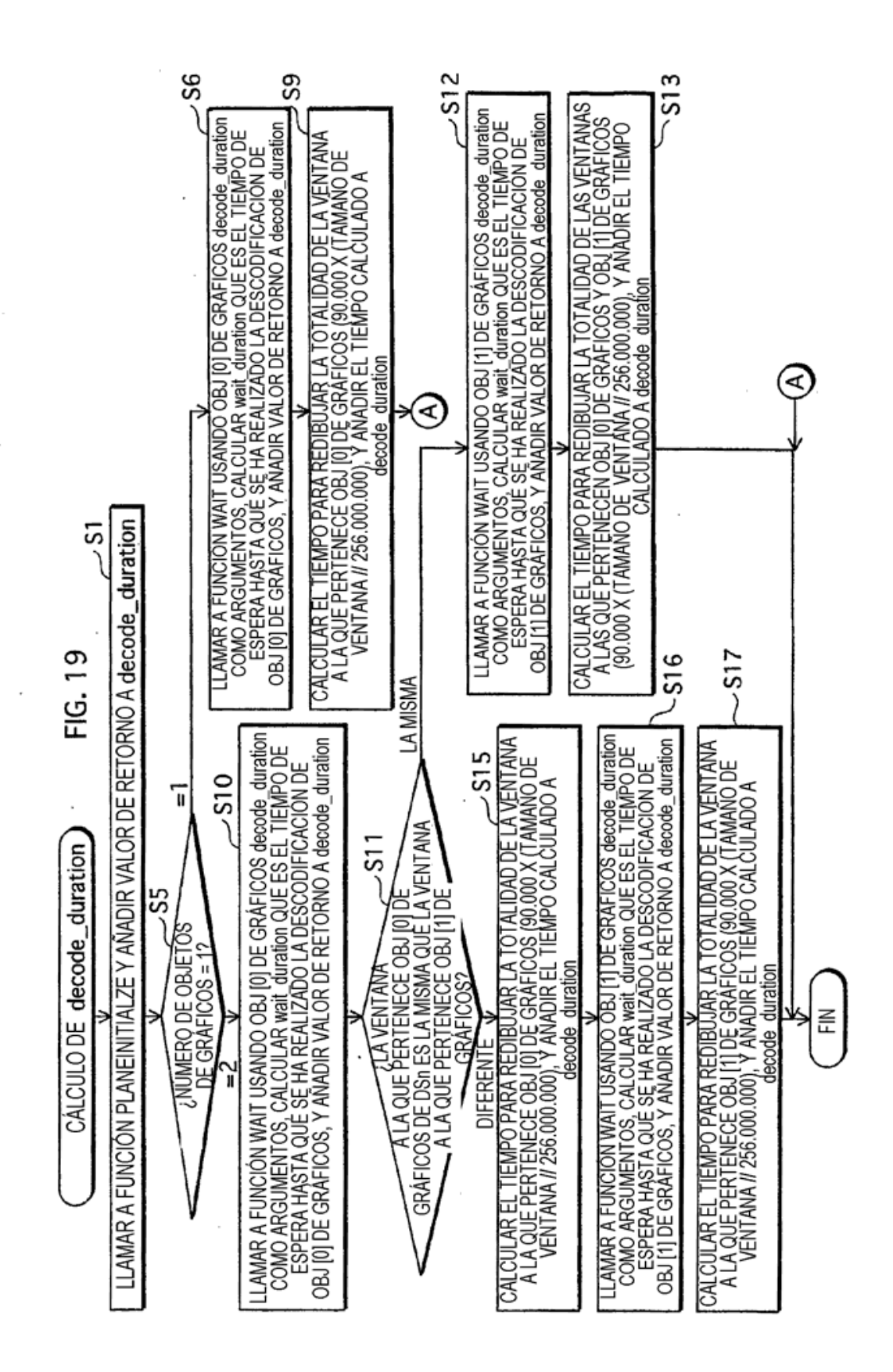

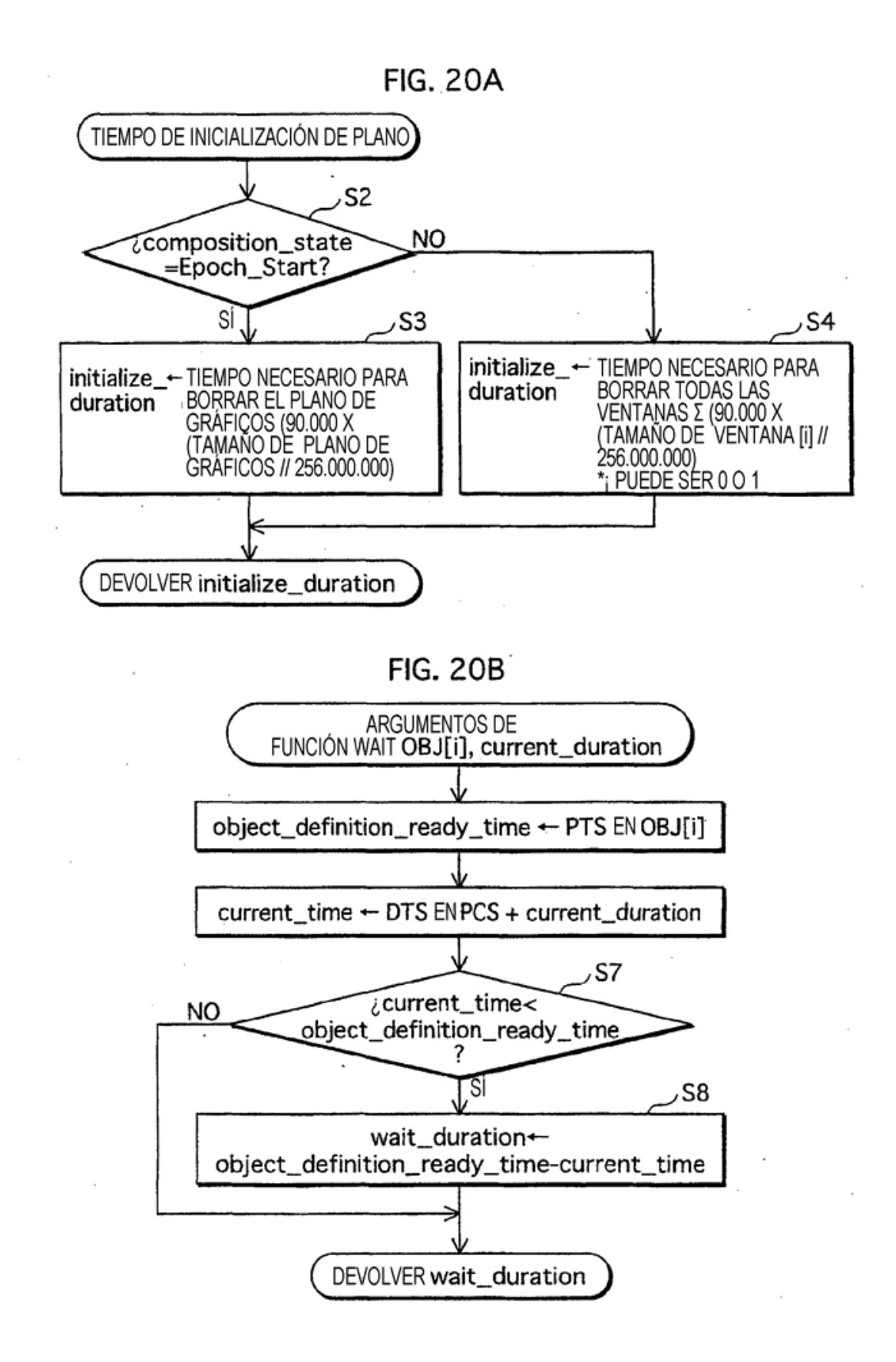

**FIG. 21A** 

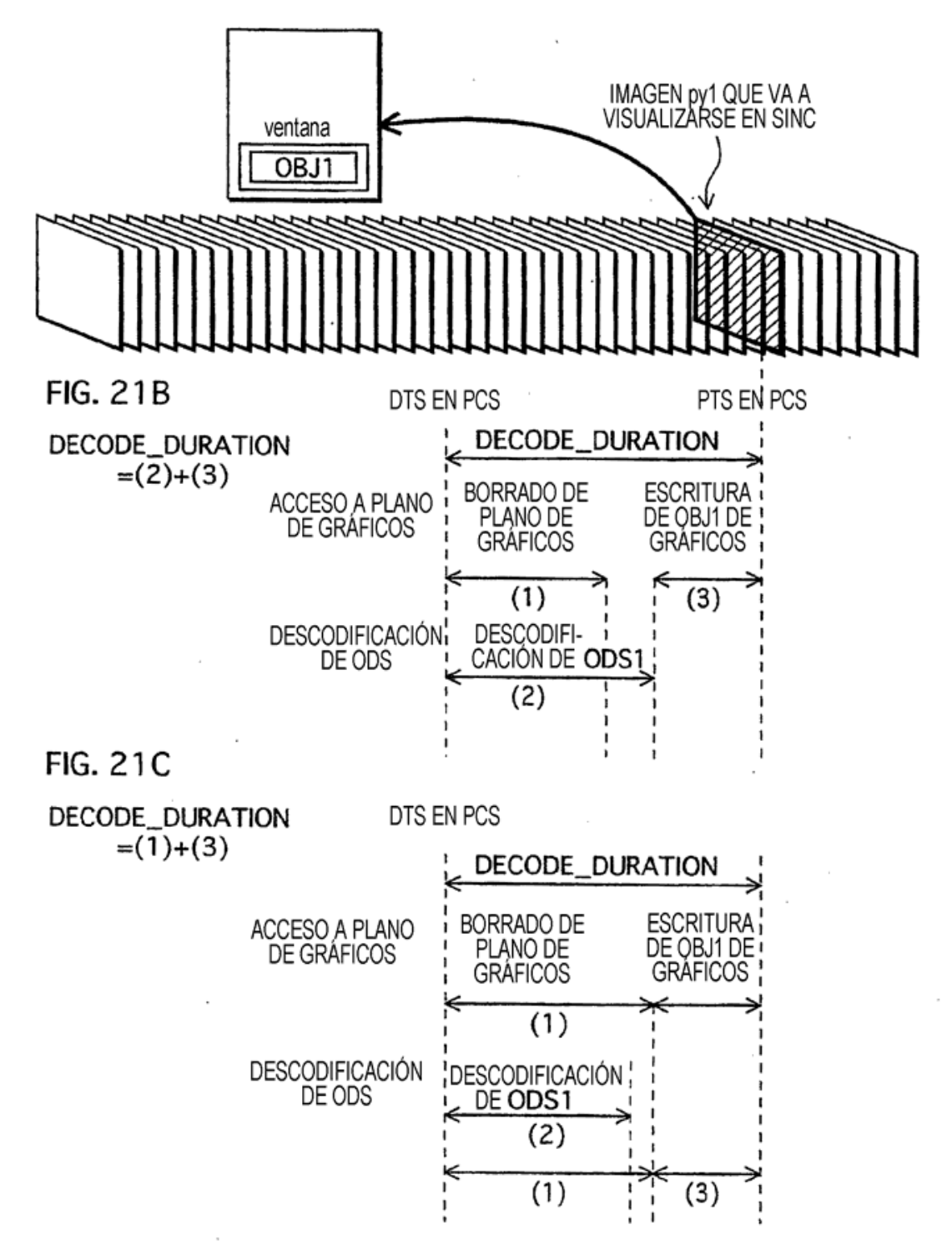

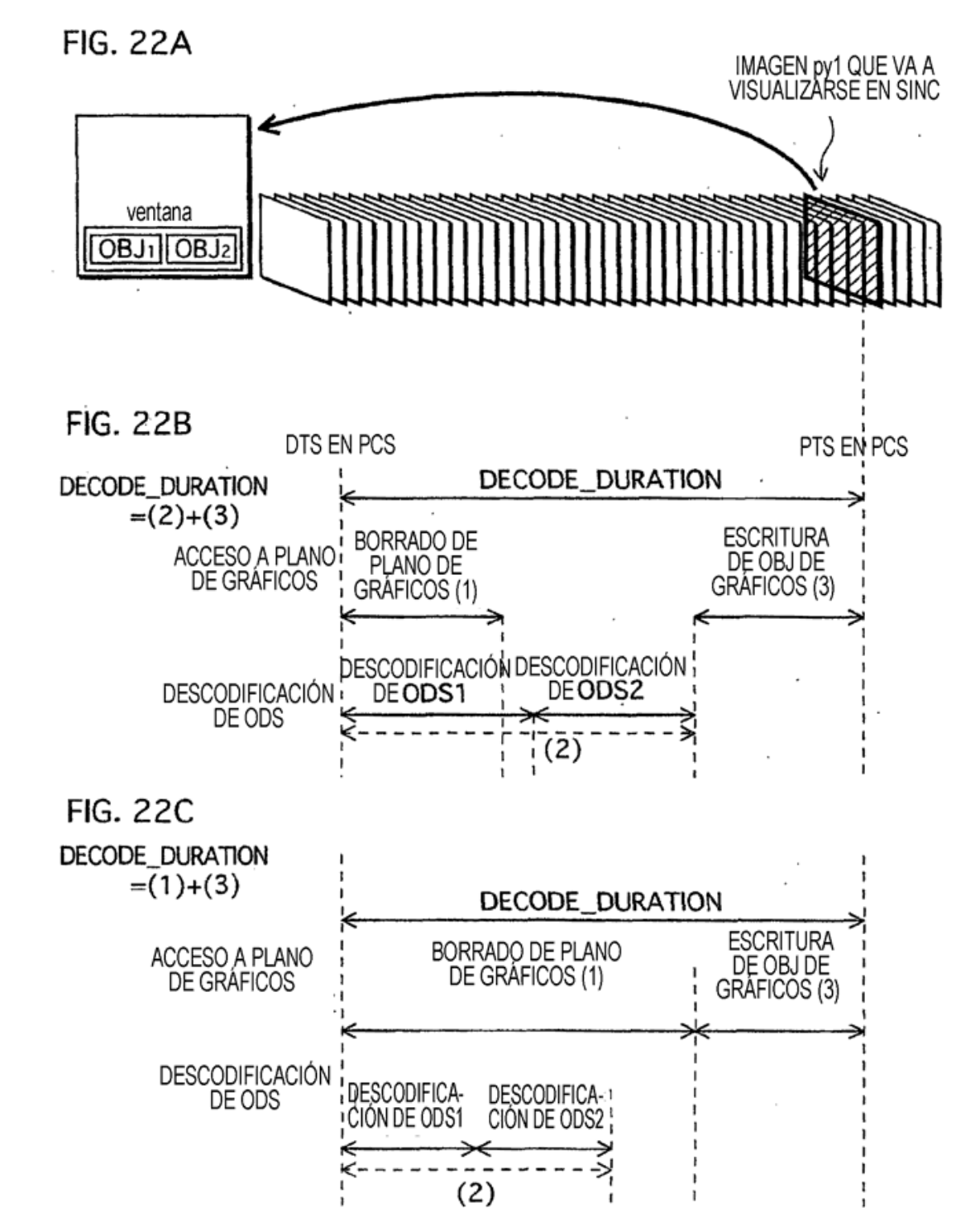

 $\mathbf{I}$ 

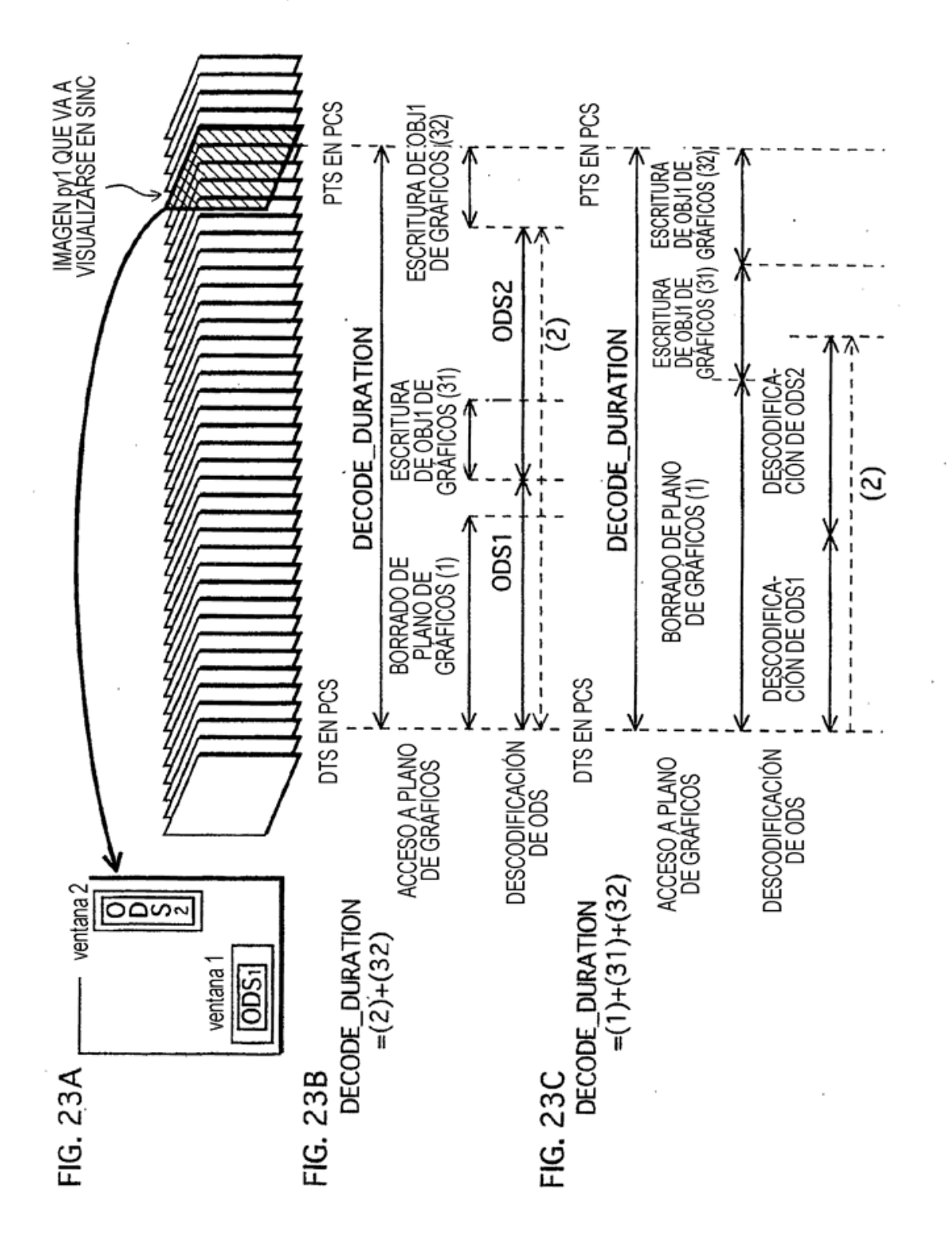

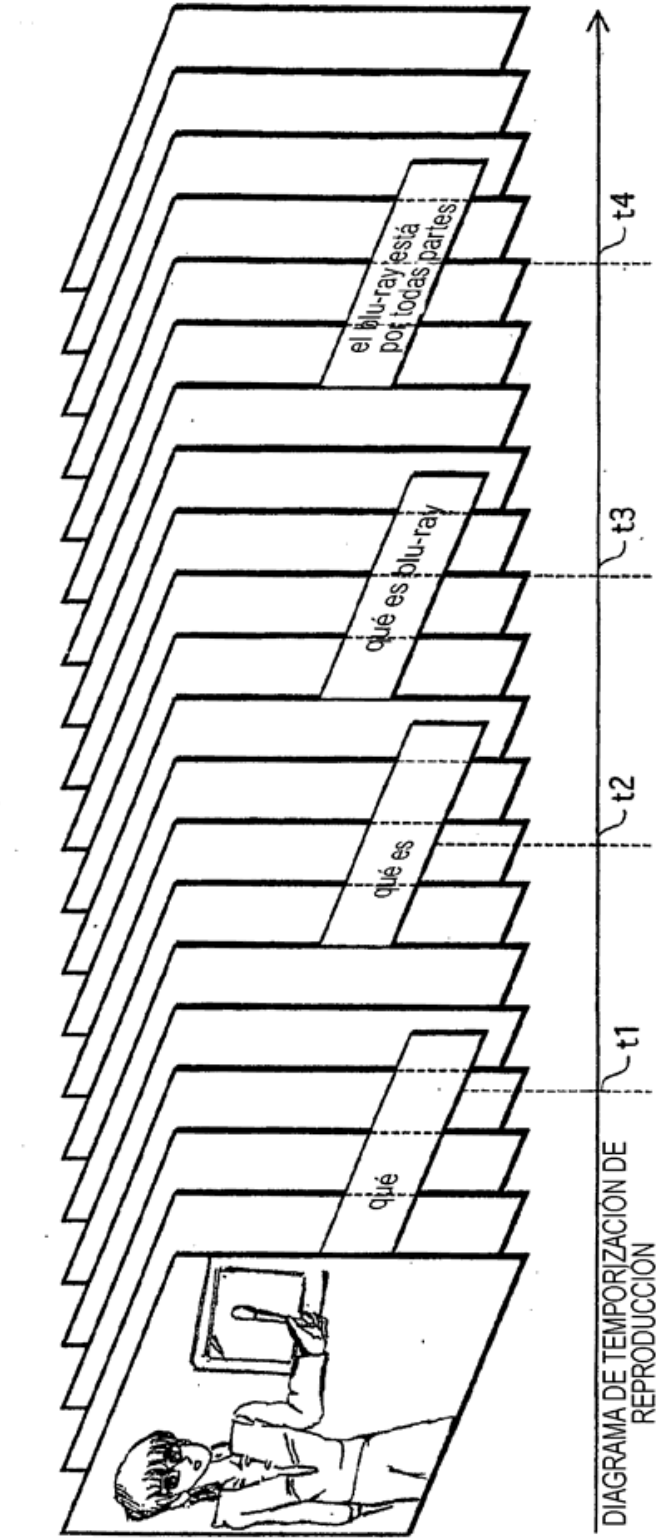

FIG. 24

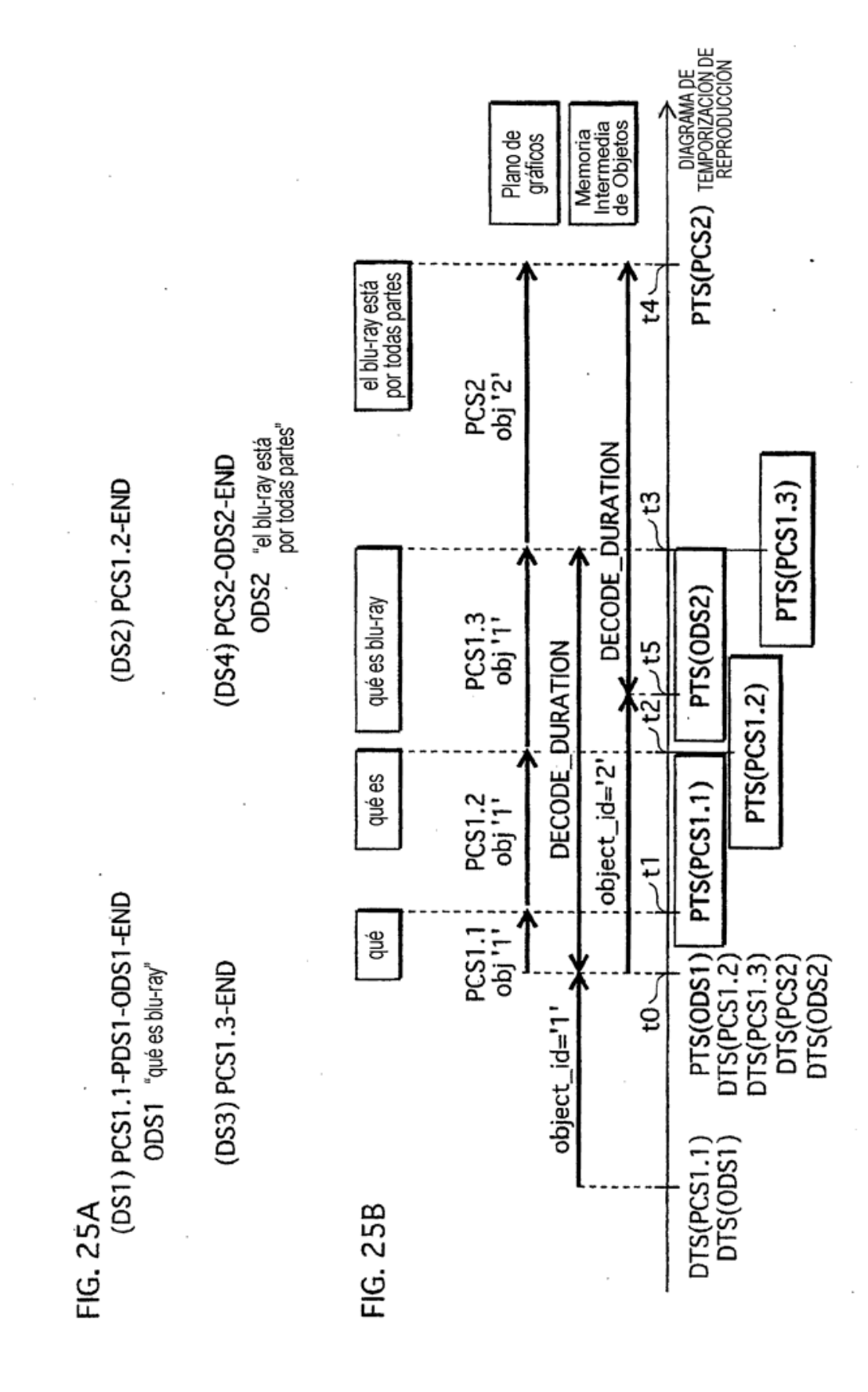

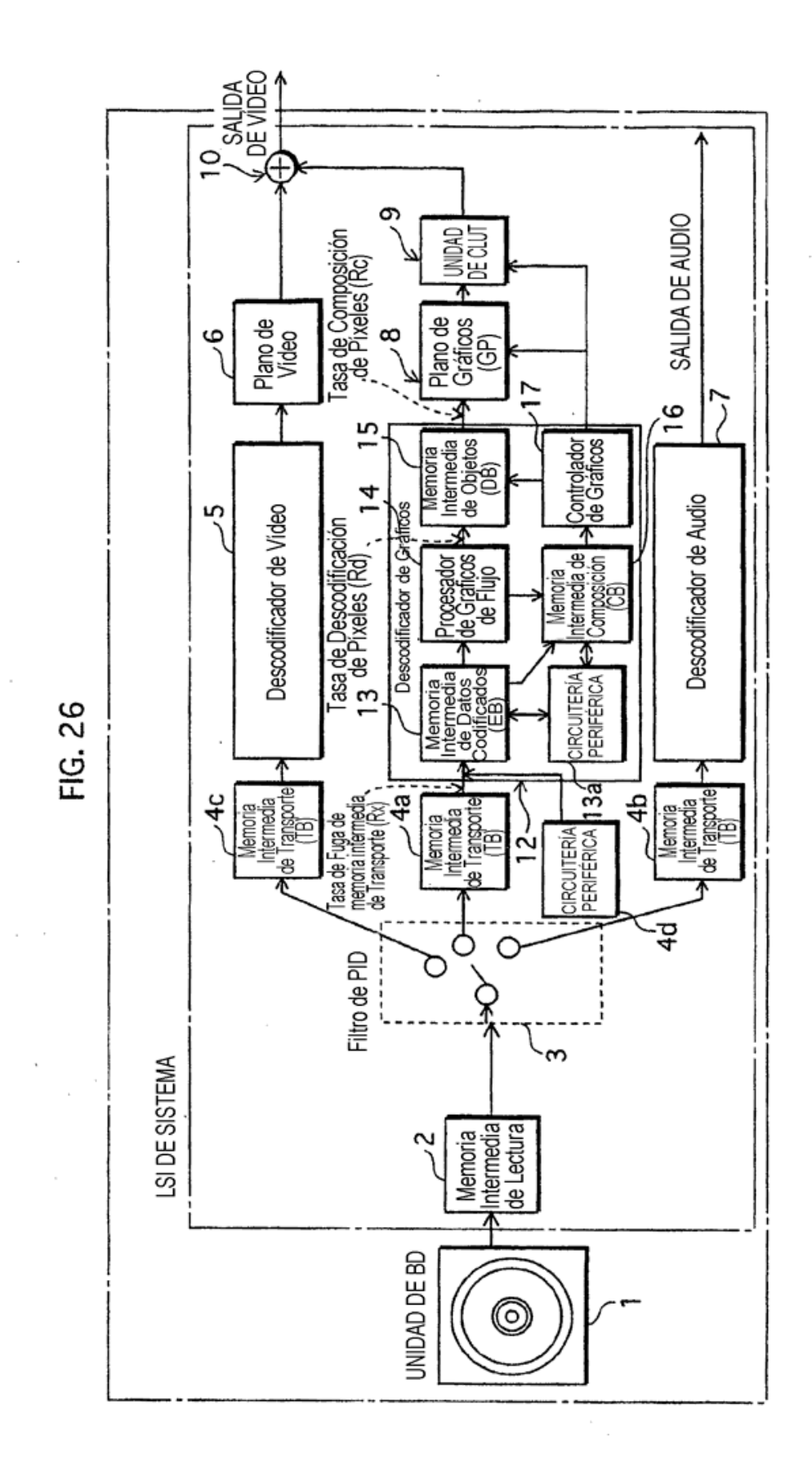

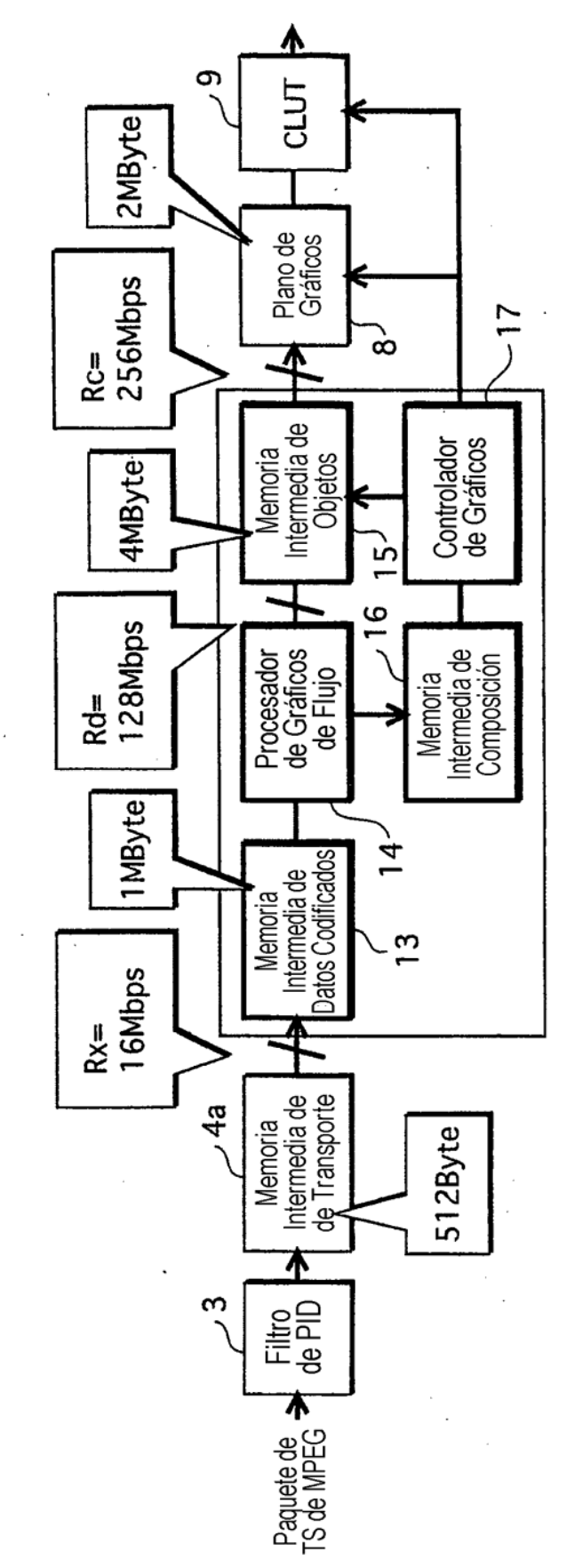

FIG. 27

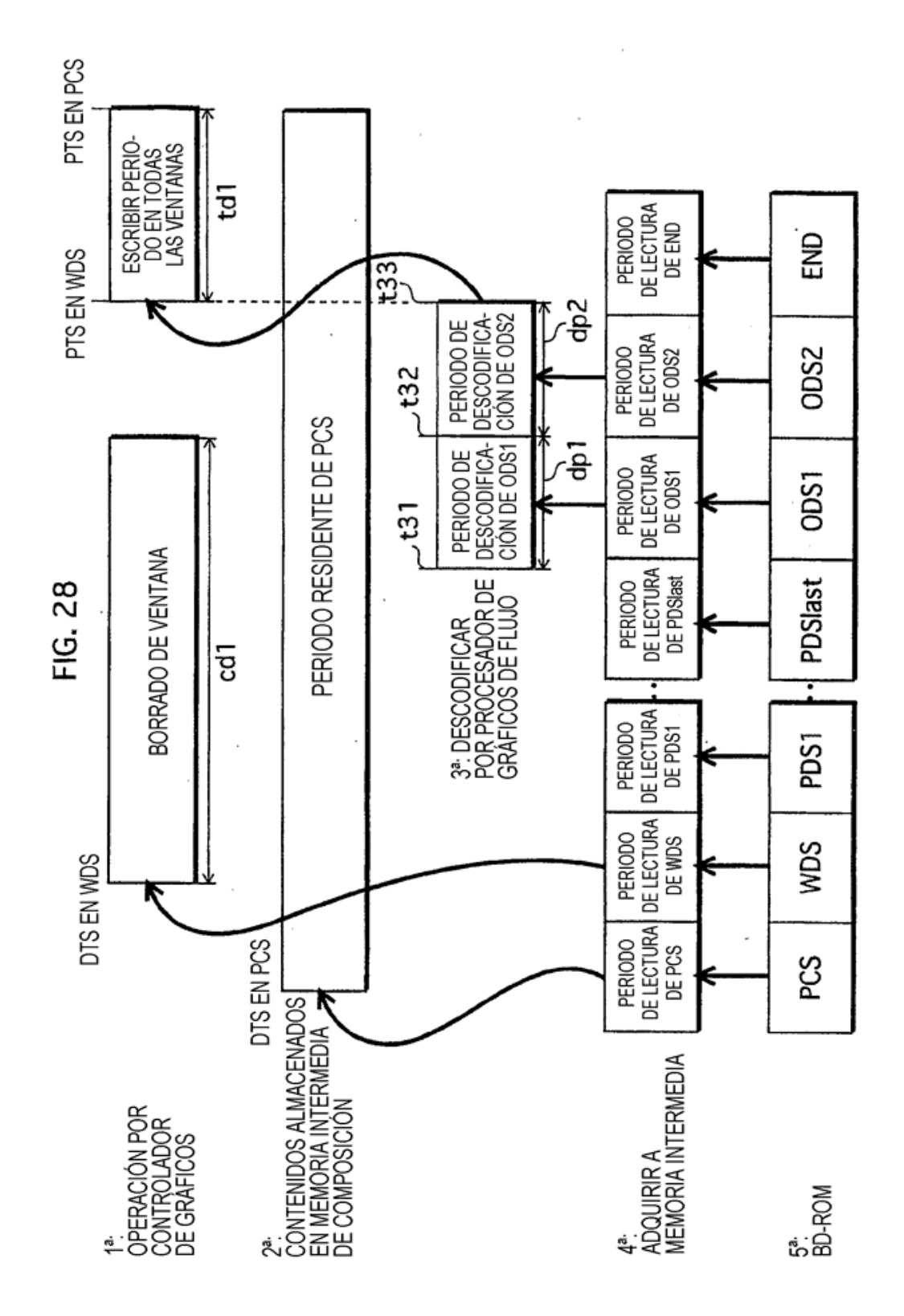

ï

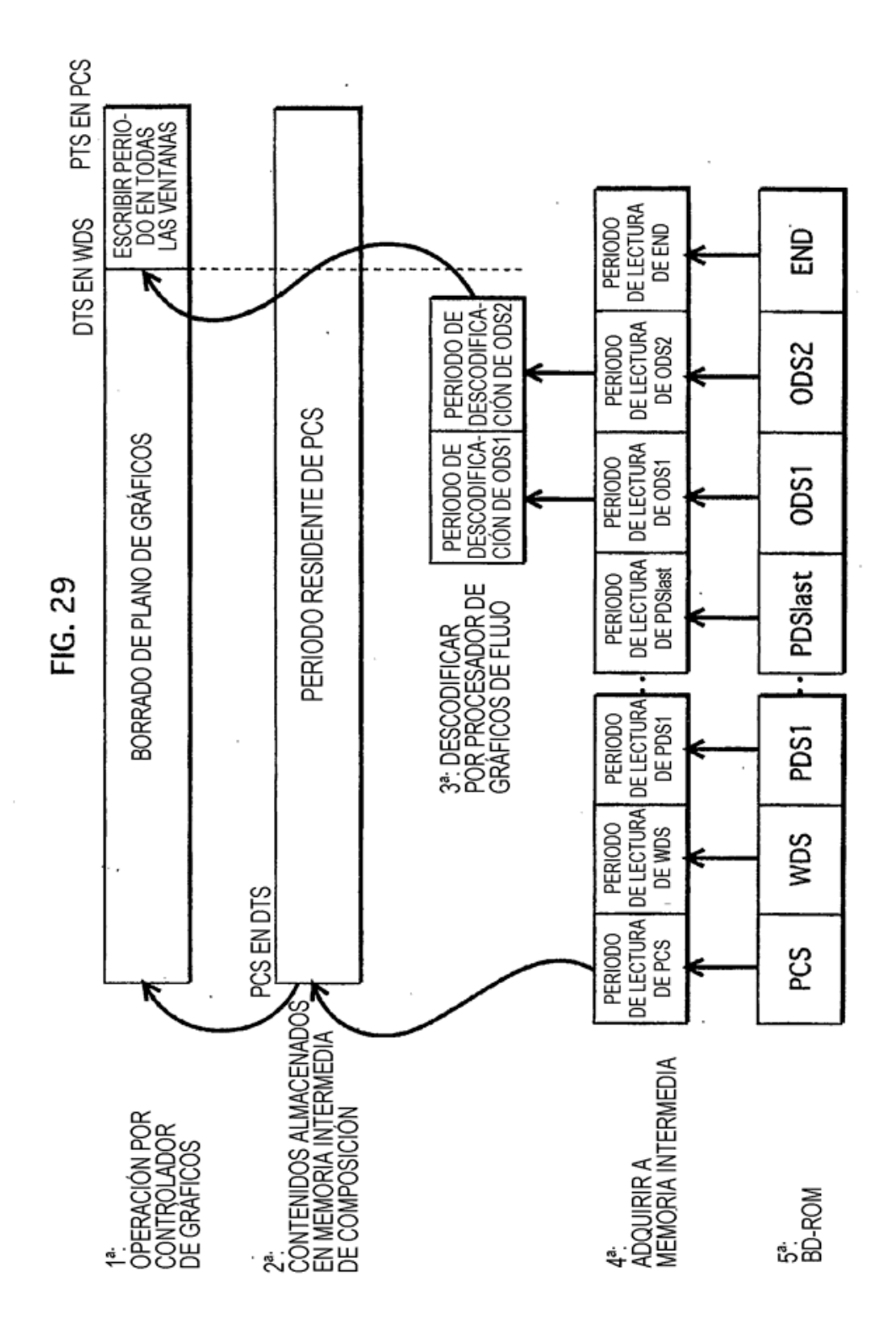

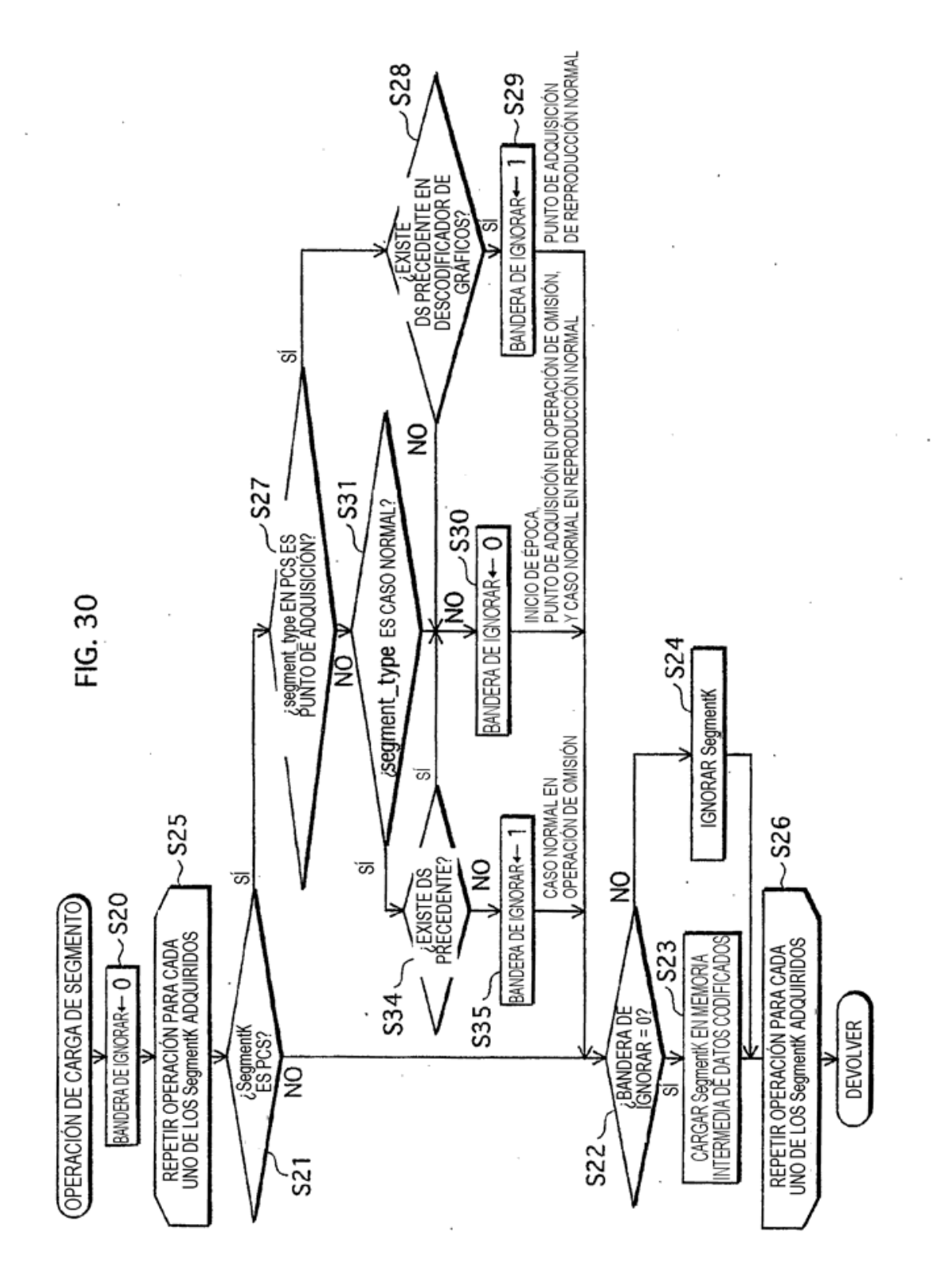

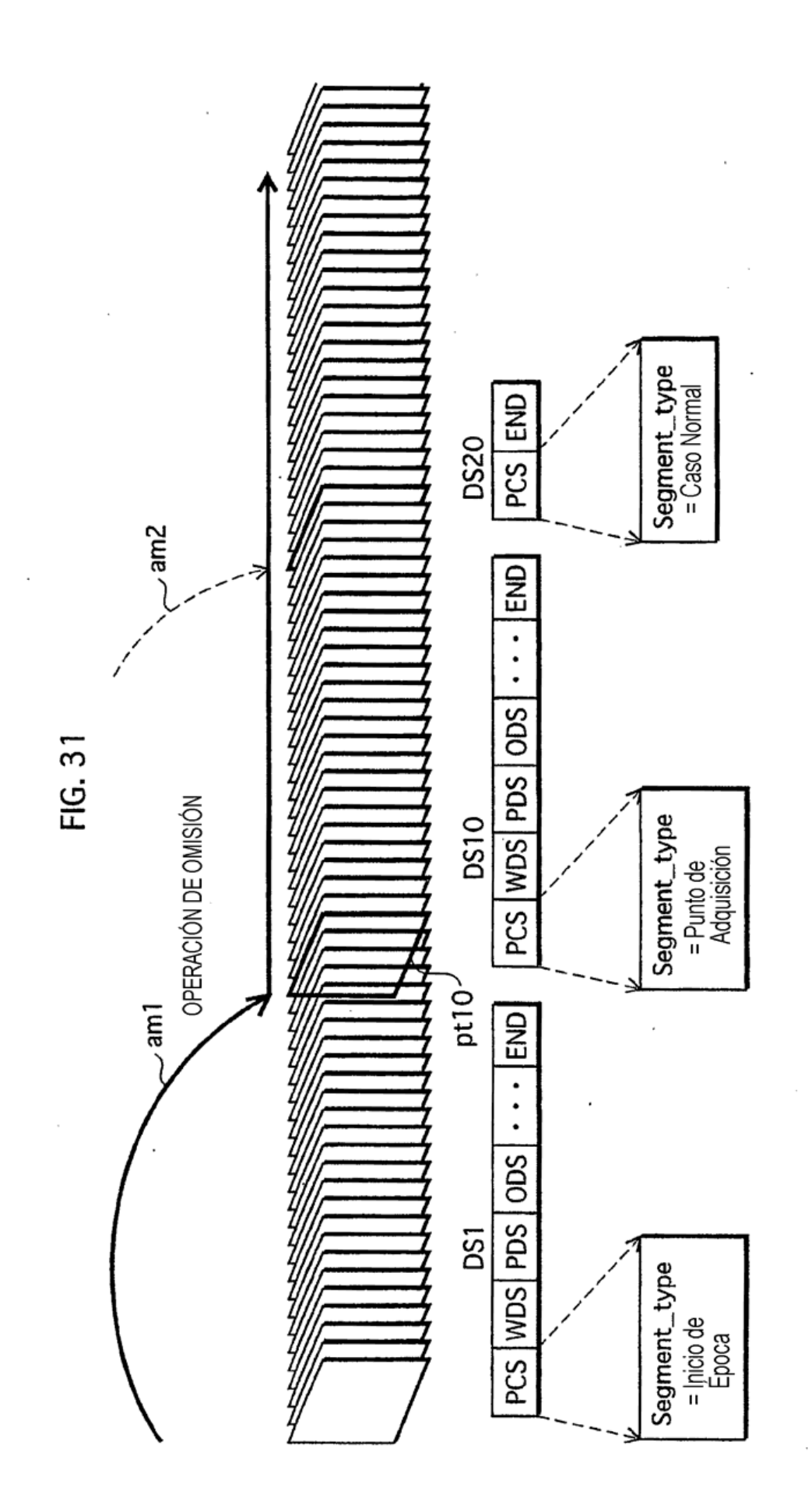

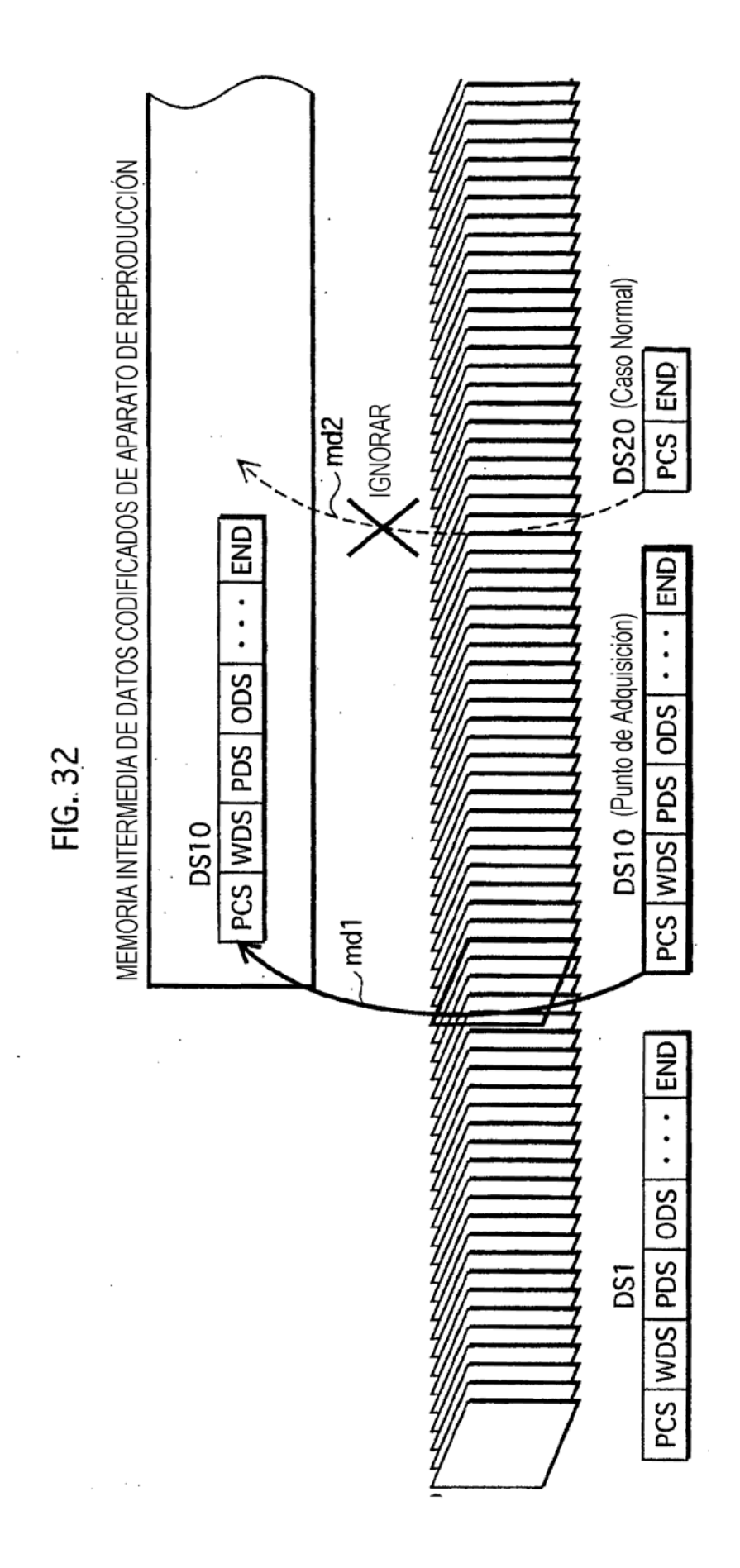

ł,

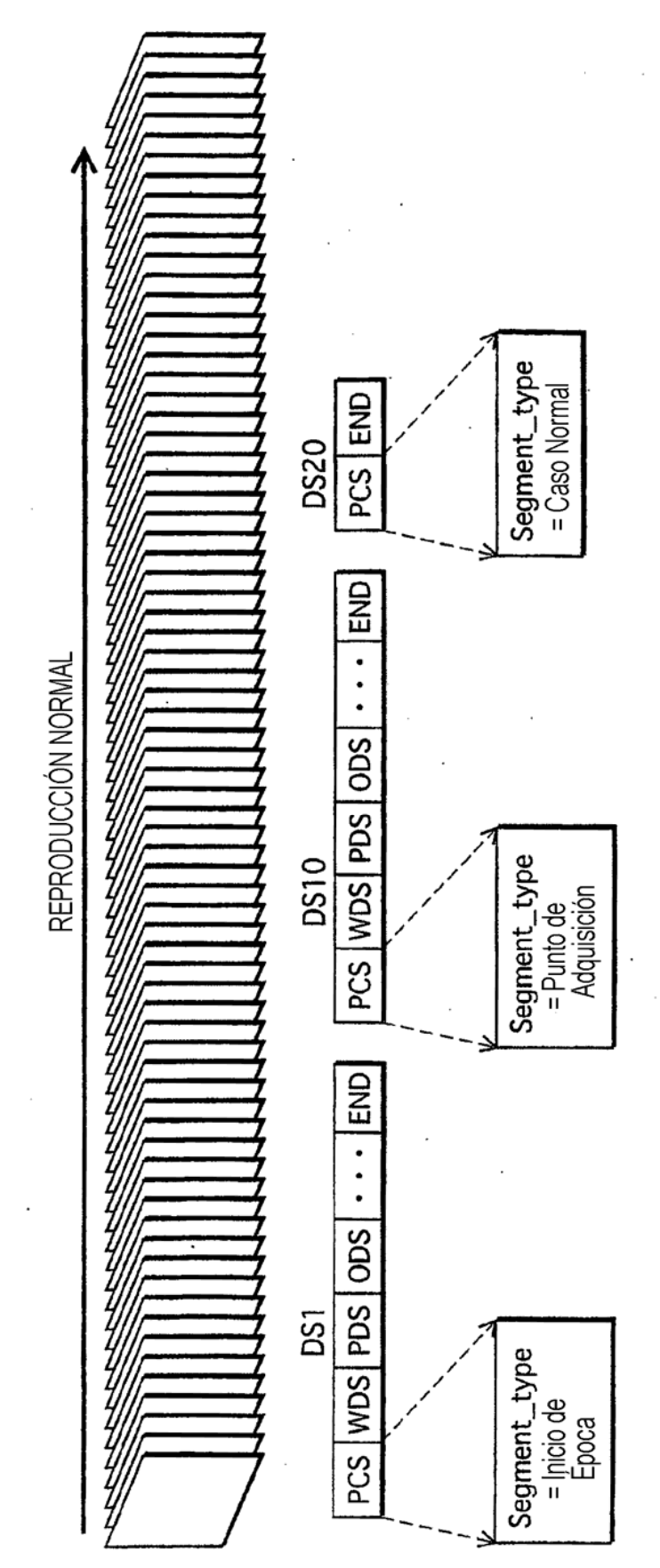

FIG. 33

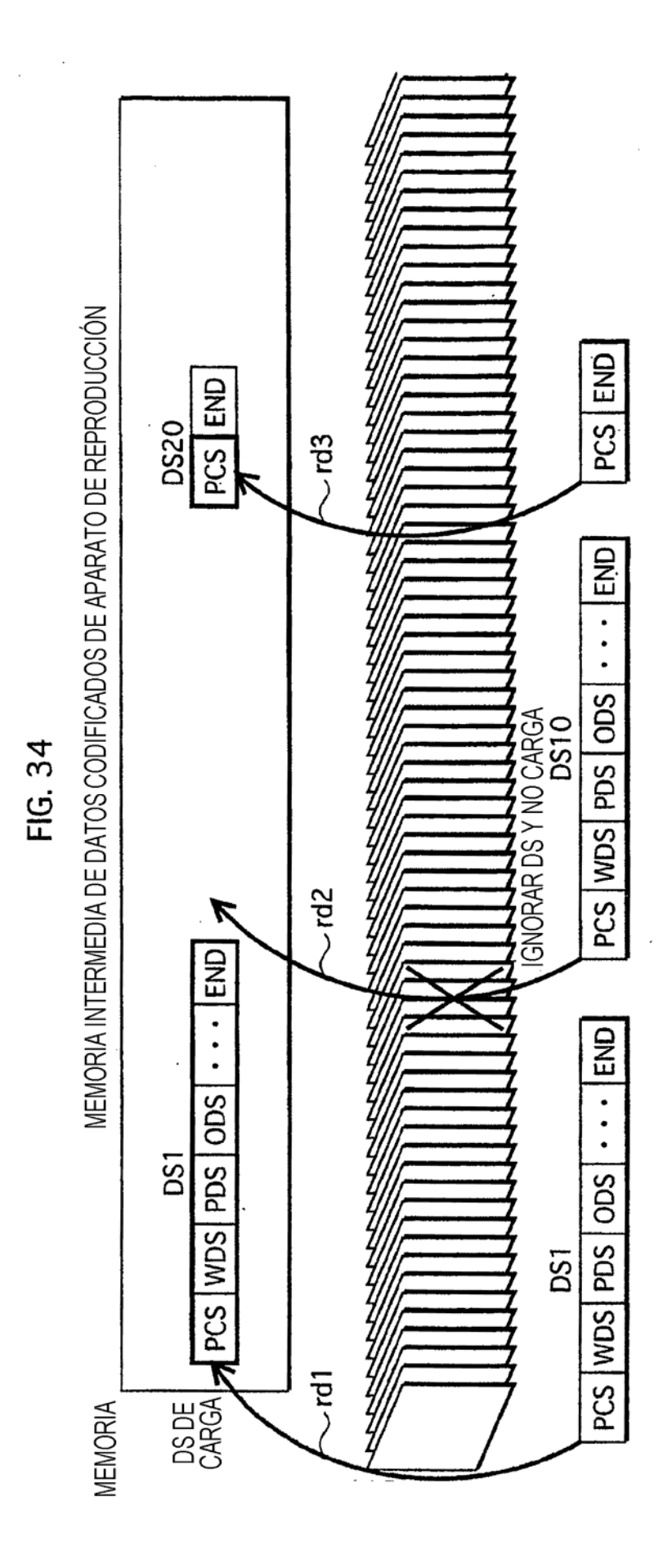

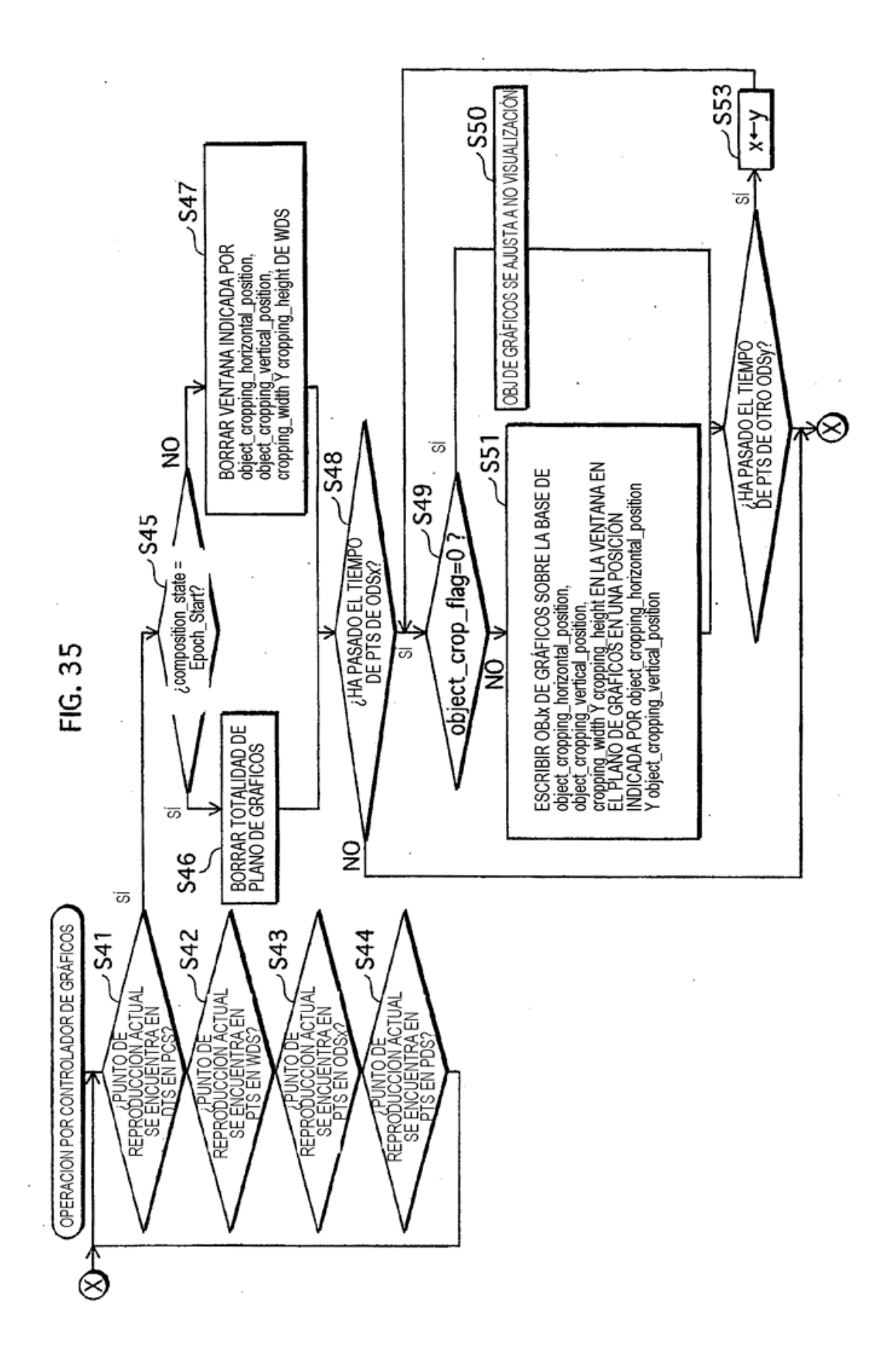

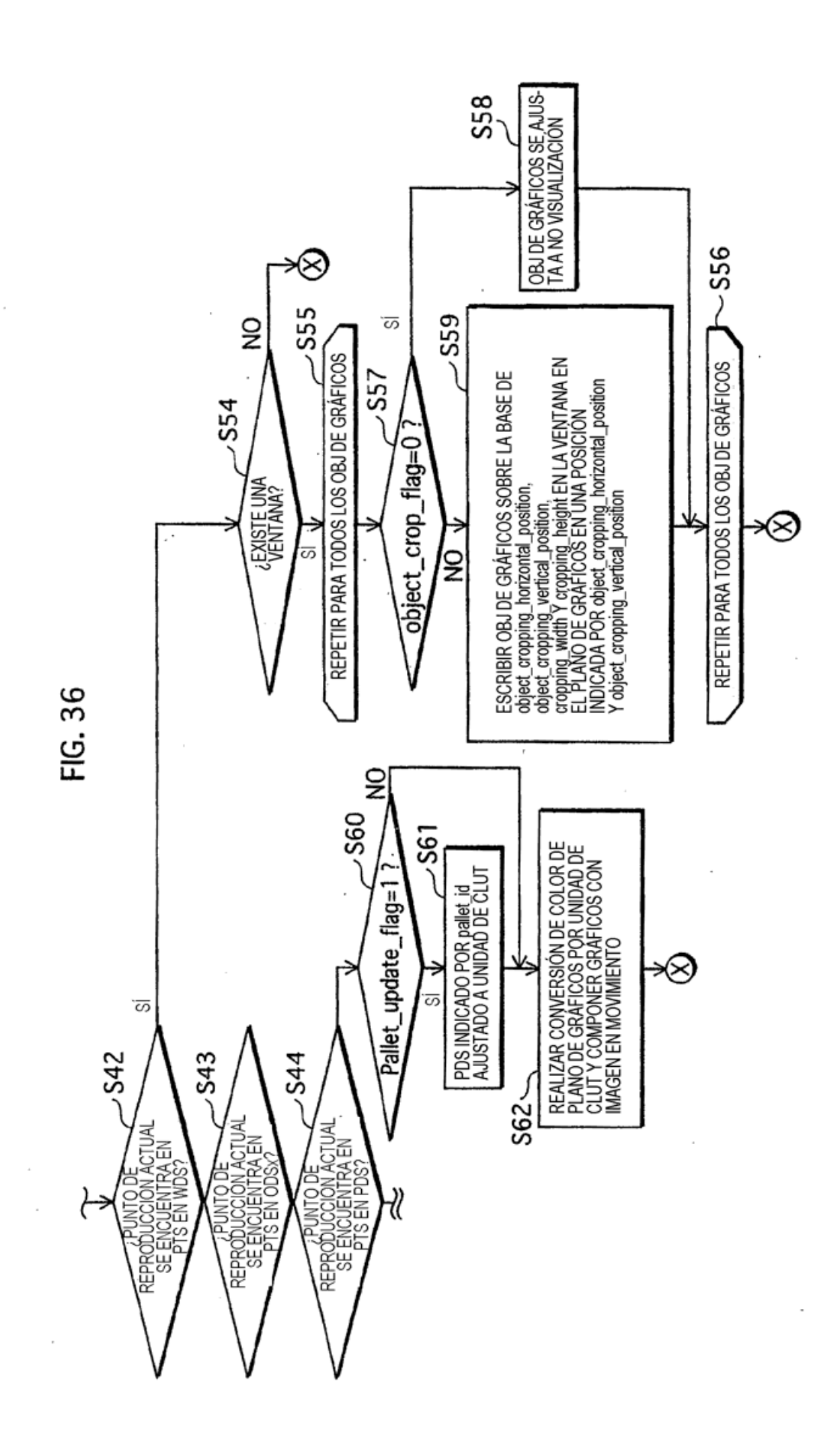

 $\cdot$ 

ł,

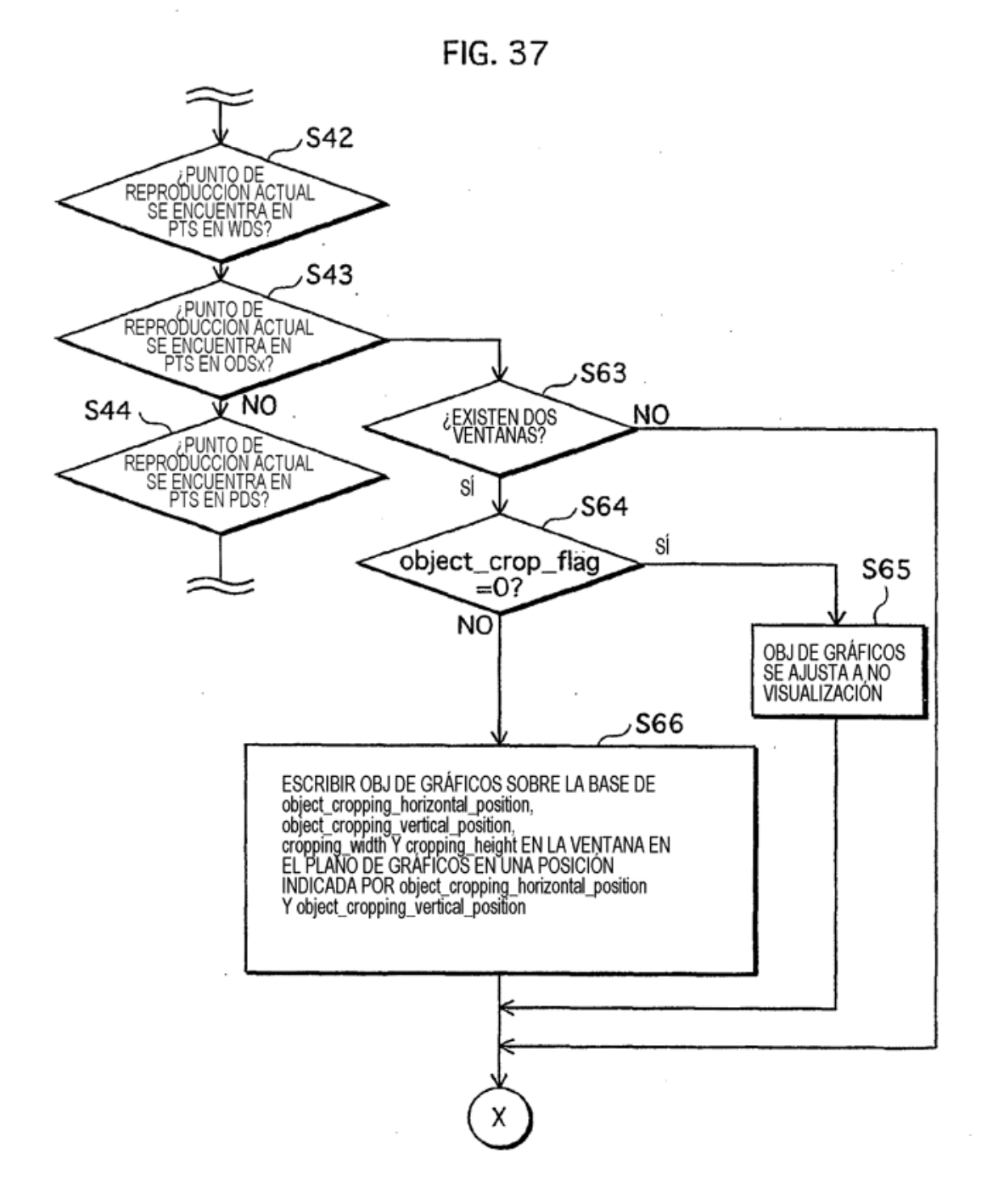

÷,

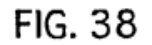

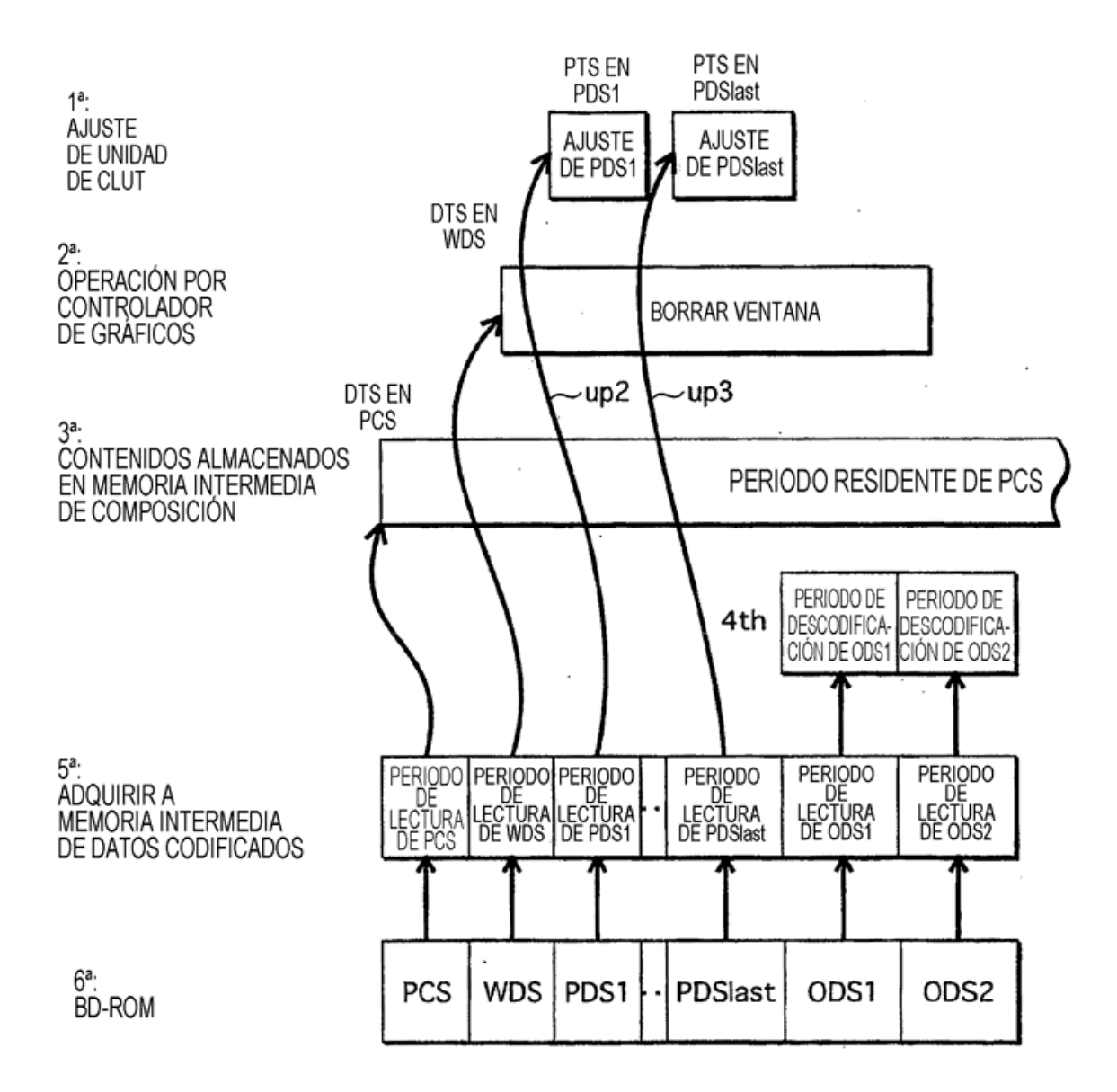

J.

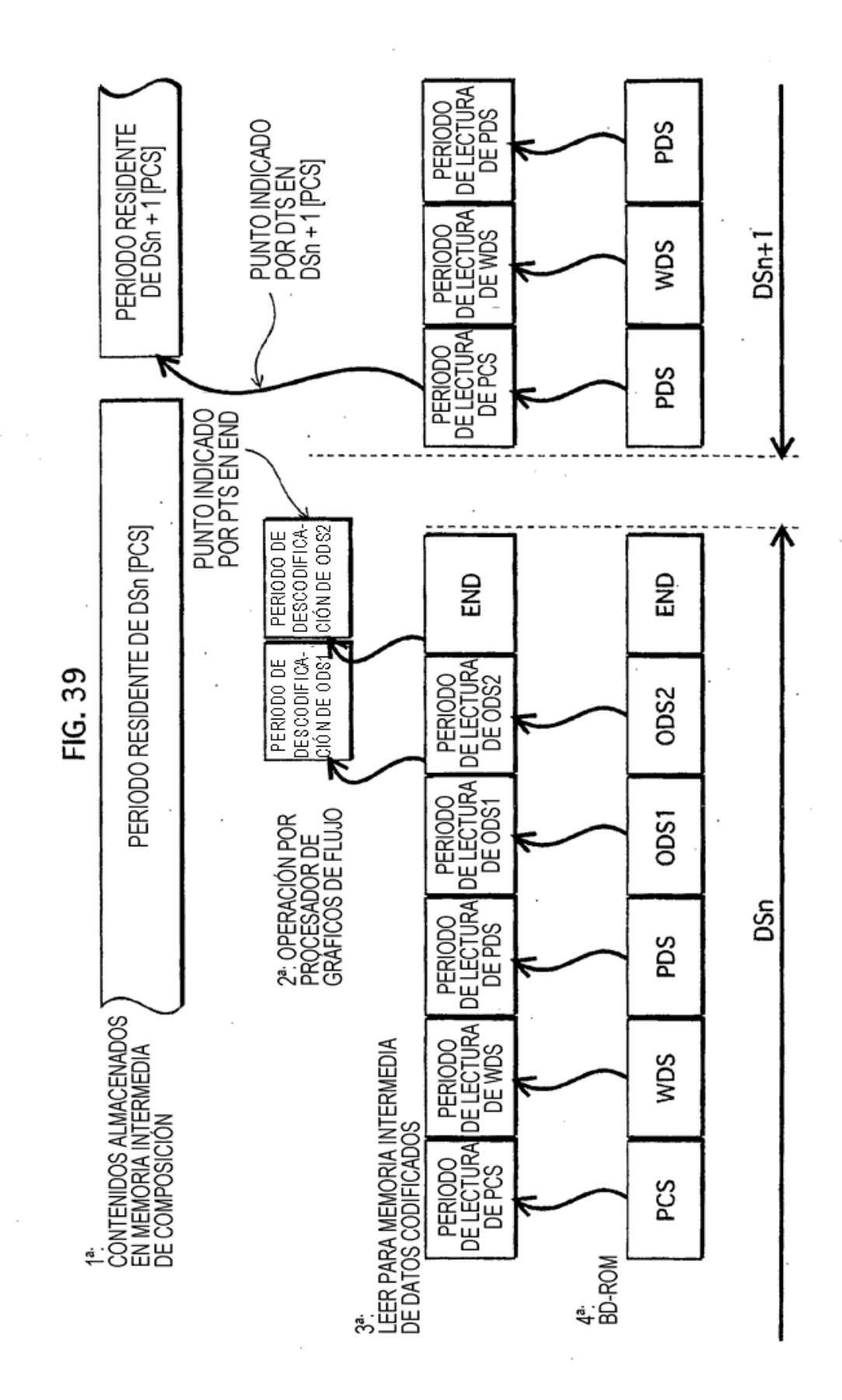

68

 $\cdot$ 

 $\overline{a}$ 

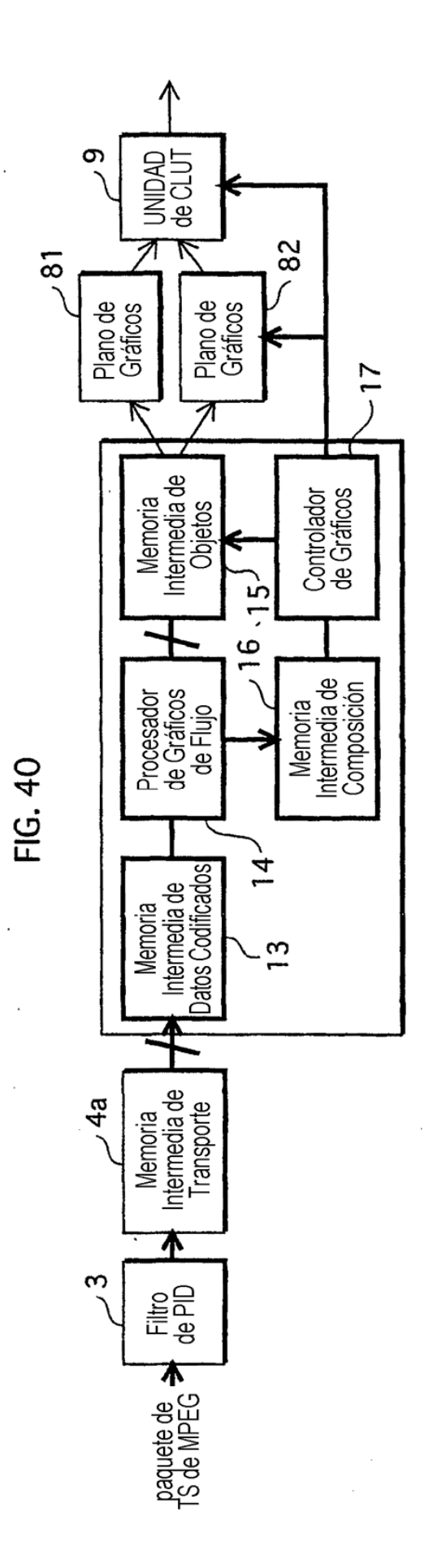

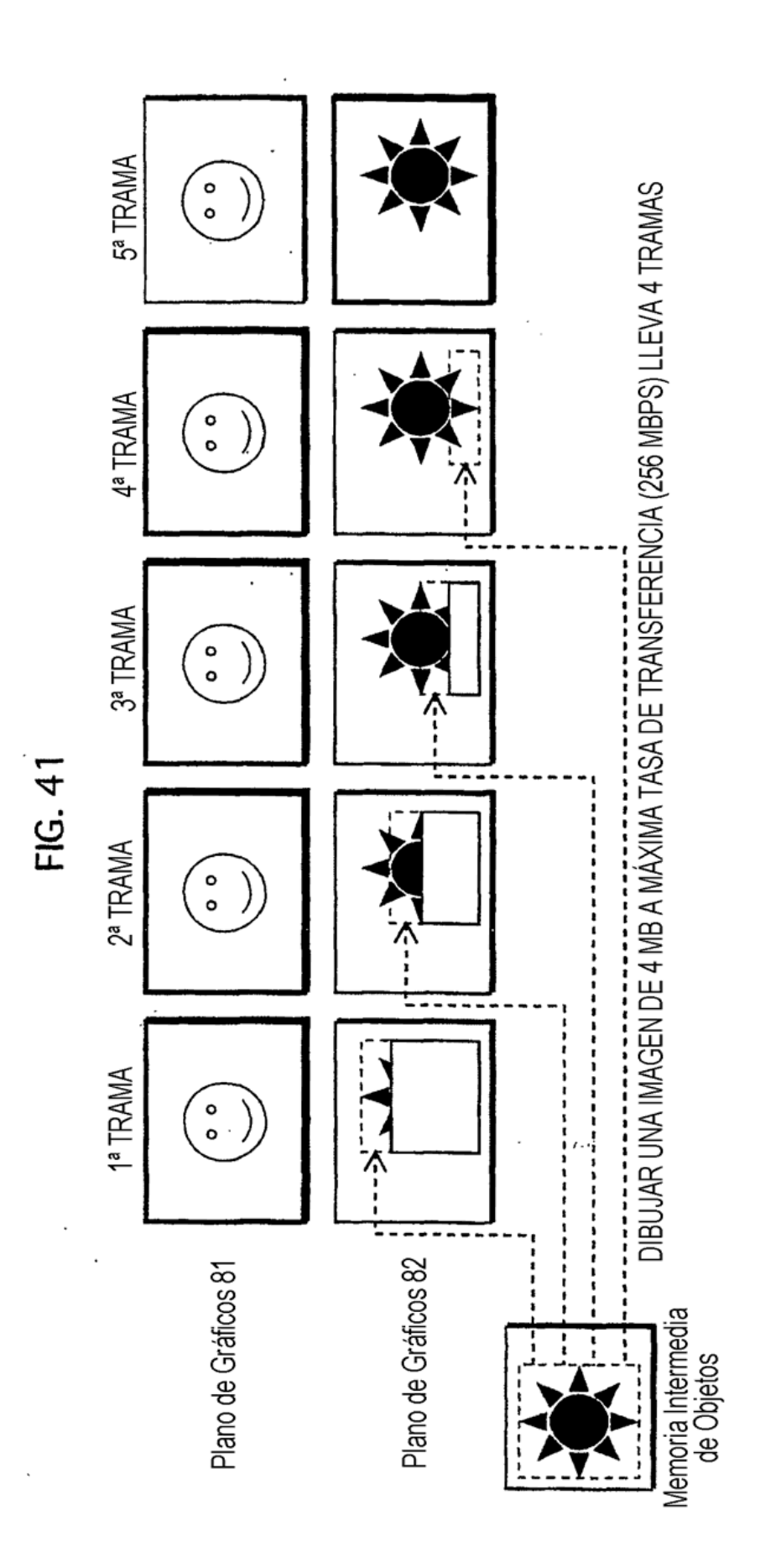

 $70$ 

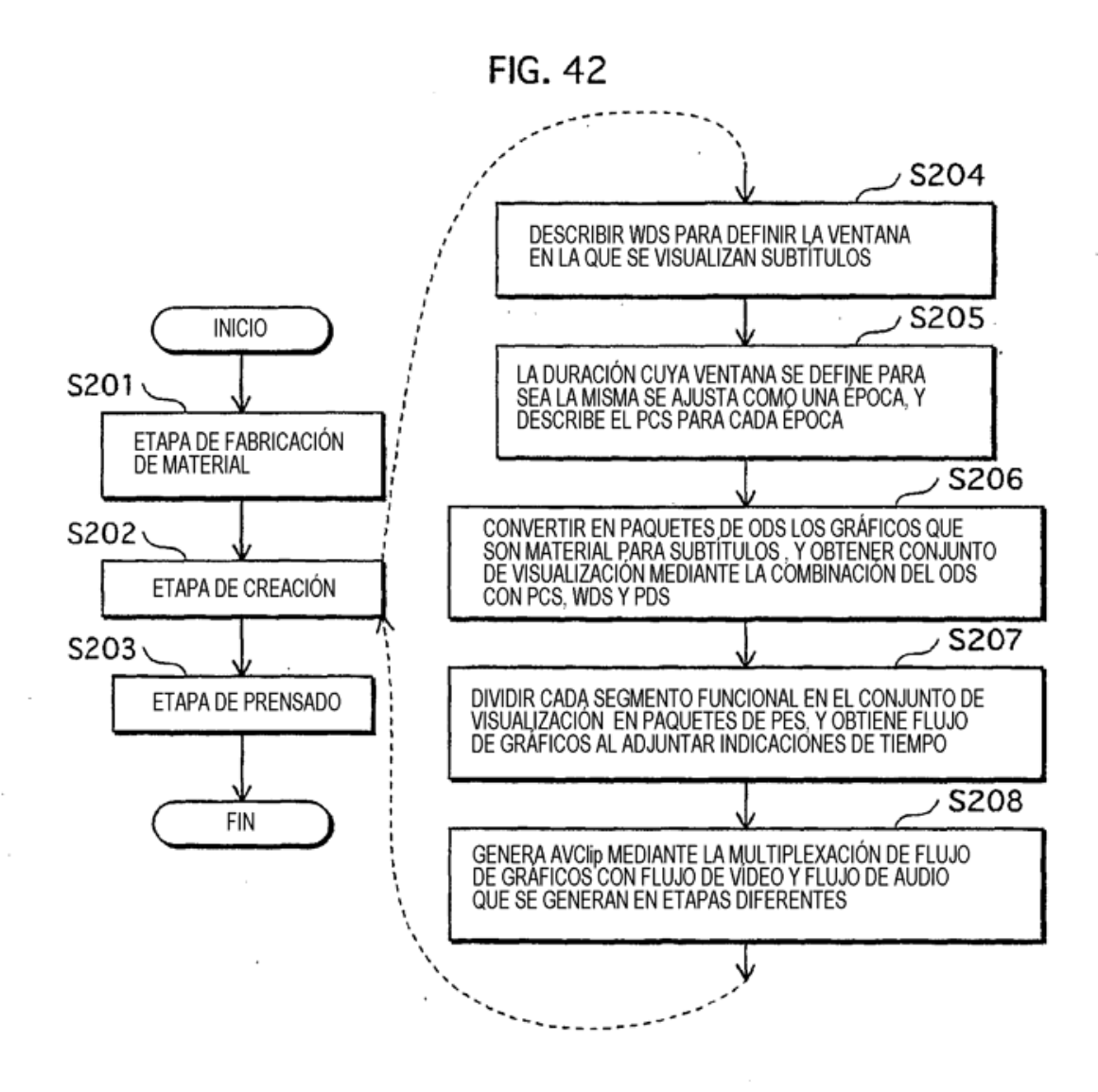